**La construcción del espacio geométrico, un ensayo histórico-crítico**

> *Luis Moreno Armella* CINVESTAV – IPN, México

### **Introducción**

Vamos a hablar del conocimiento matemático, con la intención de establecer bases para una reflexión sobre nuestra disciplina. La matemática educativa guarda una relación muy estrecha con la matemática, desde luego, pero también con la psicología, la epistemología, la historia, la semiótica y con otras disciplinas. Podría decirse que su propósito consiste en investigar y desarrollar la enseñanza y el aprendizaje de las matemáticas, *dentro de los sistemas educativos*. Se impone entonces, un enfoque interdisciplinario sobre los contenidos matemáticos de la enseñanza, sobre la matematización, el análisis de las estrategias de resolución de problemas, la estructura de la demostración en clase, sobre los sistemas de representación tanto los clásicos como los suministrados por la intervención de las tecnologías computacionales, etc. Hay una observación que no puede dejarse de mencionar: se refiere a los contenidos matemáticos. La geometría euclidiana, como campo de investigación para los matemáticos, no parece tener mayor importancia hoy en día. Sin embargo, hay un pométodos de demostración, por ejemplo, que le dan un lugar de importancia para la matemática educativa. Dirigiremos nuestra atención a su desarrollo y a los obstáculos que se presentan a lo largo de ese desarrollo. Apenas digo esto, debo aclarar que la tentación por la historia de las matemáticas no se traduce en un mecanismo cuyo propósito sea forzar una identificación de la historia con los procesos constructivos inherentes al aprendizaje de las matemáticas. Se trata más bien, de buscar aquellos lugares en donde la enseñanza encuentre cuestiones de orden epistemológico, como el ideal de simplicidad y el problema de la demostración. Imaginamos la historia como algo que puede ser interrogado a propósito de las condiciones de construcción del conocimiento, del cambio conceptual, de la relación entre conocimiento formal y realidad educativa. Nuestros esfuerzos de fundamentación de la

tencial formativo en sus contenidos, en los

enseñanza de las matemáticas, no pueden desconocer la necesidad de la reflexión epistemológica. Por ejemplo, al tratar de *transmitir* el saber matemático, quedan planteados

diversos problemas de relaciones entre la constitución y la adquisición del conocimiento; el estudiante debe intentar entonces apropiarse de un conocimiento que le es ajeno. No se puede dar la espalda a la necesaria distinción entre el acto de conocer y el conocimiento en sí mismo. Y a su necesaria articulación.

La historia no ha de usarse para buscar un origen, casi siempre ilusorio, con la esperanza de hallar las claves para develar la esencia de las nociones. Más bien, ella nos acerca a la comprensión de cierto desarrollo (de un conocimiento), que no es el desarrollo de tal conocimiento en el estudiante, pero que hace viable una cierta problematización de la enseñanza.

## **La epistemología en Grecia**

La *reflexión sistemática sobre la naturaleza*, tal como se desarrolló en Grecia, se orientó a *teorizar* sobre el mundo material. Ya los filósofos presocráticos dejaron constancia de ello. Sus estudios sobre *lo uno y lo múltiple,* sobre *la permanencia y el cambio*, ejercieron una marcada influencia sobre el desarrollo posterior de la filosofía. Ante la diversidad, Heráclito escribió que lo sustantivo era *la estructura* del mundo, su organización.

En la escuela pitagórica, se arribó a una concepción aritmética: *todas las cosas son número.* Entonces*,* para comprender el mundo material, había que hallar el número que portaba la esencia de cada cosa. Todas estas ideas nos hablan de una preocupación por *modelar de maneras estructurales y matemáticas las observaciones*.

A partir de allí, el desarrollo filosófico griego será conducido por Platón y Aristóteles. Su contribución al pensamiento filosófico es, de acuerdo a Russell, el mayor que se ha desplegado en toda la historia de la filosofía. Ellos representan las escuelas que serán conocidas como *idealismo* (Platón) y *empirismo* (Aristóteles).

Platón distinguía claramente entre el mundo material y el mundo (superior) de las ideas. Sostenía que l*as cosas materiales son como las sombras de las ideas que se arrojan al tablero de la experiencia.* Como Pitágoras, creía que la inteligibilidad del mundo material sólo era posible mediante la matemática. Pero, ¿cómo era posible acceder a ese conocimiento? Reconocer un triángulo, una esfera o cualquier otra figura geométrica es reconocer una copia del "molde" perfecto que existe como idea.

Para Aristóteles las cosas eran de otra manera: el molde existía, pero era resultado de una abstracción después de haber tenido múltiples experiencias con figuras concretas. En su sistema de ideas, el conocimiento provenía del mundo material. Se generaba mediado por la intuición y la abstracción. La matemática era un instrumento que ayudaba en la investigación del mundo; suministraba el lenguaje para tratar con propiedades formales como eran las propiedades aritméticas y geométricas de los cuerpos. De acuerdo a sus planes, tal esfuerzo debía tener como recompensa *la conquista de verdades sobre la naturaleza*.

Esa forma que tienen los objetos de la matemática de *imponerse al pensamiento*, quizá sea la razón por la cual tanto Platón como Aristóteles buscaron en una realidad ya constituida la explicación de la objetividad matemática.

Se explicaba el éxito de las aplicaciones de las matemáticas a la óptica y la astronomía, por ejemplo, puesto que aquella disciplina

era resultado de la abstracción a partir de los objetos materiales. La geometría versaba sobre figuras que representaban abstracciones de cuerpos continuos; la aritmética versaba sobre el número, abstracción de lo discreto.

### **La organización euclidiana**

La teoría del conocimiento propuesta por Aristóteles definió a los objetos matemáticos como resultado de la abstracción de los objetos naturales. La tesis: *todo cuerpo de conocimiento a lo largo de su desarrollo se orienta a la búsqueda de sus principios,* se tradujo, después de considerables esfuerzos, en el sistema euclidiano clásico. Sin embargo, esta geometría discurre no sobre objetos matemáticos, sino sobre *objetos matematizados*. La intuición geométrica se desarrolla a partir de un conjunto de acciones interiorizadas. Se realiza allí una captura del objeto físico mediante el lenguaje. Los objetos matematizados pueden tener una *cierta autonomía lógica* pero, *ontológicamente*, permanecen dependientes de los objetos físicos y, en consecuencia, aquellos objetos están obligados a respetar los límites impuestos a los objetos físicos. Desde esta perspectiva, el objeto *magnitud matemática* permanece subordinado al objeto *magnitud física.* Por ejemplo, la magnitud matemática sólo puede ser infinita en potencia (Moreno-Waldegg, 1995). Hay un control permanente, de orden ontológico, sobre los objetos de esa matemática euclidiana. Los postulados deben ser *evidentes por sí mismos*, carácter que heredaban de las condiciones materiales de las que provenían. Estas consideraciones ayudan a entender por qué Euclides hizo un esfuerzo considerable para mantener al Postulado de las Paralelas al margen de su desarrollo geométrico. En efecto, decir que: *por un punto exterior a una recta pasa una única paralela*, equivale a hacer una afirmación que elude el control del objeto físico correspondiente. Como estamos ante un postulado, tenemos que mantener ante nuestros ojos el problema ontológico y, en consecuencia, los límites impuestos a los objetos matematizados. Como bien se sabe, lo primero que hizo Euclides fue sustituir la versión anterior del postulado de las paralelas por una versión que no mencionaba explícitamente al infinito. El costo fue muy alto: la nueva versión era muy larga, complicada y tenía todas las trazas de ser una proposición deducible de los restantes postulados. Dice así (*véase* Euclides, *Los Elementos*):

*Dadas dos rectas y una transversal a ellas, si los ángulos internos de un mismo lado suman menos que dos rectos entonces, al prolongar estas rectas ellas deberán intersectarse del lado de estos ángulos.*

De allí que haya suscitado una voluntad de simplificación en quienes la estudiaban, por lo que se dedicaron a tratar de demostrar esta nueva proposición, en lugar de aceptarla como *evidente por sí misma.*

La riqueza de las acciones simbólicas es mayor que la producida por objetos matematizados que están controlados ontológicamente, como es el caso de la geometría euclidiana. Sin embargo, en su momento, no hubo una toma de conciencia sobre este hecho, como lo muestra la continuada búsqueda de una demostración, que aunque realizada a nivel digamos formal, pretendía dejar constancia sobre la naturaleza euclidiana del espacio. No estaba pues tematizada la estructura formal como objeto de indagación.

La historia de estos trabajos es larga, muy larga: se despliega a lo largo de mas de veinte siglos. Garantía inequívoca, de que no estamos ante un problema menor del conocimiento. El desenlace de este proceso ha sido el desarrollo de las geometrías no-euclidianas.

### **De Euclides hasta el siglo XVII**

Después de intentar la demostración de la unicidad de la paralela, tratando de utilizar una propiedad de las mismas que no se desprende de su definición dentro del sistema euclidiano, se pasa a una etapa en donde la estrategia consiste en introducir una nueva proposición que sustituya al quinto postulado y, a partir del nuevo sistema axiomático, demostrar este último. Un ejemplo notable (Bonola, 1955) lo proporciona el trabajo de Wallis (1616-1703) durante el siglo XVII, quien supone que

*así como existen circunferencias de tamaño arbitrario, también deben existir triángulos semejantes de tamaño arbitrario.*

Basado en este aserto de mucho sentido común, Wallis logra dar una *demostración* del postulado. Todos estos son intentos fallidos. La atribución de la equidistancia entre paralelas, la existencia de triángulos semejantes que no sean congruentes, son afirmaciones que *respetan la ontología* aunque *lógicamente* equivalen a lo que se desea demostrar.

## **La vía del absurdo**

Durante este periodo se cambia el acercamiento al problema. Se trata ahora de considerar como un postulado la siguiente forma de negación del postulado de las paralelas. A saber, que por un punto exterior a una recta pasa más de una paralela. El objetivo es desarrollar las consecuencias del nuevo sistema axiomático hasta que aparezca una contradicción. Esta será atribuida a la presencia de

una hipótesis absurda (i.e., la negación del quinto postulado). Como conclusión queda establecida la validez del quinto postulado, puesto que su negación es absurda. Los geómetras, después de una larga experiencia fallida, están dispuestos a aceptar como postulado uno que ¡ya no es evidente por sí mismo!

Lo que presenciamos aquí es un abandono inconsciente del control ontológico del objeto matemático a favor de la estructura lógica del sistema geométrico en su conjunto. Decimos inconsciente porque el propósito mismo de la estrategia de solución está determinado por la convicción en la naturaleza euclidiana del espacio. Sin embargo, se ha dado un *giro copernicano* al problema: se trabaja bajo la hipótesis que la esperada contradicción que se quiere ver aparecer en el horizonte, establezca la veracidad de la geometría, lo cual supone (y es aquí donde se presiente la gestación de un nuevo punto de vista) que ahora la estructura matemática-lógica de la geometría puede imponer sus dictados a la ontología. Aunque sea para estar de acuerdo con ésta. De todas formas, se inicia lo que podríamos llamar la *tematización* de la estructura como objeto de estudio. A este periodo corresponden los trabajos de Saccheri (1667-1733), (véase Bonola, 1955) principalmente y de otros geómetras.

### **Una reconsideración epistemológica**

Los desarrollos que hemos analizado hasta ahora, son solidarios de una concepción realista de la matemática. Ahora, debemos analizar la concepción epistemológica de Kant (1724-1804) que se erigió en un formidable obstáculo a los desarrollos geométricos posteriores, pero que, una vez superado, hizo posible a las matemáticas acceder a un nivel de equilibrio conceptual del que no había disfrutado antes.

Para Kant, había llegado la hora de investigar si no se iba más lejos *subordinando el objeto a la cognición,* contrario al enfoque empirista. Hasta aquí, la nueva alternativa heredaba al racionalismo cartesiano, pero Kant sostuvo que la cognición, aunque subordine al objeto, comienza por él.

### En la introducción de su **Crítica de la Razón Pura** Kant expresa:

*"No hay duda alguna de que todo nuestro conocimiento comienza con la experiencia. Pues ¿por dónde iba a despertarse la facultad de conocer como no fuera por medio de objetos que hieren los sentidos... y elaboran así, con la materia bruta de las impresiones sensibles, un conocimiento de los objetos que llamamos experiencia?... Mas si todo nuestro conocimiento comienza con la experiencia no por ello se origina todo él en la experiencia. Bien podría ser que nuestro conocimiento empírico fuera compuesto de lo que recibimos por medio de impresiones y de lo que nuestra facultad de conocer (...) proporciona por sí misma sin que distingamos este añadido de aquella materia fundamental..."*

De modo que nuestro conocimiento del mundo, no es una *representación* (en el sentido de una copia) de esa realidad externa *en* nuestro intelecto, sino una *interpretación,* una *reconstrucción* que hacemos tomando nuestros registros perceptuales como materia prima y sometiéndolos al influjo de esa *máquina de interpretar y organizar* constituida por nuestro intelecto.

Para Kant nuestras experiencias sensoriales son posibles como fenómenos que se desarrollan en el espacio y en el tiempo. Pero, espacio y tiempo son las *formas de sensibilidad* mediante las cuales el intelecto capta las experiencias. Las formas de sensibilidad son innatas. Sin ellas las experiencias son imposibles.

Las experiencias son moldeadas por las formas de sensibilidad, así como el agua al entrar al recipiente, adopta la forma de éste.

No tenemos acceso a las *cosas en sí mismas*. La objetividad del conocimiento no reside en la *realidad externa* como querían los empiristas, sino en la interacción de aquella con el sujeto. Con un *sujeto trascendental*.

El conocimiento se torna un problema teórico y no sólo una actividad volcada sobre el mundo desde el que se revela como algo más que una simple reproducción de la realidad. El conocimiento se impone entonces como el producto de elaboraciones en el mundo de las experiencias del sujeto.

### Para Kant:

*sólo es posible dar cuenta de la certeza de la ciencia natural y de sus posibilidades de matematización, si suponemos que la estructura de nuestra experiencia proviene de nuestras facultades cognitivas, que sirven de fundamento a priori a nuestras experiencias.*

Como lo ha señalado Popper (Popper-Lorenz, 1995), Kant debió renunciar al ideal de una ciencia que no hace suposiciones; dejó claro que no puede partirse con las manos vacías y que debemos acercarnos a nuestra búsqueda con un sistema de hipótesis que están al margen de los métodos empíricos de las ciencias. Tal sistema de hipótesis es lo que denominó *aparato categórico.*

Mediante la *tematización de la organización axiomática*, la geometría empezó a emerger de la esfera puramente empirista hacia una fase de mayor organización lógica. Se dio un giro copernicano y la estructura formal pasó a ser vista como *necesaria*, como inevitable. No se podía, en consecuencia, contradecir este sistema geométrico sin esperar consecuencias considerables.

## **Gauss y Lobachevski**

Gauss (1777-1855) llegó a la universidad de Gotinga en 1795. Kant falleció en 1804. Se ha conservado la correspondencia de Gauss y allí se ve cómo fue evolucionando su pensamiento y cómo éste permaneció siempre articulado con sus concepciones epistemológicas. En él hay ya señales claras de que el problema estaba siendo conceptualizado de manera distinta.

Hacia finales del siglo XVIII los puntos de vista dominantes sobre el espacio eran los de Kant y los de Newton. En su obra Principia, Newton nos dice que no va a definir ni espacio, ni tiempo puesto que *son de todos conocidos.* Para él, el espacio *verdadero* coincide con el euclidiano. Dada su autoridad, la naturaleza euclidiana del espacio quedaba fuera de toda duda. Esto debió representar para Gauss y posteriormente, para Lobachevski, un formidable obstáculo. Fue en esta atmósfera en la que debieron desarrollar su trabajo.

Si bien en sus inicios Gauss intentó demostrar el quinto postulado, pronto su pensamiento dio un giro y empezó a considerar cuidadosamente *la imposibilidad de una demostración dentro del marco del sistema axiomático* (Bonola, 1995). Razonó así: la demostración del quinto postulado implicaba para los geómetras de generaciones anteriores, que un sistema lógicamente coherente garantizaba la naturaleza euclidiana del espacio. Pero esto no era posible en el marco estrictamente euclidiano pues, de acuerdo a la naturaleza de los objetos geométricos, tal como estos se construían en la epistemología aristotélica, había un control del objeto físico sobre el objeto matemático, no al revés. Si los geómetras, Saccheri incluido, habían supuesto que la prueba de consistencia implicaba la euclidianidad del espacio, era porque inconscientemente *¡habían cambiado las reglas del juego!* de hecho, se habían inclinado por un total control simbólico de los objetos.

Gauss hizo explícito este cambio de reglas. Separó el problema de la consistencia del sistema axiomático del problema de la naturaleza del espacio físico. Sabiendo que el postulado de las paralelas era equivalente al aserto: la suma de los ángulos interiores de un triángulo es 180 grados y, siendo consciente de la diferencia entre las propiedades locales y globales del espacio, calculó la suma de los ángulos del triángulo formado por las cimas de las montañas Brocken, Hohenhagen e Inselberg. Desafortunadamente, el error cometido en la medición estuvo dentro del rango del error experimental permitido por el problema; su *experimento* geométrico no fue concluyente. Gauss, a diferencia de Kant, pensaba que la decisión sobre la naturaleza del espacio físico no podía ser un a priori.

Sobre este punto, de la suma de los ángulos de un triángulo, escribió a su amigo Taurinus en 1824 (Bonola, 1955):

*La hipótesis: "la suma de los ángulos de un triángulo es menor que 180 grados" da lugar a una geometría curiosa, muy diferente a la nuestra (la euclidiana) que he desarrollado a mi entera satisfacción, tanto que puedo, en ella, resolver cualquier problema excepto la determinación de una constante que no puede ser determinada a priori... los teoremas de esta geometría parecen paradójicos y* *hasta absurdos... pero calma, una reflexión sostenida revela que no contienen nada imposible. Por ejemplo, los tres ángulos de un triángulo se hacen arbitrariamente pequeños si tomamos los lados suficientemente grandes, a pesar de lo cual el área permanece siempre acotada... No encuentro contradicciones en esta geometría no-euclidiana a pesar de todos mis esfuerzos... varias veces he expresado mi deseo de que la geometría euclidiana no fuera verdadera porque entonces tendríamos una unidad absoluta de longitud...*

Uno de los resultados aparentemente absurdos se refiere a la fórmula mediante la cual calculamos el área de un triángulo. Suponer que por un punto externo a una recta pasa más de una paralela implica que, dado un triángulo cuyos ángulos miden (en grados) *a, b,* y *c,* su área es:

área = 
$$
k (180 - (a+b+c))
$$

donde *k* es una constante positiva que no se puede determinar a priori. Es claro de esta fórmula, que a diferencia de lo que ocurre con la geometría euclidiana, el área de los triángulos depende de la longitud de los lados así: a medida que aumenta la longitud de los lados, disminuyen los ángulos, y por lo tanto aumenta el área, pero *permanece siempre acotada*. Gauss tenía razón en pedirnos calma. El resultado es asombroso. Desde luego, esta situación no puede presentarse en la geometría euclidiana. Recordando a Wallis, él intentó demostrar el quinto postulado tomando como hipótesis adicional que en la geometría podían existir triángulos de área arbitrariamente grande. La fórmula del área hiperbólica hallada por Gauss muestra con mucha claridad en dónde estaba la petición de principio, como dicen los lógicos, cometida por Wallis. *Explica* la ilegitimidad de su hipótesis.

Es importante leer la pregunta *¿cuál es la geometría "verdadera"?* de cara al resultado: área = *k*(180 – (*a+b+c*)), que se origina en el dominio matemático y, a los esfuerzos de Gauss por darle un sustento experimental. Nos parece que esta es una aportación central de sus meditaciones sobre la fundamentación de la geometría. Su búsqueda estuvo orientada a la consecución de un modelo geométrico que sirviera de organizador de *nuestra experiencia* geométrica, que Gauss no veía desvinculada de las capacidades cognoscitivas del ser humano. Solía invitar a sus amigos a imaginar una especie que sólo estuviera consciente de dos dimensiones. Es decir, no construimos nuestra noción de espacio como una mera abstracción de lo empírico, como hubiera querido Aristóteles, sino que en tal construcción está involucrado *cómo conoce el ser humano.*

En 1902, en su obra, *La Ciencia y la Hipótesis,* Poincaré escribió:

*Los axiomas de la geometría no son juicios a priori, ni hechos experimentales. Los axiomas son hipótesis; nuestra elección, entre todas las posibles, está guiada por los hechos experimentales; pero sigue siendo libre y sólo limitada por la necesidad de coherencia. Es así que los postulados pueden ser rigurosamente verdaderos (aquí Poincaré se refiere a la coherencia del sistema axiomático) aún cuando las leyes experimentales que han determinado su adopción sólo sean aproximadas.*

Es decir, hay una diferencia de fondo entre la matemática y la física. Hay una *verdad* formal, en el terreno de la matemática, que corresponde a las posibilidades deductivas y

una *verdad* física que corresponde a la construcción de la objetividad.

Como se habla de la búsqueda de una teoría *verdadera,* casi por un reflejo especular, es inevitable pensar en términos popperianos y, más bien, pensar en la falsación o refutación de una teoría científica. Suscribimos la tesis de que no puede demostrarse que una teoría es *verdadera. ¿Q*ué sentido tendría decir que la geometría euclidiana es verdadera? Para Aristóteles, el sentido estriba en que el sistema euclidiano representa fielmente al espacio físico. Para el falsacionismo popperiano, no tiene sentido tal aserto. Lo que tiene sentido es buscar una refutación de la teoría en cuestión, en este caso la geometría euclidiana, pero no con el propósito de descartarla sino para demarcarla, es decir, para definir su dominio de validez instrumental -como un instrumento para explorar. Ese fue el caso de la mecánica newtoniana frente a un cuerpo teórico más organizado como la teoría de la relatividad.

La refutación kantiana a manos de las geometrías no-euclidianas consistió, más bien, en la demarcación del dominio de aplicabilidad de la geometría euclidiana. Volveremos a este asunto un poco más adelante.

El trabajo de Gauss no fue conocido sino hasta después que otros pioneros como Lobachevski, hicieron público el suyo. Sólo entonces, Gauss brindó su apoyo a la nueva geometría.

En 1835 Lobachevski escribió (*Nuovi Principi della Geometria*, Boringhieri, 1974):

*Es bien conocido que hasta la fecha, la teoría de las paralelas ha permanecido incompleta. Los esfuerzos infructuosos realizados desde los tiempos de Euclides hasta la fecha, a lo largo de más de dos mil años, me han llevado a la con-* *vicción de que los conceptos involucrados en esta investigación no contienen la verdad de lo que se deseaba demostrar... convencido de mi conjetura escribí mis argumentos en 1826.*

Un punto de vista semejante al de Gauss. Como nos dice Lombardo Radice, Lobachevski no es sólo un lógico, también es un físico, un experimentador. El hecho de que la *medición real* nos lleve a concluir la veracidad del teorema de Pitágoras y que la suma de los ángulos del triángulo es 180 grados, tan solo es una prueba de la concordancia de la geometría ordinaria con la experiencia ordinaria, dentro de los límites de la observación ordinaria, y no más allá de éstas. Por ejemplo, la suma de los ángulos de un triángulo puede diferir de 180 grados por una cantidad muy pequeña, insensible a las mediciones prácticas por precisas que estas sean. Pero las diferencias pueden hacerse ostensibles a medida que abandonamos la esfera de nuestra experiencia ordinaria. Esta reflexión llevó a Lobachevski a intentar la exploración empírica de la naturaleza del espacio físico mediante el cálculo de la suma de los ángulos del triángulo formado por la tierra, el sol y la estrella sirio. Desafortunadamente para sus propósitos, todavía a esta escala, las diferencias con respecto a los clásicos 180 grados resultaba despreciable.

Para Lobachevski, los principios geométricos no se derivan exclusivamente de la razón, con independencia de los objetos materiales. Un punto de vista que se opone al kantiano. Para él, los principios de una ciencia son el resultado último de la investigación, son resultado de un delicado proceso de abstracción. El elemento dialéctico de su obra se manifiesta en la toma de conciencia de la existencia de diferentes *esferas de validez* de las *leyes geométricas*. La geometría euclidiana era, en este enfoque, la geometría práctica.

Lobachevski utilizó las fórmulas de la trigonometría hiperbólica como soporte de la coherencia lógica de su sistema geométrico. Bajo la hipótesis del ángulo agudo (es decir, que la suma de los ángulos de un triángulo es inferior a 180 grados), pudo demostrar que en la figura siguiente:

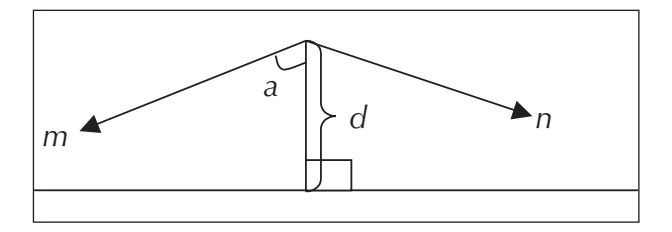

si las rectas *m* y *n* son las paralelas a derecha e izquierda (en la geometría euclidiana el ángulo de paralelismo es recto y por lo tanto las rectas coinciden) entonces se cumple la siguiente relación fundamental:

tan ( 
$$
a/2
$$
 ) = exp (-d )

que muestra, analíticamente, la relación entre la unidad de medida angular y la unidad de medida de longitud. (En la geometría euclidiana, por otra parte, sólo hay unidad angular natural, a saber, *la vuelta completa*. No hay unidad natural de longitud). Ahora, a medida que *d* tiende a cero, el ángulo de paralelismo tiende a 90 grados, con lo cual queda establecido que la geometría euclidiana es un caso límite de la geometría no-euclidiana, y no algo desvinculado radicalmente de ella. Esta fórmula nos sirve para **explicar y comprender**, por qué se tiene la impresión (que resulta muy práctica) que el espacio es euclidiano. Así es, porque nuestra experiencia es local, porque depende de nuestra estructura cognoscitiva y de su interacción con el espacio de nuestra experiencia. La explicación y la comprensión del fenómeno, sólo pueden provenir del modelo. El error de Kant es natural y proviene de *atribuir* al espacio en su totalidad un comportamiento que es derivado de *nuestra experiencia local* de ese espacio —allí estaba la clave de su aparente euclidianidad.

Intentaremos ahora un somero resumen de la historia anterior:

1. La geometría griega está controlada por la ontología.

2. Hay una toma de conciencia que discurre lentamente, sobre la necesidad de pasar del control ontológico al estudio de la estructura axiomática.

3. Se distinguen los problemas de la adecuación de un sistema geométrico al espacio físico (es decir el sistema axiomático como una hipótesis sobre el espacio) y el problema de la validez matemática del sistema.

4. Pueden existir sistemas geométricos lógicamente incompatibles pero adecuados para la matematización del espacio.

Todo esto requirió un largo proceso evolutivo. A partir de la toma de conciencia sobre la diferencia entre el tipo de conocimiento que se produce en el interior de una organización matemática y el que se produce cuando tal organización funciona como modelo en las ciencias naturales (aunque en algunas, como la física, la matemática es mucho más que un auxiliar), el desarrollo de la matemática fue profundizando la ruptura con las posiciones *sustancialistas*. La situación queda descrita en la introducción del libro clásico de Courant-Robbins *¿Qué es la matemática?* en estos términos*:*

*A través de los tiempos los matemáticos consideraron sus objetos —números, puntos etc.— como cosas sustanciales en sí. Pero en vista de que aquellos desafiaban una descripción adecuada, los matemáticos del siglo pasado llegaron a la convicción de que el problema de la significación de dichos objetos como cosas sustanciales no tenía sentido dentro de la matemática. Las únicas proposiciones relativas a ellos que importan son las que expresan las relaciones mutuas entre objetos indefinidos: su estructura y relaciones... la percepción de la necesidad de la desustanciación de los objetos matemáticos ha sido uno de los resultados más fecundos del desarrollo axiomático moderno.*

### **Consideraciones finales**

La idea de que las cosas son resultado de un proceso evolutivo incesante, que lo que observamos en cada momento es un estado transitorio de una forma en equilibración continua, ha seducido a más de un pensador en diferentes épocas.

A lo largo del presente siglo, son muchos los que se han preocupado por la construcción de una epistemología evolutiva. La ciencia moderna ha hecho suyas muchas de las posiciones que estas epistemologías han defendido. Por ejemplo, Heisenberg, en su obra *La partie et le tout* escribe:

*En la física atómica, hemos aprendido que nuestras percepciones no pueden apoyarse en un modelo de la "cosa en sí"; [por ejemplo]: no hay "átomo en sí".*

*En la mecánica cuántica los resultados de nuestras percepciones no pueden ser objetivados de la misma manera que lo son en la física clásica.*

Una de las enseñanzas epistemológicas que se extraen de la lectura de este notable libro, consiste en que los conceptos que nos sirven para describir nuestra experiencia cotidiana tienen un dominio de aplicación limitado. Frente a términos como *objeto de la percepción*, *simultáneo*, *temperatura*, etc. siempre es posible imaginar situaciones, nos dice Heisenberg, en las cuales estos términos pierdan su significado habitual. Por ejemplo, nos dice, ¿qué sería la *temperatura* de un átomo?

Esta forma de ver el proceso de producción del conocimiento compromete de inmediato la manera tradicional de concebir la objetividad. Ahora, la *objetividad del conocimiento* se ve como resultado de la creciente actividad del sujeto cognoscente. Pero este es sólo el primer nivel en la constitución de la objetividad del conocimiento. Un nivel más alto resulta de la coordinación de puntos de vista, de la construcción de dominios consensuales a partir de la comunicación con los demás. La epistemología constructivista ha reconocido que la causa más frecuente del desequilibrio cognitivo surge en el marco de la interacción social, cuando las personas toman conciencia de las limitaciones de sus conceptualizaciones al enfrentarlas a las de los demás.

Estas son, a grandes rasgos, algunas de las ideas de una epistemología abierta que, ella misma, está en construcción permanente y que trata de responder a las exigencias de la ciencia de hoy.

## **Referencias**

- **Bonola, R.** *Non-Euclidean Geometry*, Dover, New York, 1955.
- **Courant, R. , Robbins, H**. *¿Qué es la Matemática?,* ed. Aguilar, Madrid, 1962.
- **Euclides**, *The Thirteen Books of the Elements*, Sir Thomas Heath (ed y trad). Dover Publications Inc., New York, 1956.
- **Heisenberg, W**. *La partie et le tout ,* Flammarion, Paris, 1972.
- **Lobachevski, N**. *Nuovi Principi della Geometria*, Boringhieri, 1974.
- **Moreno, L. Waldegg, G**. *Variación y representación: del número al continuo*, Educación Matemática, vol. VII, No 1, 1995.
- **Poincaré, H**. *La Science et l´hypothese*, Flammarion, París, 1902.
- **Popper, K, y Lorenz, K**. *El Porvenir está Abierto*, Tusquets, colección Metatemas, vol. 28, 1995.

# **Graficación de funciones**

### *Luis Moreno Armella*

CINVESTAV – IPN, México

En el contexto de la graficación de funciones ilustraremos el principio fundamental de que t*oda acción cognitiva es una acción mediada por instrumentos (materiales o simbólicos).* En este contexto se puede vislumbrar claramente cómo el uso de la tecnología (la calculadora TI-92), transforma el tipo de conocimiento que logran construir los estudiantes.

Vamos a abordar el estudio de la graficación de funciones considerando a la calculadora como una ventana a través de la cual estudiamos una fenomenología visual: las gráficas de las funciones. Esto deberá darnos un conocimiento sustancial de *cómo funciona el plano cartesiano*, cuando lo vemos a través de las ventanas de la calculadora.

Desarrollaremos una serie de *estrategias de graficación propias del contexto* que habrá que combinar con las estrategias analíticas que permitan *confirmar* los resultados que

*sugieren* las representaciones visuales. Sin embargo, a medida que vayamos desarrollando mejores estrategias de graficación, el estudiante sentirá que esa *intuición educada y respaldada por la tecnología,* le da un criterio suficientemente sólido para saber si necesita o no, de la confirmación analítica

Cuando se utiliza la tecnología para graficar funciones, *la elección de la ventana de graficación* es el tema central. Por ejemplo, consideremos la función  $y(x) = x^3 - 2x^2 + x - 30$  y generemos gráficas en las ventanas que se proponen en la figura 1.

En cada ventana se nos ofrece un *paisaje* diferente de la función, como cuando conocemos distintas partes de una ciudad. Tenemos entonces el problema de *cómo integrar los diferentes paisajes para obtener una visión de conjunto*.

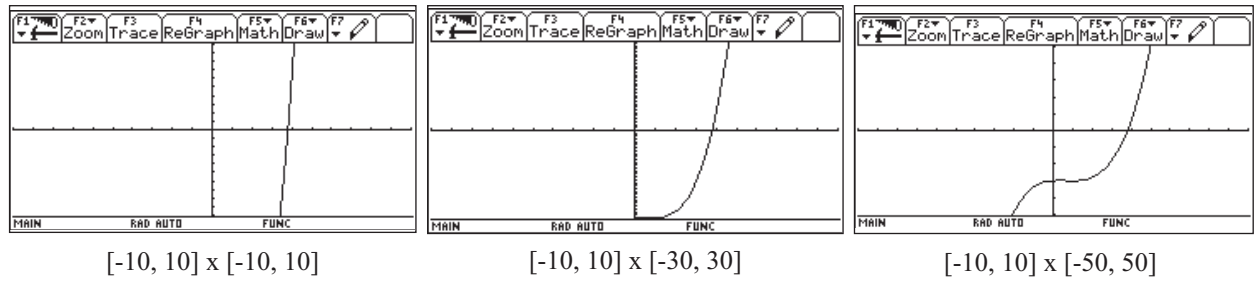

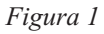

El problema cognitivo al que se enfrenta aquí el estudiante es una manifestación de un pro-blema más general: ¿Cómo ir de un conocimiento fragmentado a un conocimiento holístico?

En el caso de la graficación de funciones, el conocimiento holístico se producirá cuando tengamos una gráfica (de antemano una ventana de graficación *especial*) en la cual queden en evidencia todas las características esenciales de la función. Y, *¿cuáles son estas características esenciales?* Observemos las siguientes ventanas (figura 2):

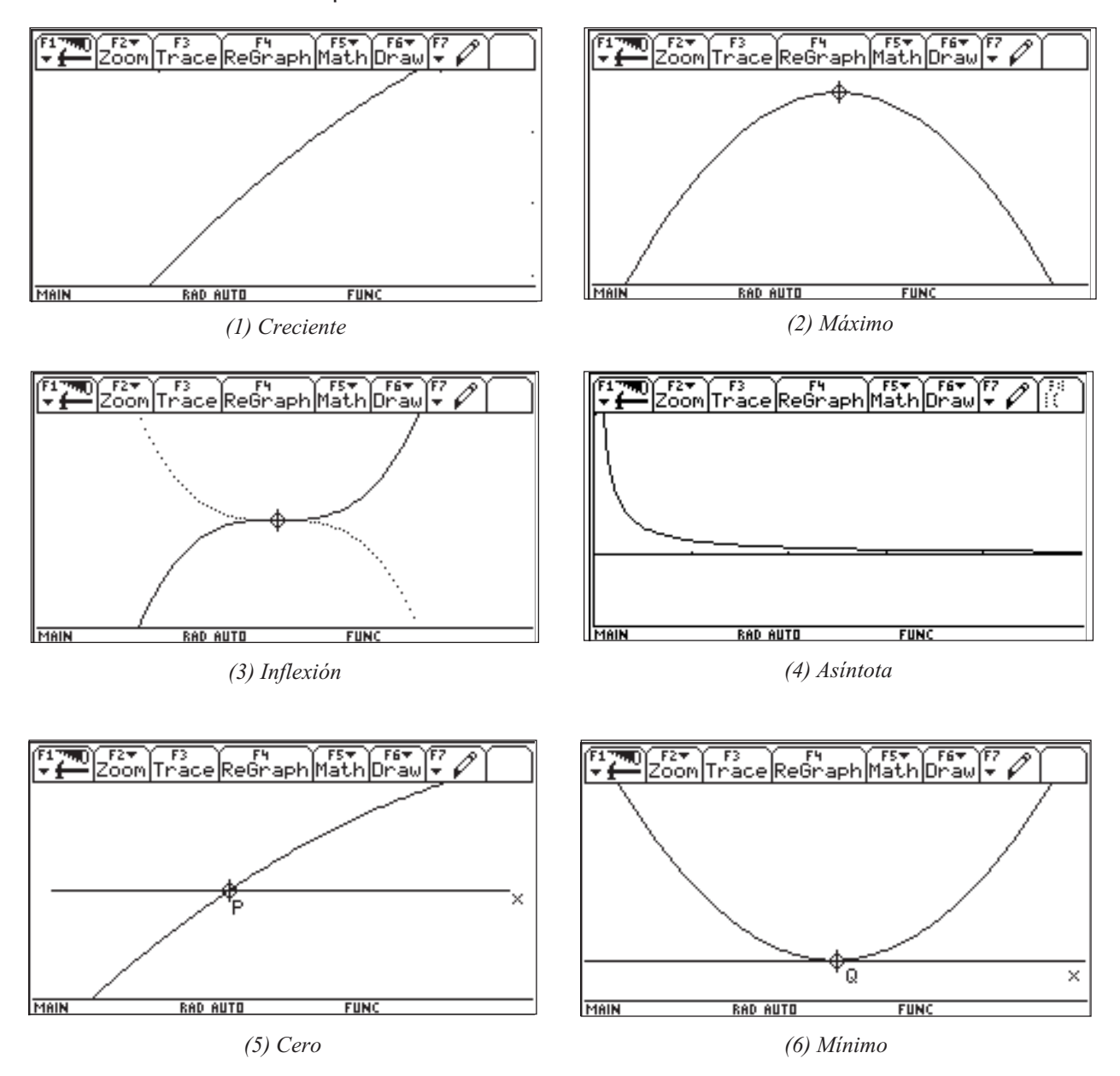

*Figura 2*

Podemos imaginar que estas seis situaciones constituyen las *letras* de un abecedario. Una gráfica holística de una función es una *palabra* de este lenguaje. Una función puede entenderse como *un momento* en la evolución de una familia de funciones**,** o también como una palabra de la frase que nos habla de su evolución.

En el contexto de las funciones polinómicas, la gráfica de una de segundo orden puede *armarse* (visualmente) si conocemos un (único) máximo o mínimo y las intersecciones con el eje *x* (las raíces del polinomio).

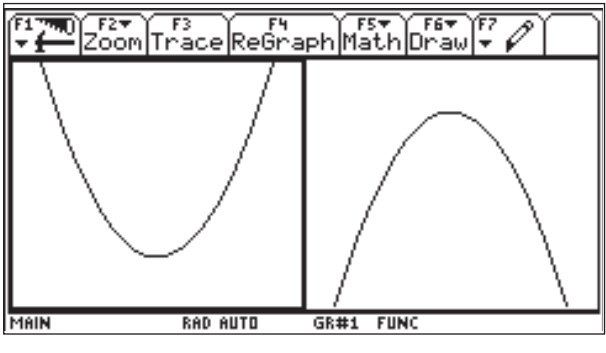

*Figura 3*

Una función polinómica de tercer grado puede tener máximo, mínimo ó puntos de inflexión y tres raíces. El resto es monotonía.

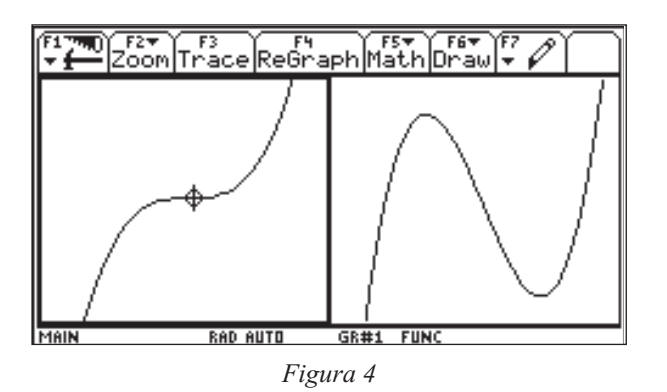

**Problema 1:** Determinar la ventana comple $ta^{9}$  de la función  $y = x^{4} - 8x^{2} + 1$ .

Empecemos por introducir la función que se quiere analizar. Esto se hace en el editor de funciones como se muestra en la figura 5.

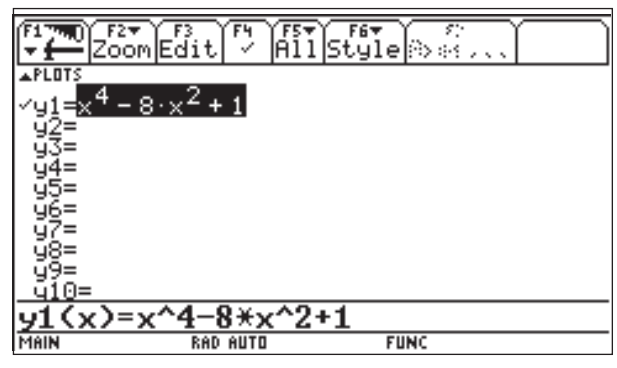

*Figura 5*

Ahora demos valores para el dominio y contradominio de la función, es decir determinemos una ventana de graficación. Consideremos inicialmente lo que llamamos ventana estándar<sup>10</sup> siendo esta [-10, 10]<sup>2</sup>. En las figuras 6 y 7 se observa la elección de la ventana y la gráfica de la función para ésta.

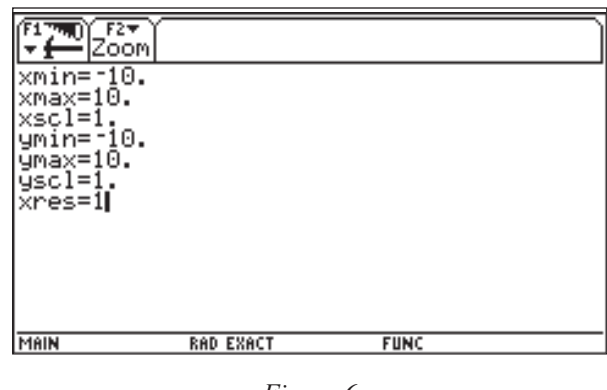

*Figura 6*

Con ventana completa nos referimos a hallar aquella ventana que contenga una parte de la gráfica que muestra todas las características de la función. Las características a las que se hace referencia son: monotonía, raíces, valores extremos, puntos de inflexión y asíntotas.

<sup>10</sup> Si *x* varía de *a* a *b* y *y* varía de *c* a *d*, denotamos la ventana de la siguiente forma: [*a, b*]× [*c, d*], para el caso en que *x* y *y* tengan la misma variación se denota como [*a, b*] 2 .

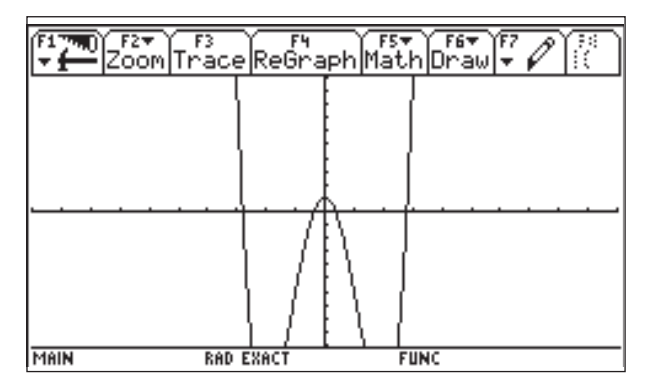

*Figura 7*

Con la representación de la gráfica en ésta ventana se observa que las dimensiones no son las adecuadas, ya que hay valores de *x* en donde no se ve el valor para *y* y no se puede apreciar totalmente la gráfica; es necesario aumentar el rango. Bien, hagamos esto considerando ahora la ventana [-4, 4] × [-20, 10] (El valor de *x* queda determinado por lo obtenido en la gráfica anterior y con *y* se sigue probando). El resultado de esta nueva ventana se presenta en la figura 8.

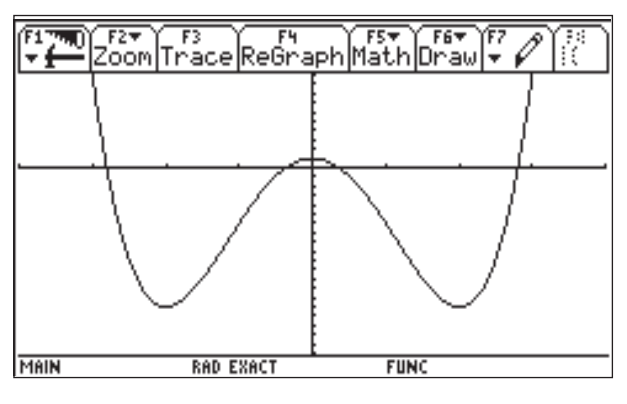

*Figura 8*

Ahora ya es posible ver el comportamiento de la función en la parte inferior pero no se sabe qué ocurre con la superior, así que aumentemos el valor de la *y*, considerando la siguiente ventana  $[-4, 4] \times [-20, 20]$  (figura 9).

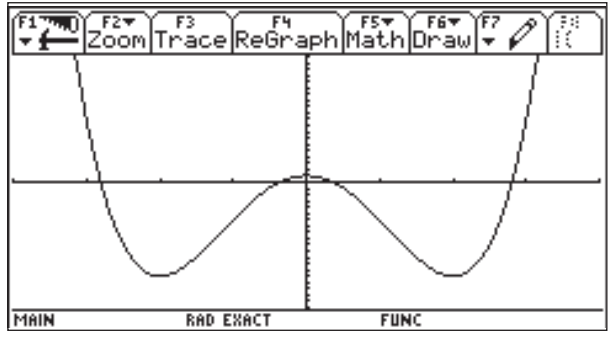

*Figura 9*

En este caso observamos que el comportamiento de la representación anterior se mantiene. Así que al parecer ya se tiene una ventana que contiene las características de la función. Pero falta determinar si ésta es o no la ventana completa.

### **Monotonía**

¿Cómo se sabe que la función ya no baja, es decir, que el comportamiento observado se mantiene?

Para contestar esta pregunta recurramos a la tabla para ver si efectivamente este comportamiento (el valor de *y* aumenta) se mantiene. En las figuras siguientes (figura 10 y figura 11) se muestra cómo se hace la elección de un valor inicial para la tabla y un incremento, en este caso de 1, así como la tabla de la función.

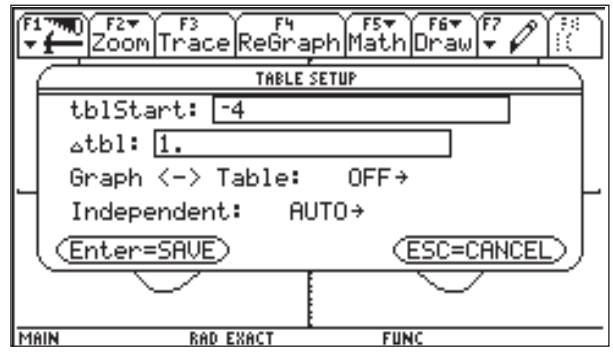

*Figura 10*

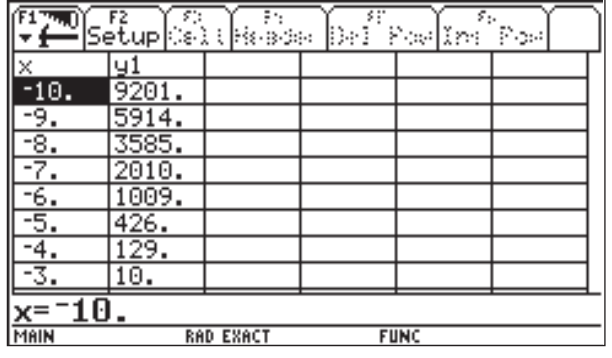

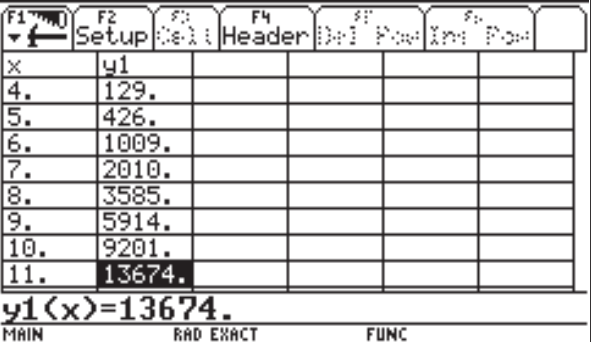

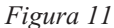

De la tabla se observa que los valores de *y* para las *x* mayores que 4 y menores de -4 va aumentando, por lo que al parecer el com-

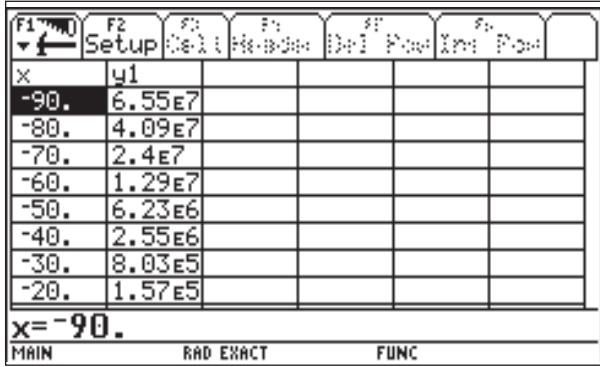

portamiento se conserva. Tomemos un incremento mayor, digamos de 10 y veamos que ocurre (figura 12)

|                 | Setup & Lisso     |                  | D÷I | ۶.,<br>Positos | Post |
|-----------------|-------------------|------------------|-----|----------------|------|
| ×               | ч.                |                  |     |                |      |
| $\frac{20}{30}$ | .57 <sub>E5</sub> |                  |     |                |      |
|                 | 8.03⊑5            |                  |     |                |      |
| $\frac{40}{50}$ | 2.5566            |                  |     |                |      |
|                 | 6.23E6            |                  |     |                |      |
| 60.             | . 29 в 7          |                  |     |                |      |
| 70.             | 2.4 <sub>E</sub>  |                  |     |                |      |
| 80.             | 4.09∈7            |                  |     |                |      |
| 90.             | 6.55E7            |                  |     |                |      |
| $x=90$          |                   |                  |     |                |      |
| MAIN            |                   | <b>RAD EXACT</b> |     | <b>FUNC</b>    |      |

*Figura 12*

Observamos que los valores de *y* siempre aumentan por lo que el comportamiento mostrado se mantiene y el valor de la función al parecer ya no disminuye. Por lo cual, de la tabla, se puede conjeturar que la función es monótona. Otra forma para determinar la monotonía de la función es usando el comando derivada que se encuentra en F3, en la pantalla HOME (figura 13).

Haciendo uso del comando factor de F2, factoricemos la derivada de la función (figura 14).

Tenemos que la derivada es:

$$
4x(x-2)(x+2)
$$

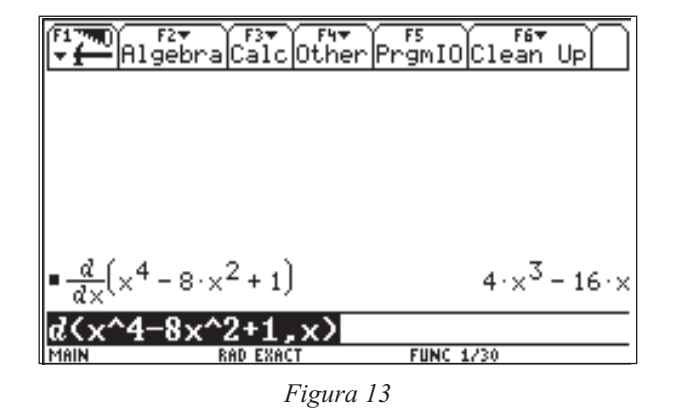

lo cual nos sugiere analizar los intervalos (- ∞,-2), (-2,0), (0,2) y (2,∞) para determinar su comportamiento. Consideremos valores

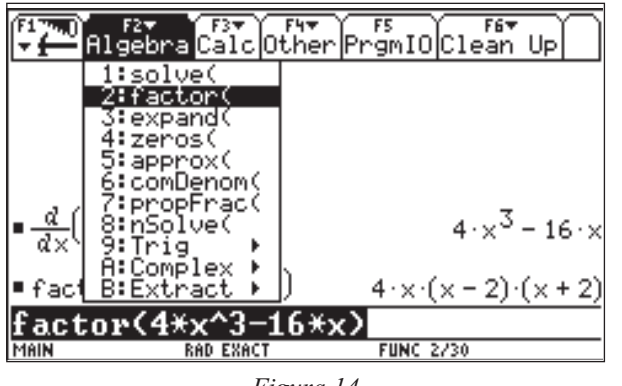

*Figura 14*

dentro de estos intervalos y evaluémoslos en la derivada para determinar lo pedido (figura 15).

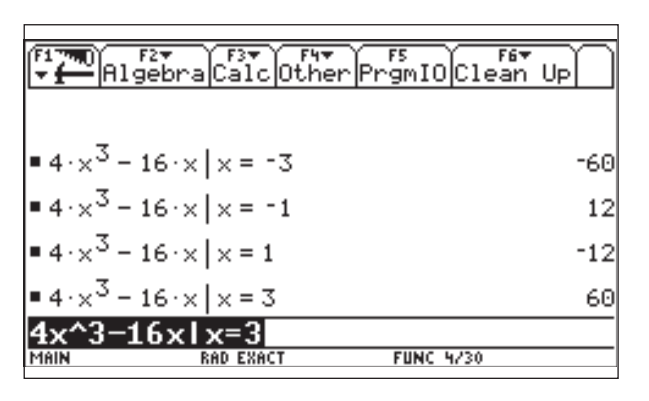

*Figura 15*

De lo anterior, se puede apreciar que la función se comporta de la siguiente forma:

En  $(-\infty,-2)$  y en  $(0,2)$  es decreciente y en  $(-2,0)$ y en  $(2, ∞)$  es creciente, por lo cual se tiene que la función es monótona y el valor de *y* ya no disminuye.

Esto nos confirma que la ventana escogida es una ventana adecuada para representar la gráfica. Veamos las demás características de la función.

### **Ceros**

Primero, sin hacer uso de la calculadora, notemos que la función dada es polinómica de cuarto grado y en la gráfica se observa que se corta 4 veces el eje *x*, con lo cual se tendrían todos los ceros en esta ventana.

Usemos la tabla para ver esto (figura 16).

|                                                                                   |                                    | ELWILL BELUP SEAR Header Dea |  | Poslini     | <sup>s</sup><br>Popi |
|-----------------------------------------------------------------------------------|------------------------------------|------------------------------|--|-------------|----------------------|
| ×                                                                                 |                                    |                              |  |             |                      |
|                                                                                   | $\frac{91}{2010}$<br>1009.         |                              |  |             |                      |
| $\frac{7}{6}$<br>$\frac{6}{3}$<br>$\frac{4}{3}$<br>$\frac{4}{2}$<br>$\frac{3}{2}$ |                                    |                              |  |             |                      |
|                                                                                   | $\frac{426}{129}$                  |                              |  |             |                      |
|                                                                                   |                                    |                              |  |             |                      |
|                                                                                   |                                    |                              |  |             |                      |
|                                                                                   |                                    |                              |  |             |                      |
| l,                                                                                | $\frac{10}{15}$<br>$\frac{-15}{6}$ |                              |  |             |                      |
| ₫                                                                                 | 1.                                 |                              |  |             |                      |
|                                                                                   | $\overline{\langle x\rangle=1}$    |                              |  |             |                      |
| MAIN                                                                              |                                    | <b>RAD EXACT</b>             |  | <b>FUNC</b> |                      |
| रत<br>$H$ eader $\overline{ \mathbb{H}^* }$<br>$\overline{s}_1$                   |                                    |                              |  |             |                      |
|                                                                                   |                                    |                              |  |             |                      |
| 弯                                                                                 | −ra<br>Setup ိေၤါ                  |                              |  | Poe Ind     | Pops                 |
|                                                                                   | $\overline{91}$                    |                              |  |             |                      |
| ŏ.                                                                                |                                    |                              |  |             |                      |
|                                                                                   | Ŧ6.<br>īś.                         |                              |  |             |                      |
|                                                                                   |                                    |                              |  |             |                      |
| $\frac{1}{2}$<br>$\frac{2}{3}$<br>$\frac{3}{4}$                                   | $\frac{10}{129}$ .                 |                              |  |             |                      |
|                                                                                   | 426.                               |                              |  |             |                      |
|                                                                                   | 1009.                              |                              |  |             |                      |
| <u>sier</u><br>Pr                                                                 | 2010.                              |                              |  |             |                      |
| MAIN                                                                              | $(x)=201$<br>O                     |                              |  |             |                      |

*Figura 16*

En este caso se observa que hay cuatro cambios de signo lo que nos señala 4 ceros; como la función es monótona no es posible que haya más ceros, por lo cual todos están comprendidos en esta ventana.

Para determinar cuáles son éstos, observamos las marcas de los ejes; en la gráfica se tiene que son aproximadamente:

-2.8, -0.4, 0.4 y 2.8.

Tratemos de verificar esto usando el comando ZoomBox de F2 en forma iterada; esto es, aplicando el comando a cada resultado. En cada caso se hace uso de F3 Trace para determinar el valor sobre el eje *x*.

Para aproximar el primer cero (empezando por la izquierda) se tiene la siguiente secuencia de imágenes. La primera nos muestra cómo se hace uso del comando (figura 17).

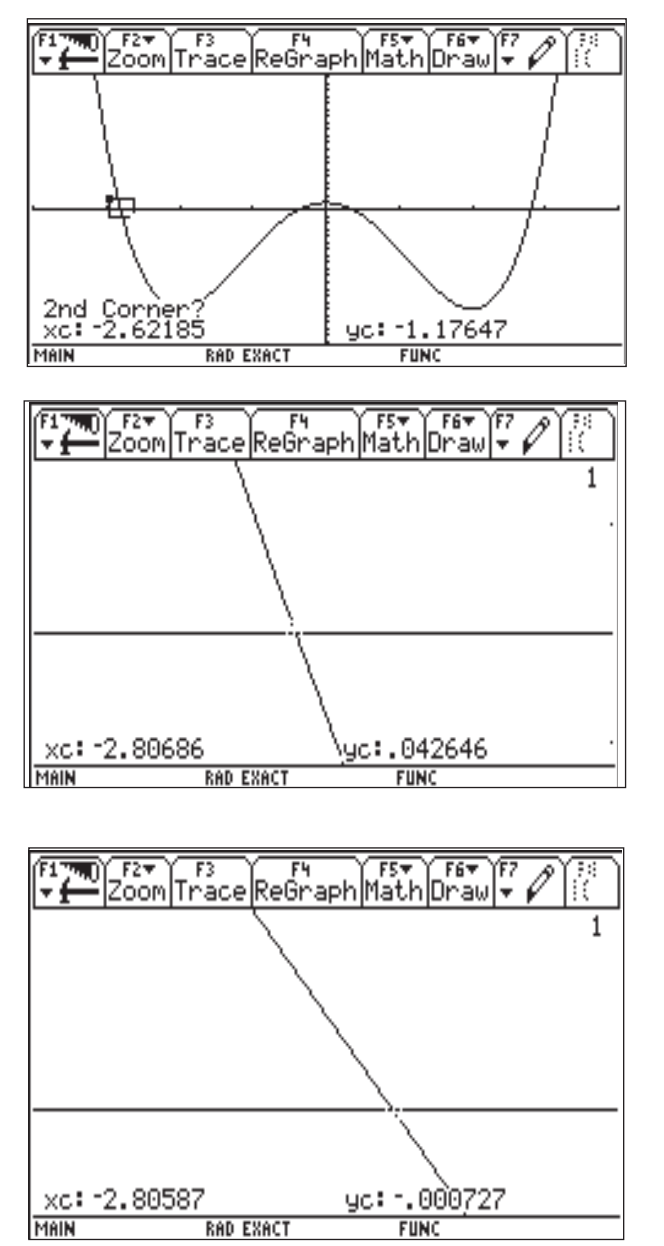

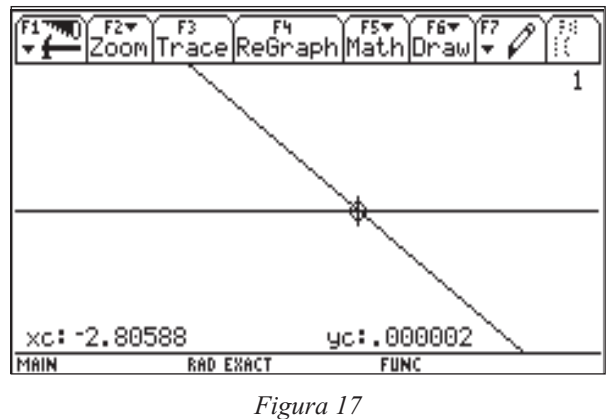

Realizando un procedimiento semejante, alrededor de los otros ceros, se tiene lo siguiente:

Segundo cero (figura 18)

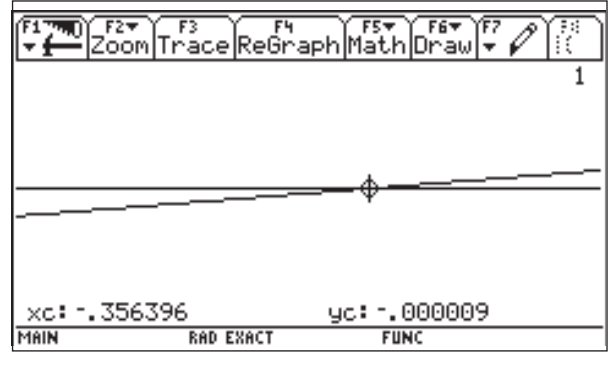

*Figura 18*

Tercer cero (figura 19)

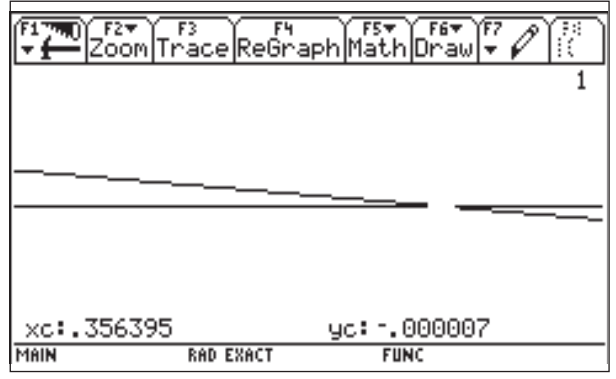

*Figura 19*

Cuarto cero (figura 20)

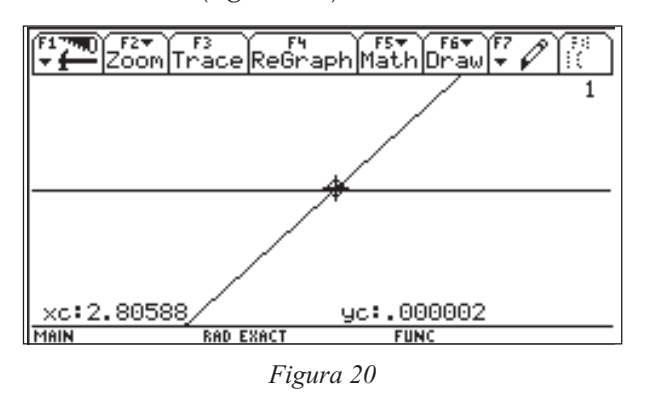

Con este desarrollo se tienen los siguientes ceros (considerando sólo dos decimales y redondeando):

-2.81, -0.36, 0.36, 2.81

Finalmente hagamos uso del comando Zero de F5; éste nos determina con precisión cada cero, indicándole un intervalo de la gráfica. (figura 21).

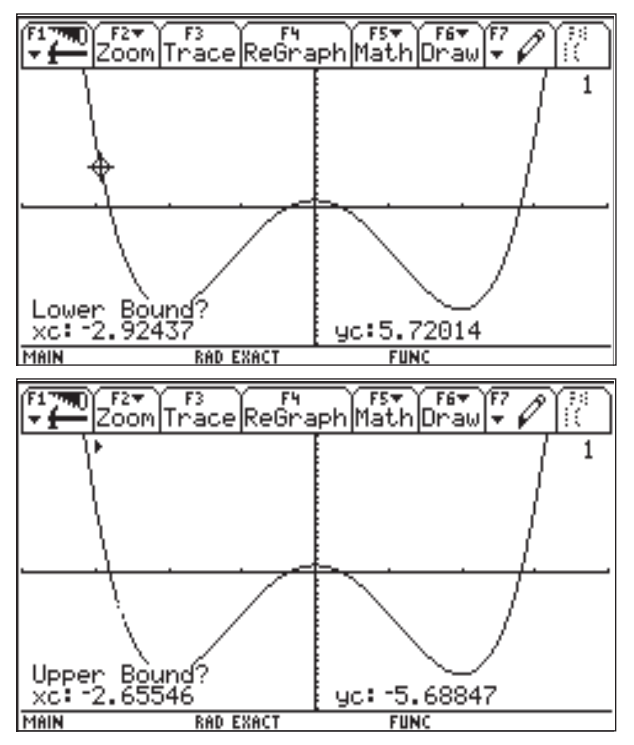

*Figura 21*

En la figura 21 se aprecia la secuencia de imágenes en la forma en que se encuentra un cero. La figura 22 muestra los ceros.

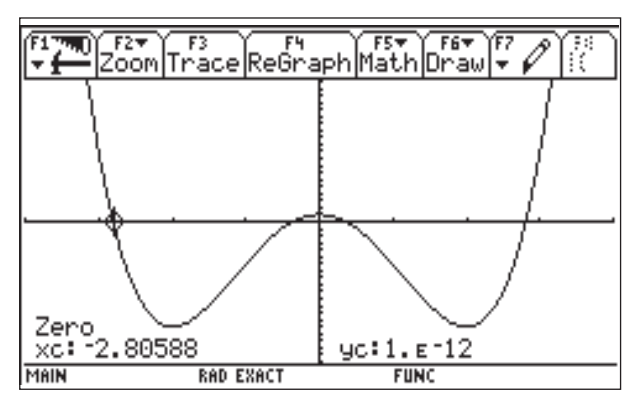

*1er. cero*

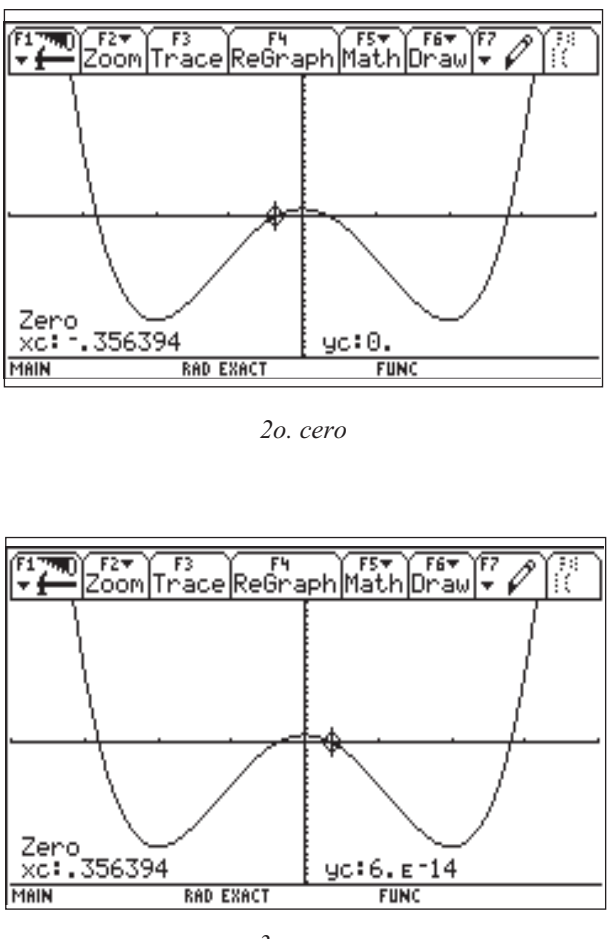

*3er. cero*

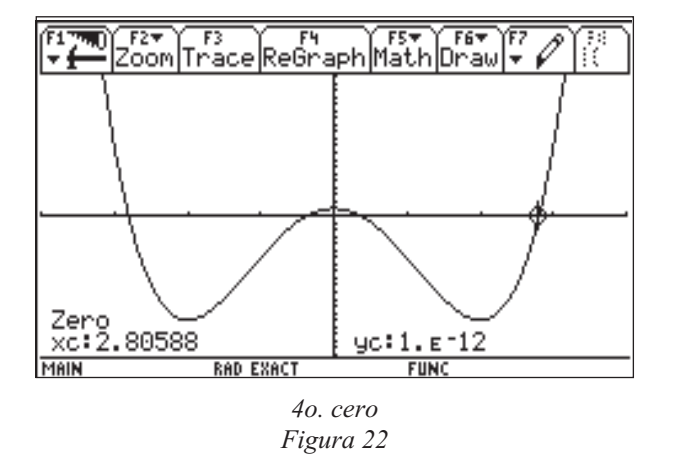

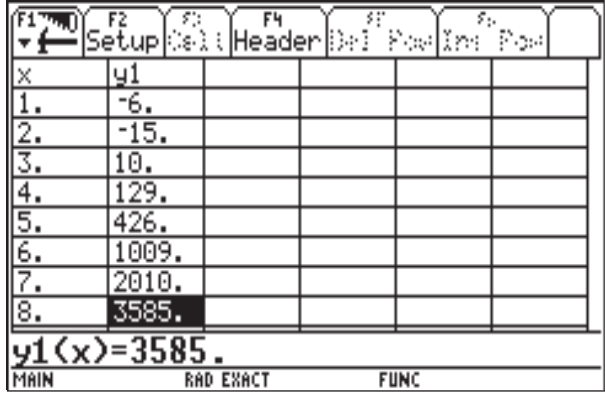

*Figura 23*

Lo que nos dice que los ceros son:

-2.81, -0.36, 0.36 y 2.81.

Resulta interesante observar que los resultados dados usando Zero son prácticamente los mismos que los obtenidos con el Zoom.

### **Valores extremos**

Empecemos analizando la tabla de la función y veamos dónde se presentan los valores mínimos y máximos (si los hay) de la función. (figura 23)

Se observa que el valor más pequeño que toma la función es -15, tomando este valor en *x* = -2 y *x =* 2, así como también que no se

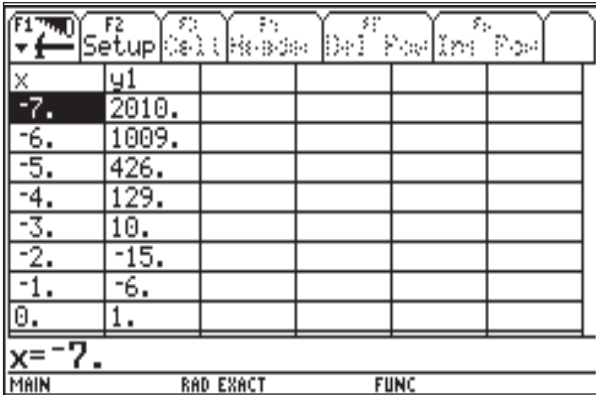

puede determinar un valor mayor, es decir uno que exceda a los demás, por lo cual se puede concluir que hay dos valores para *x* en que se tiene un valor mínimo absoluto y no hay valor máximo absoluto.

Introduzcamos la derivada (la cual se presenta en *y*2 ) en el editor de funciones y vayámonos a la tabla (figura 24)

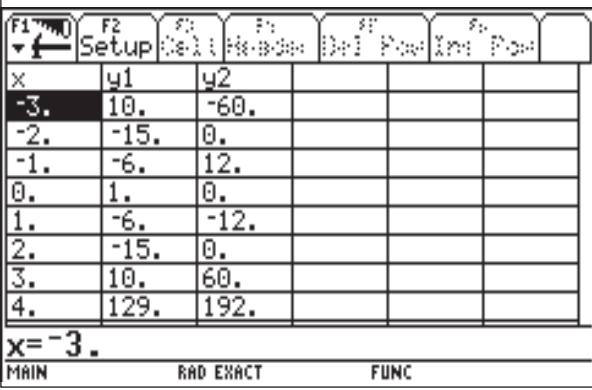

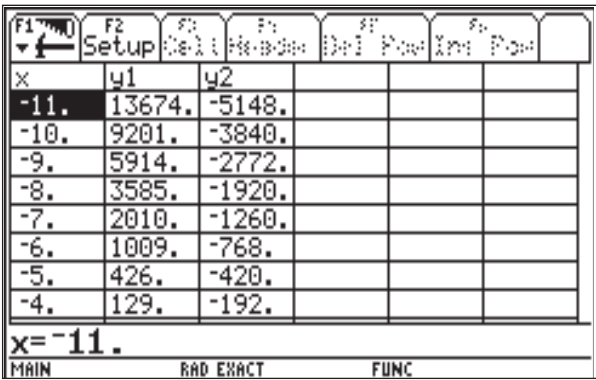

|              | s:<br>FZ<br> Setup ≎elt | Reade            | D÷l | Poe Int     | ε.<br>Post |
|--------------|-------------------------|------------------|-----|-------------|------------|
|              | 91                      | y2               |     |             |            |
| x a a kil@io | 426.                    | 420.             |     |             |            |
|              | 1009                    | 768.             |     |             |            |
|              | 2010.                   | 1260.            |     |             |            |
|              | 3585                    | 1920.            |     |             |            |
|              | 5914.                   | 2772.            |     |             |            |
| 10.          | 9201                    | 3840.            |     |             |            |
|              | 13674                   | 5148.            |     |             |            |
| <u>12.</u>   | 19585.                  | 16720.           |     |             |            |
|              |                         |                  |     |             |            |
| MAIN         |                         | <b>RAD EXACT</b> |     | <b>FUNC</b> |            |

*Figura 24*

En esta vemos que la derivada es cero en  $x = -2$ ,  $x = 0$  y  $x = 2$  lo que nos sugiere que en éstos puntos se presentan valores extremos. Junto con el análisis de la tabla para la función observamos que en  $x = 2y = -2$  se tienen mínimos, pero en cero no se nota ningún comportamiento especial por lo que probablemente en este valor se tenga un valor extremo local.

También es posible determinar los valores extremos usando los comandos Minimum **y** Maximum de F5*.* Con éstos, encontramos los valores extremos considerando intervalos. (figura 25).

Se observa que efectivamente en *x* = –2 y *x =* 2 se tiene un mínimo mientras que en *x* = 0 se presenta un máximo local.

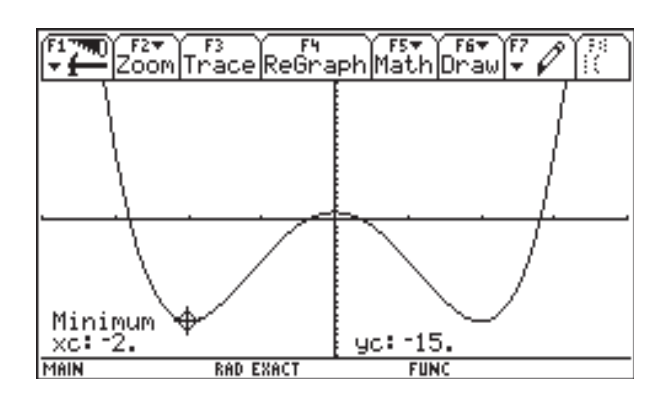

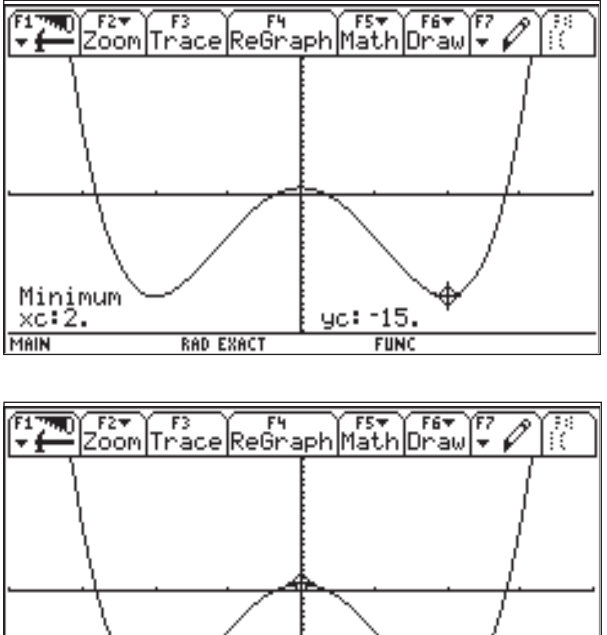

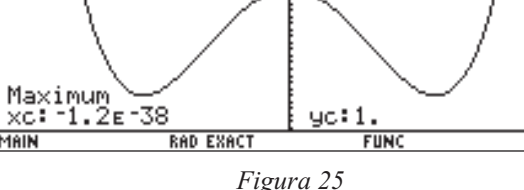

Del análisis realizado a la gráfica, observamos que la ventana sugerida como la apropiada cumple con las características que debe tener una ventana completa (en ella están las raíces, los valores extremos y se tiene que, por fuera de ella, la función es monótona) por lo que podemos decir que la ventana  $[-4, 4] \times [-20, 20]$  es la ventana completa<sup>11</sup> de la función *y* = *x<sup>4</sup> – 8x<sup>2</sup> +*1.

## **Problema 2: un ejemplo más de graficación**

Trabajaremos con la función:

 $y = x^{10} - 100x^9 + 30x^8 - 7x^4 + x - 100$  para discutir otras herramientas útiles en la graficación de funciones. Intentaremos encontrar la ven-

MAIN

<sup>&</sup>lt;sup>11</sup> En este caso se necesitaron muy pocos intentos para hallar la ventana completa. No siempre resulta tan fácil de encontrar, incluso en ocasiones no es posible determinarla. Esto queda de manifiesto en el siguiente problema.

tana completa de graficación, es decir, la ventana que muestre los elementos más importantes de la función *y*.

Daremos la primera imagen de la función en la ventana estándar de graficación cuyas dimensiones son:  $[-10, 10] \times [-10, 10]$  con una escala12 en *x* igual que en *y*, esto es, de 1.

| ישן [דמיק   דאוק   דמיק   דמיק   דמיק   דמיק   דמיק   דמיק   דמיק   דמיק   דמיק   דמיק   דמיק   דמיק   דמיק<br>  דמיק   דמיק   דמיק   דמיק   דמיק   דמיק   דמיק   דמיק   דמיק   דמיק   דמיק   דמיק   דמיק   דמיק   דמיק   דמי |                  | F6₩         |       |
|----------------------------------------------------------------------------------------------------|------------------|-------------|-------|
|                                                                                                    |                  |             |       |
|                                                                                                    |                  |             |       |
|                                                                                                    |                  |             |       |
|                                                                                                    |                  |             |       |
|                                                                                                    |                  |             |       |
| MAIN                                                                                                    | <b>RAD EXACT</b> | <b>FUNC</b> | LBUSY |

*Figura 26*

La función *y* dada, es polinómica, por lo cual sabemos que está definida para todo valor real de *x* y es continua en dicho dominio. Realmente esperábamos una imagen distinta que la *recta vertical* que muestra la ventana estándar (figura 26).

Un elemento importante por rescatar, en esta ventana de graficación, es la presencia de un cero. La escala en el eje *x* nos permite aproximar el valor de la *x* donde se encuentra el cero de la función. En este caso podemos acotarla en el intervalo [-2, 0].

Ampliaremos la ventana de graficación para tener otra visión de la función; el dominio de la función nos permite realizar tal acción. Usaremos la ventana  $[-25, 25] \times [-50, 50]$  con escala en *x* =5y *y* =10 (figura 27).

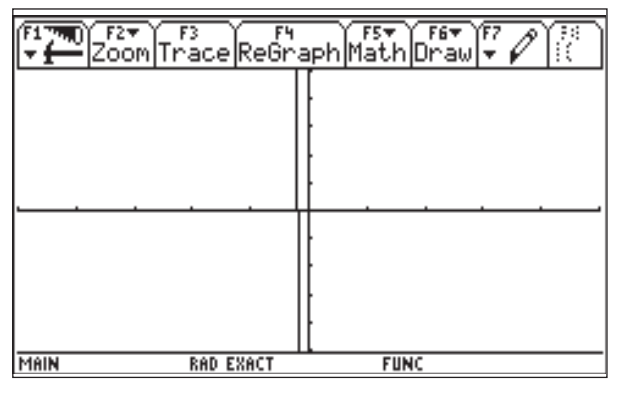

*Figura 27*

La ventana nos muestra nuevamente una *línea recta* que se encuentra muy cercana al eje *y*. Quizás estemos trabajando con una ventana pequeña, la cual no llega a contener todas las características de la función. Intentemos entonces con una ventana más grande como lo es  $[-50, 50] \times [-150, 150]$  con escala en *x* = 25 y en *y* = 50 (figura 28).

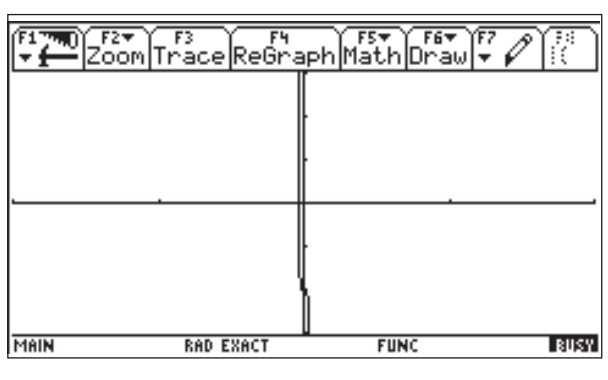

*Figura 28*

Elegimos el intervalo del dominio más pequeño que el del rango por el hecho de tener en la ventana anterior, que el rango era insuficiente para los valores dados.

<sup>12</sup> Los comandos xscl y yscl que aparecen en la ventana WINDOWS, los denotaremos como escala en *x* y escala en *y*, tratándose en realidad de marcas o señalamientos en dichos ejes, de acuerdo con el número asignado en tal comando.

En esta ocasión apreciamos un cambio en la gráfica de la función. Podemos ver que decrece y en algún momento cambia de "dirección"; de los valores negativos del dominio a los valores positivos.

Puesto que hemos visto un comportamiento similar en las tres ventanas anteriores podemos conjeturar que la función se comporta de manera decreciente.

Investiguemos qué está pasando cerca del eje *y*; para ello, tenemos que proporcionar una nueva ventana de graficación buscando acotar el valor de *x* donde se encuentra la raíz de la función.

La ventana  $[-5, 5] \times [-150, 150]$  con escala  $x=1$ ;  $y=50$ , puede servirnos para tal fin (figura 29).

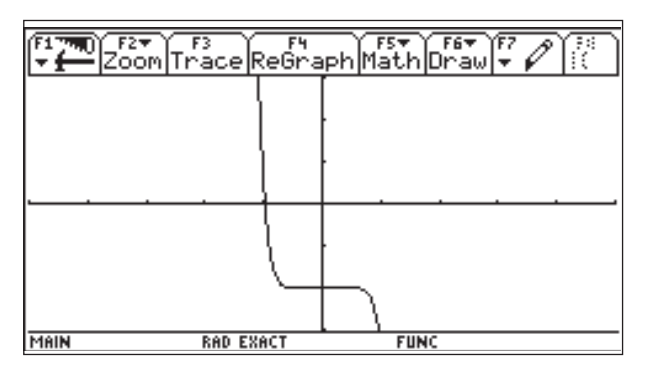

*Figura 29*

Esta ventana presenta *un escalón* en la función. Intentemos verlo más de cerca. La información que obtenemos de la ventana actual es que la intersección se da aproximadamente en *x* =1. El escalón se forma en *y* = -100 y va desde -1 a 1.

Optemos por una ventana más reducida:  $[-1.5, 1.5] \times [-300, 100]$  con escala:  $x = 0.5$   $y = 10$  (figura 30).

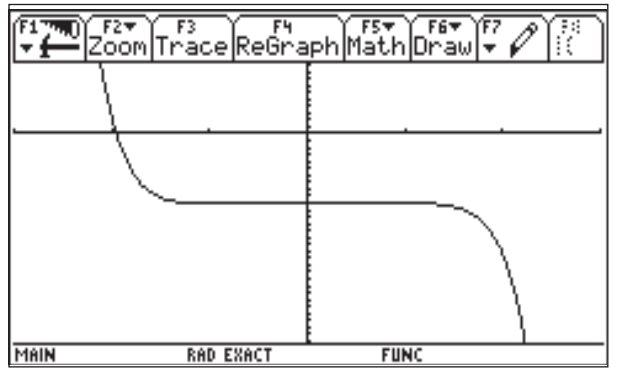

*Figura 30*

Apreciamos *el escalón* en la función pero, no vemos qué es lo que realmente está sucediendo en este intervalo para que la gráfica se muestre de tal forma.

## **Importancia de la tabla en la graficación de funciones**

Recurrimos a la tabla para identificar los valores que está tomando la función en el intervalo [-1, 1] que es donde se presenta el *escalón*. Podríamos efectuar esta observación de valores a partir de la misma gráfica, haciendo uso de F3 Trace, pero nos veríamos limitados a los valores de la gráfica únicamente, mientras que en la tabla podemos manipular los valores de la función para analizar el comportamiento de los mismos de manera global.

En este caso mostraremos los resultados de una tabla que inicia en *x* = -1.5 y presenta un incremento de 0.1 (figura 31). La función *y* = *x<sup>10</sup> - 100x<sup>9</sup> + 30x<sup>8</sup> - 7x<sup>4</sup> + x - 100*, está designada en la tabla como *y*1.

Observemos que la función está decreciendo en este intervalo tomando valores positivos, hasta que llega a *x =* -0.9*,* donde se genera un cambio de signo, lo cual es señal inequívoca de la presencia de un cero de la

función entre los valores de -1 y -0.9. Por otro lado, avanzando en la tabla de -1 a -0.3, podemos distinguir un comportamiento importante entre los valores presentes en la tabla (figura 31).

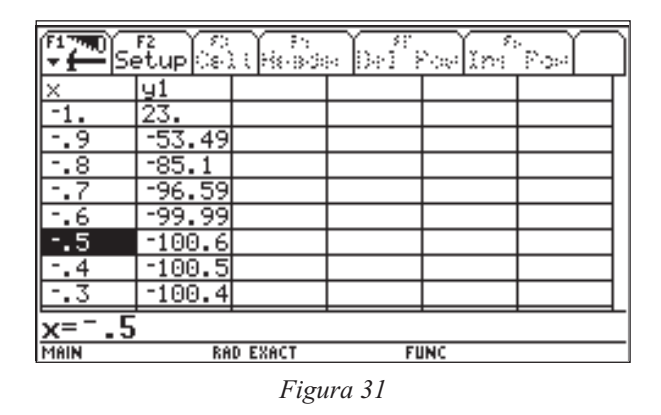

El valor más pequeño identificado en esta tabla es el de *y* = -100.6 que se da cuando *x* = -0.5. Puesto que los valores adyacentes a *y* =100.6 son mayores, concluimos que este valor es el de un mínimo de la función, que consideraremos local, por el momento.

Continuando con esta tabla de incrementos de 0.1, nos enfocamos en la tabla que inicia en *x* = 0.0 (figura 32).

| ۶.,<br>83<br>Poelîni<br>Post<br>Setup Cali∥kaada<br>D÷l |            |                  |  |             |  |
|---------------------------------------------------------|------------|------------------|--|-------------|--|
| ∣⊠                                                      | Ч          |                  |  |             |  |
| ō                                                       | 100.       |                  |  |             |  |
|                                                         | -99.<br>9  |                  |  |             |  |
| 2                                                       | 81<br>-99. |                  |  |             |  |
|                                                         | -99.76     |                  |  |             |  |
|                                                         | -99.79     |                  |  |             |  |
| 5                                                       | 100        |                  |  |             |  |
| 6                                                       | 100.<br>8  |                  |  |             |  |
|                                                         | 103.       |                  |  |             |  |
| $x = 0.7$                                               |            |                  |  |             |  |
| MAIN                                                    |            | <b>RAD EXACT</b> |  | <b>FUNC</b> |  |

*Figura 32*

En esta tabla el valor más grande es el de *y* = -99.76, el cual se genera al evaluar la función en *x* = 0.3. Ya que los valores adyacentes a *y* = -99.76 son más pequeños, concluimos que tal valor es un máximo de la función.

Las observaciones extraídas de la tabla son dignas de apreciar gráficamente. Tenemos elementos suficientes para proponer una ventana de graficación que encierre estas características de la función. Veamos la gráfica de la función en la ventana  $[-1.5, 1.5] \times [-103, -97]$  manejando una escala de *x* = 0.5 y *y* = 5 (figura 33).

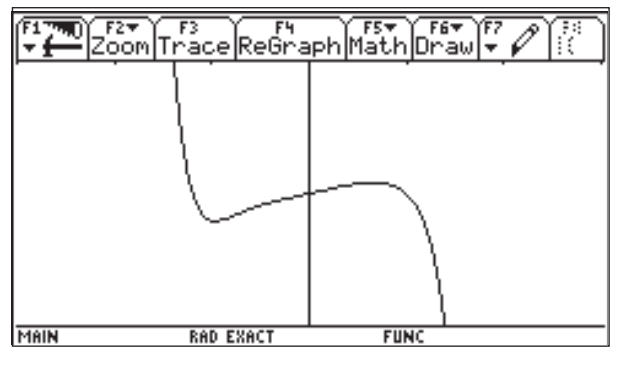

*Figura 33*

Aquí tenemos el *escalón* que nos aparecía con anterioridad; realmente escondía un mínimo y un máximo. Recurriremos a la herramienta algebraica presente en la pantalla HOME para verificar cada uno de los elementos o características de la función encontrados hasta ahora, a través de las gráficas de la función, así como la tabla de valores de la misma.

### **Monotonía**

Tratemos de confirmar la monotonía latente en las gráficas, de naturaleza decreciente antes de *x* = -1.5 y después de *x* = 1.5.

Visualizaremos esta característica haciendo uso de la tabla de valores de la función.

Barriendo hacia atrás la tabla, vemos que los valores están decreciendo (figura 34). Por otro lado observando la tabla de la figura 35, se aprecian dos comportamientos de la función: primero, la función decrece y luego crece.

|             | Setup S⊝lt  | Reade            | D÷l | In:<br>r<br>. <b>.</b> | ε.<br>Post |
|-------------|-------------|------------------|-----|------------------------|------------|
| E           |             |                  |     |                        |            |
|             | 4533.9      |                  |     |                        |            |
|             | .2E14       |                  |     |                        |            |
|             | $5.2$ $E16$ |                  |     |                        |            |
| 61.5<br>I   | 2. E18      |                  |     |                        |            |
| ∍           | 2.9E19      |                  |     |                        |            |
| 10<br>51    | 2.3E20      |                  |     |                        |            |
| 121<br>- 51 | .3E21       |                  |     |                        |            |
| .5          | 5.5E21      |                  |     |                        |            |
| $x=$        |             |                  |     |                        |            |
| MAIN        |             | <b>RAD EXACT</b> |     | <b>FUNC</b>            |            |

*Figura 34*

| ۶ŗ.<br>Poelïm<br>Kelthaan<br>D÷l<br>Post<br>Setup |            |                  |  |             |  |
|---------------------------------------------------|------------|------------------|--|-------------|--|
| l×                                                |            |                  |  |             |  |
| . 5                                               | $-3152.$   |                  |  |             |  |
|                                                   | -8. Е13    |                  |  |             |  |
|                                                   | ε16<br>-2. |                  |  |             |  |
|                                                   | F          |                  |  |             |  |
|                                                   | E18<br>-3  |                  |  |             |  |
| 5                                                 | E18<br>-2. |                  |  |             |  |
|                                                   | 3E20       |                  |  |             |  |
|                                                   | 9.5E20     |                  |  |             |  |
| $x=101$<br>- 5                                    |            |                  |  |             |  |
| <b>MAIN</b>                                       |            | <b>RAD EXACT</b> |  | <b>FUNC</b> |  |

*Figura 35*

Cuando decrece llega a tener un valor muy grande, esto negativamente hablando ya que en *x* = 81.5 se tiene *y* = -3 x 1018 y cuando crece, a partir de *x* =101.5, toma valores positivos muy grandes ( $y = 2.1 \times 10^{18}$ ) es decir, la función en algún momento intersecta al eje *x*, lo cual significa que tenemos otra raíz de la función.

Contamos con la estrategia de depurar la tabla en el intervalo [81.5**,** 101.5]. Pero, para aproximarnos al lugar donde se encuentra la raíz de la función, lo que haremos en cambio será remitirnos a la gráfica en una ventana que contenga a dicho intervalo, para integrar la información obtenida de la segunda tabla (figura 35) e ilustrar el comportamiento de la función.

La ventana [50, 102.5] × [-4×10<sup>18</sup>, 4×10<sup>18</sup>] con escala:  $x = 5$ ;  $y = 1 \times 10^{10}$ , nos servirá para distinguir los cambios presentes en la función. Veamos la función en este recuadro del plano cartesiano (figura 36).

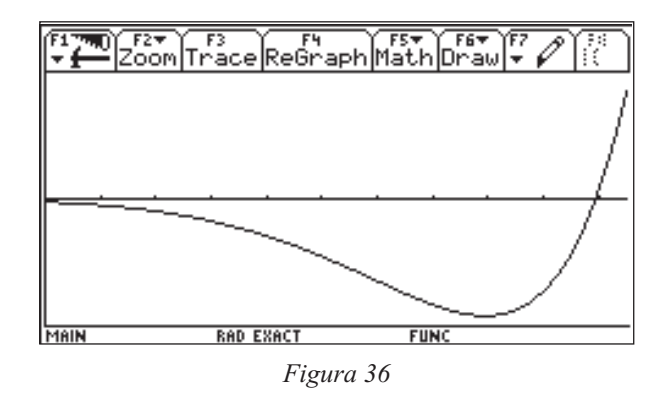

Ahora intentaremos integrar el máximo y mínimo, así como el cero encontrado en el intervalo de [-1.5, 1.5].

Presentaremos la gráfica de la función en  $[-5, 102.5] \times [-4 \times 10^{18}, 4 \times 10^{18}]$  como ventana de graficación con escala en *x =* 10,  $y = 1 \times 10^{10}$  (figura 37).

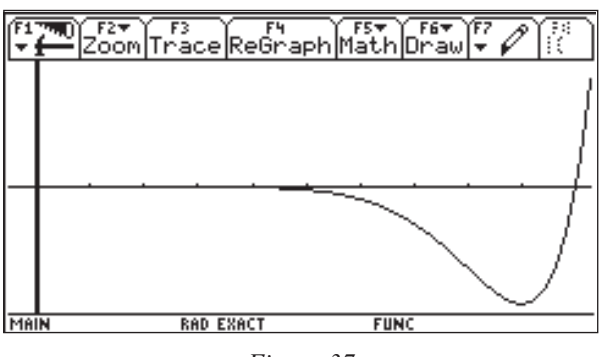

*Figura 37*

La ventana ha podido capturar un mínimo de la función, pero no vemos nada cerca del eje *y*, que es donde se encuentran los elementos restantes de la función, máximo, mínimo locales, y el cero de la función. La falta de apreciación en la gráfica de los elementos anteriores, se debe a la diferencia tan grande que existe entre los valores a comparar: mínimo local y mínimo absoluto, además de las limitaciones que tenemos por las dimensiones de la pantalla de graficación. Posteriormente se presentarán y discutirán algunos problemas propios de la calculadora en el ámbito de graficación.

La situación anterior nos plantea la dificultad de encontrar una ventana completa de graficación que muestre los elementos o características principales de una función. Fue necesario hacer uso de la tabla de valores de la función para rescatar información de la misma.

Ahora bien, no podemos afirmar que los elementos que hemos logrado capturar en las ventanas de graficación, así como en la tabla de valores, sean los únicos importantes de la función. Estamos comprometidos a confirmar algebraicamente los elementos encontrados en nuestro análisis gráfico y aritmético de la función y de la misma manera, tenemos que verificar si son los únicos comportamientos importantes de la función. Esto lo lograremos haciendo uso de la herramienta algebraica de Cálculo Diferencial.

Procedemos a realizar este análisis en la ventana de HOME.

## **Ceros**

Para encontrar los valores del dominio que hacen posible anular la función o bien encontrar los ceros de la misma, tenemos varias opciones:

– Por el hecho de tratarse de una función polinómica, podemos factorizar la función dada y con los factores lineales, determinar los ceros.

En la ventana HOME, tenemos dentro de F2 Algebra, el comando factor el cual nos proporciona la factorización del polinomio (figura 38).

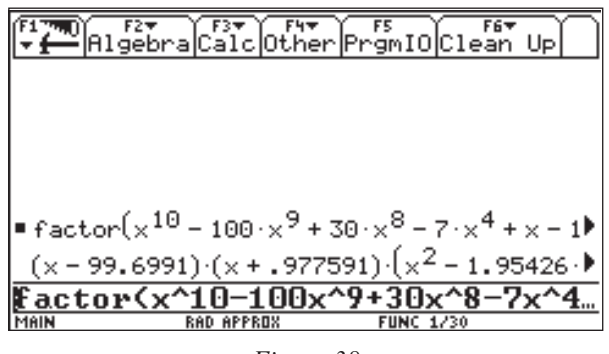

*Figura 38*

Por supuesto la factorización comprende factores lineales que determinan los ceros de la función, pero he preferido presentarlas en otra de las opciones que tenemos para encontrar raíces de una función. La factorización también puede presentar factores cuadráticos que pueden generar dificultades en la identificación de las raíces.

– En F2 Algebra, contamos también con el comando solve, el cual resuelve ecuaciones dadas (figura 39). Los ceros de una

|      |                               | Algebra Calc Other PrgmIO Clean Up                                       |  |
|------|-------------------------------|--------------------------------------------------------------------------|--|
|      |                               |                                                                          |  |
|      |                               |                                                                          |  |
|      |                               |                                                                          |  |
|      |                               | ■ solve $(x^{10} - 100 \cdot x^9 + 30 \cdot x^8 - 7 \cdot x^4 + x - 10)$ |  |
|      |                               | $x = 99.6991$ or $x = -0.977591$                                         |  |
|      | <u>   solve(x^10-100x^9+3</u> |                                                                          |  |
| MAIN | APPROX<br>RAD                 | <b>FUNC 1/30</b>                                                         |  |

*Figura 39*

función se encuentran resolviendo la ecuación que se obtiene al igualar a cero el polinomio.

Esta instrucción dentro de la calculadora, nos facilita la lectura de los ceros de la función polinomial.

– Una tercera forma de encontrar los ceros de la función es con el comando zeros, que aparece en F2 también.

### **Máximos y mínimos**

El Cálculo Diferencial nos brinda la forma de encontrar los valores en los cuales se presentan los máximos o mínimos de una función, esto a través de la primer derivada de la función. La ventana HOME cuenta con un menú de cálculo, en el cual encontramos en comando *d*(differentiate), que nos proporciona la derivada de una función. Para nuestro ejemplo, necesitamos determinar la derivada de la función para encontrar los puntos críticos de la misma, en los cuales se tienen los máximos o mínimos de la función; estos los obtenemos igualando a cero la derivada anterior, o usando el comando zeros.

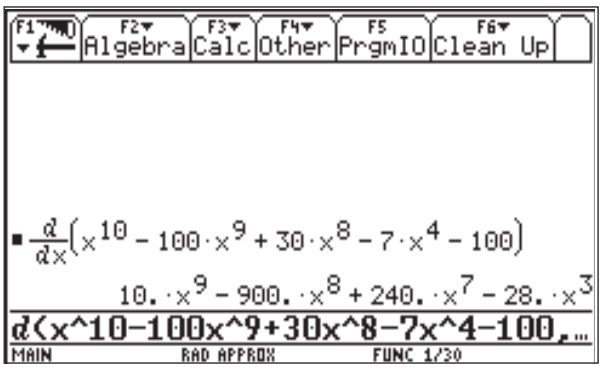

*Figura 40*

Utilizaremos en esta ocasión, el comando zeros, que se había mencionado con anterioridad.

Deseamos conocer los valores de la función en estos valores críticos que hemos encontrado. Procederemos entonces a evaluar la función en dichos valores. En este caso haremos uso de la instrucción "*tal que*", compararemos los valores de la función y los clasificaremos como mínimos y máximos locales o absolutos (figura 41).

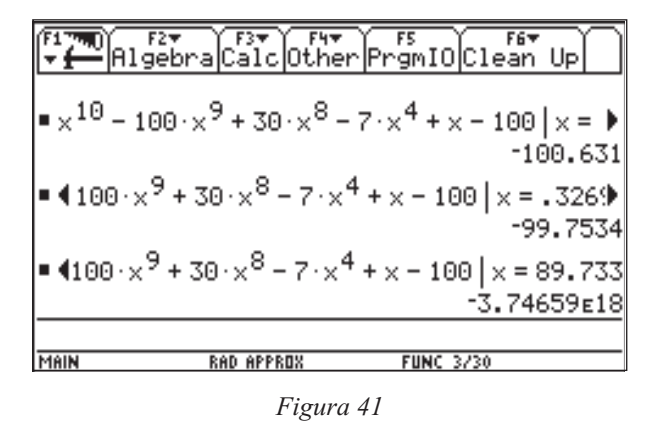

Si bien, la foto de la pantalla HOME no nos muestra la instrucción completa para evaluar la función en los puntos críticos, podemos deducir que el primer valor de *x* es -0.48307 y nos proporciona un mínimo local comparándolo con el último valor de la pantalla, que se trata de un mínimo absoluto. El valor intermedio en la pantalla *x* = 0.3269 es un máximo local.

El comportamiento de la derivada nos ilustra sobre el comportamiento de la función. Podemos realizar una comparación de dichas funciones para visualizar la monotonía. Esto lo podemos efectuar desde la tabla de valores (figuras 42 y 43).

Estas dos tablas no ilustran todo el comportamiento, pero ejemplifican la situación en la cual podemos comparar la derivada con la función. Si la derivada es negativa, la función es decreciente, si la derivada es positiva la función es creciente.

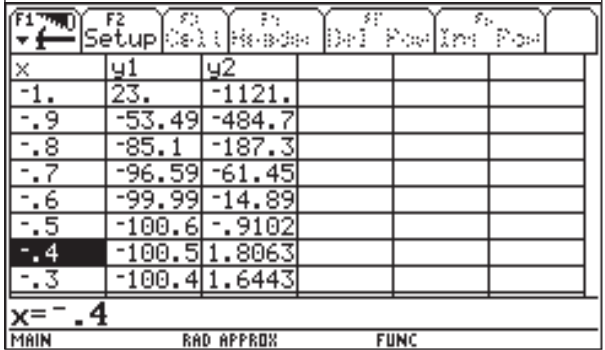

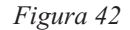

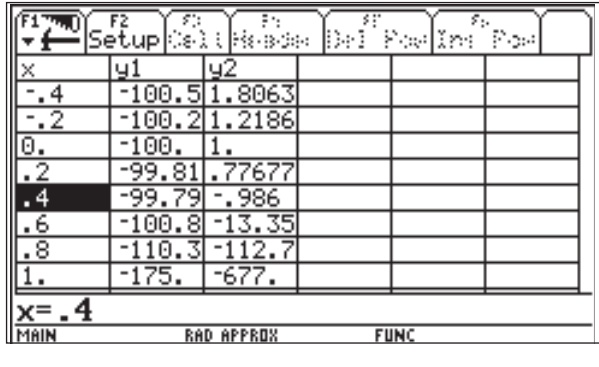

*Figura 43*

Las herramientas con las que cuenta la calculadora TI-92, facilitan el manejo del cálculo para distinguir las componentes esenciales e importantes de la gráfica de una función, así como las diferentes formas en las que se puede representar.

### **Algunos problemas que surgen al graficar funciones en la TI-92**

Cuando se empieza a graficar en la calculadora TI-92 es inevitable encontrarse con algunos *problemas*. A continuación analizamos algunos de ellos.

1) Graficar la función *y* = *x* en la ventana  $[-10, 10]$ <sup>2</sup> (figura 44).

Visualmente la gráfica es una recta que no está a 45° con respecto al eje *x*.

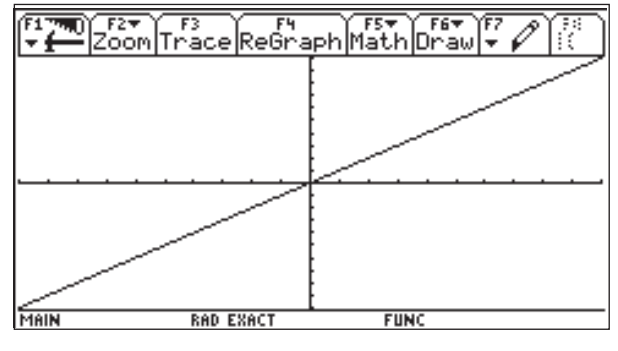

*Figura 44*

Si graficamos con una ventana de tamaño  $\lceil -10, 10 \rceil \times [-5, 5]$  (figura 45).

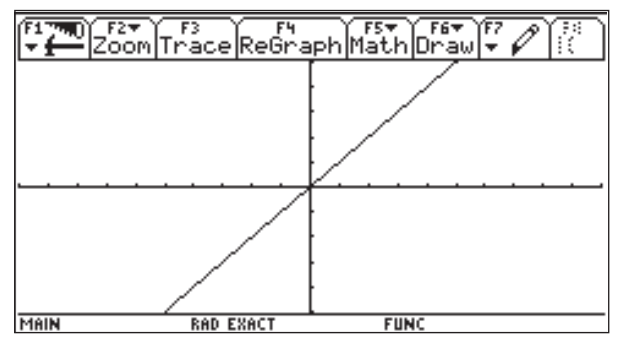

*Figura 45*

Parece que la recta ahora si está a 45°. En F2 apliquemos ZoomSqr (figura 46).

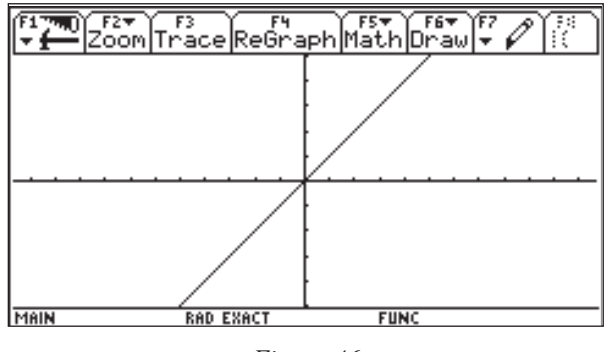

*Figura 46*

Visualmente puede uno aceptar que la gráfica si está a 45°. Si nos vamos a WINDOW nos encontramos con las siguientes dimensiones de la ventana de graficación:

 $[-11.6666666667, 11.6666666667] \times [-5, 5]$ ¿Qué está pasando?

2) Graficar la función  $y = \sqrt{25-x^2}$  en la ventana [-10,10]<sup>2</sup> (figura 47).

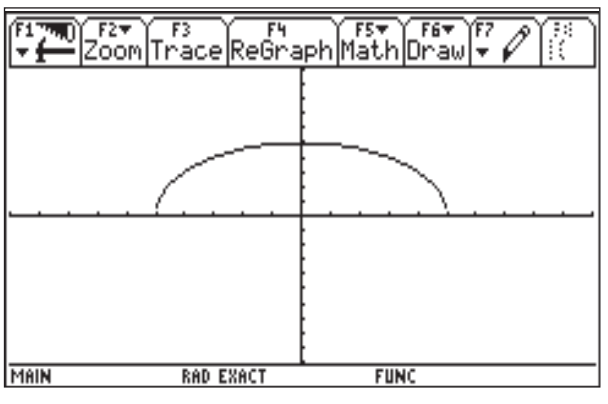

*Figura 47*

Visualmente la gráfica no parece una semicircunferencia. Grafiquemos en la ventana  $[-10, 10] \times [-5, 5]$  (figura 48).

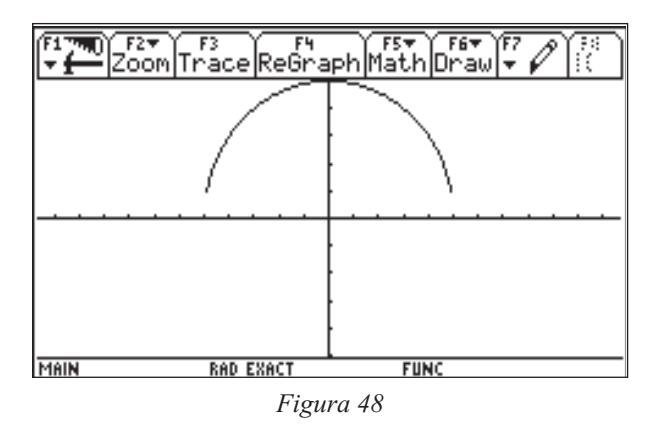

Visualmente la gráfica parece una semicircunferencia. Sin embargo, al aplicar la función ZoomSqr obtenemos la siguiente gráfica con dimensiones

 $[-11.6666666667, 11.6666666667] \times [-5, 5]$ .

Además, observamos que la gráfica no se pega al eje *x*. ¿Qué está pasando?

3) Graficar la función  $y = \frac{x^2}{x}$  $2 - 4$ 2  $\frac{-4}{-2}$  en la ventana [-10,10]<sup>2</sup> (figura 49).

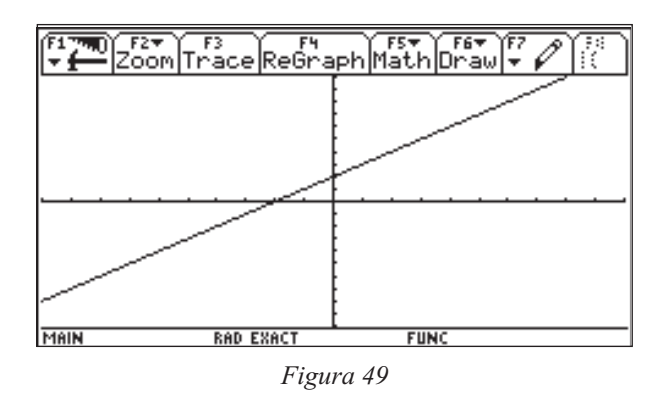

La gráfica es una recta. Apliquemos la función ZoomSqr (figura 50).

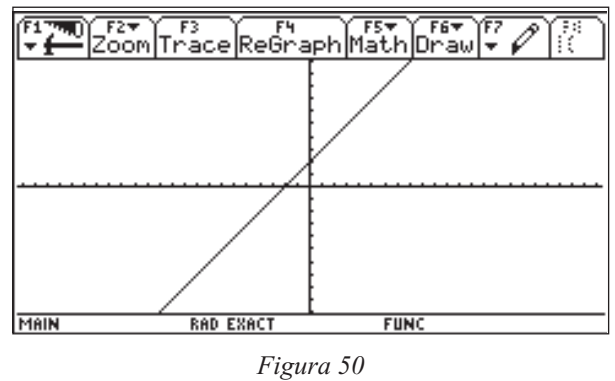

Observamos una recta. La función  $y = \frac{x^2}{x}$  $2 - 4$ 2 – – presenta un problema en *x =* 2.

Si nos vamos a la tabla, encontramos que

cuando *x* = 2 la función está indefinida (figura 51).

¿Por qué el problema que muestra la expresión algebraica y que también muestra la tabla no lo muestra la gráfica?

Sabemos que la ventana de graficación de la TI**-**92 tiene **239** pixeles horizontales y **103** ver-

|             | Setup | Delikkade        | s:<br>∥De. | Positon     | ε.<br>Post |
|-------------|-------|------------------|------------|-------------|------------|
| ×           |       |                  |            |             |            |
| Θ           | ž.    |                  |            |             |            |
|             | 3     |                  |            |             |            |
|             | undef |                  |            |             |            |
|             | 5.    |                  |            |             |            |
|             | 6     |                  |            |             |            |
| 5           |       |                  |            |             |            |
| 6           | 8.    |                  |            |             |            |
|             | 9     |                  |            |             |            |
| $x=0$ .     |       |                  |            |             |            |
| <b>MAIN</b> |       | <b>RAD EXACT</b> |            | <b>FUNC</b> |            |

*Figura 51*

ticales. Estas dimensiones nos sugieren ventanas de graficación convenientes a nuestras tres funciones.

La ventana de graficación con dimensiones  $[-119, 119] \times [-51, 51]$  nos dice que cada punto de los ejes que representan números enteros cae sobre un pixel. Si consideramos las dimensiones [-11.9, 11.9] × [-5.1, 5.1] nuevamente cada punto de los ejes que representan números enteros cae sobre un pixel y además, del cero al 1 hay 10 pixeles.

Sugerimos entonces la ventana de graficación con dimensiones [-11.9, 11.9]  $\times$  [-5.1, 5.1] para las tres funciones consideradas anteriormente. Las gráficas de dichas funciones quedan como lo muestra la figura 52:

Existen muchas funciones con sus *problemas* particulares. Para dar una explicación de por qué se presentan dichos *problemas*, creemos

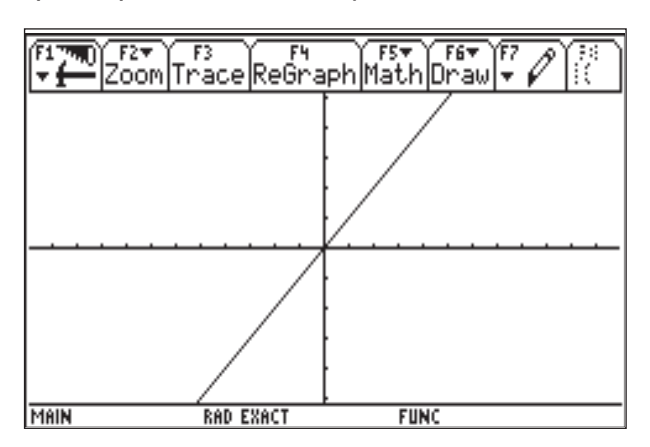

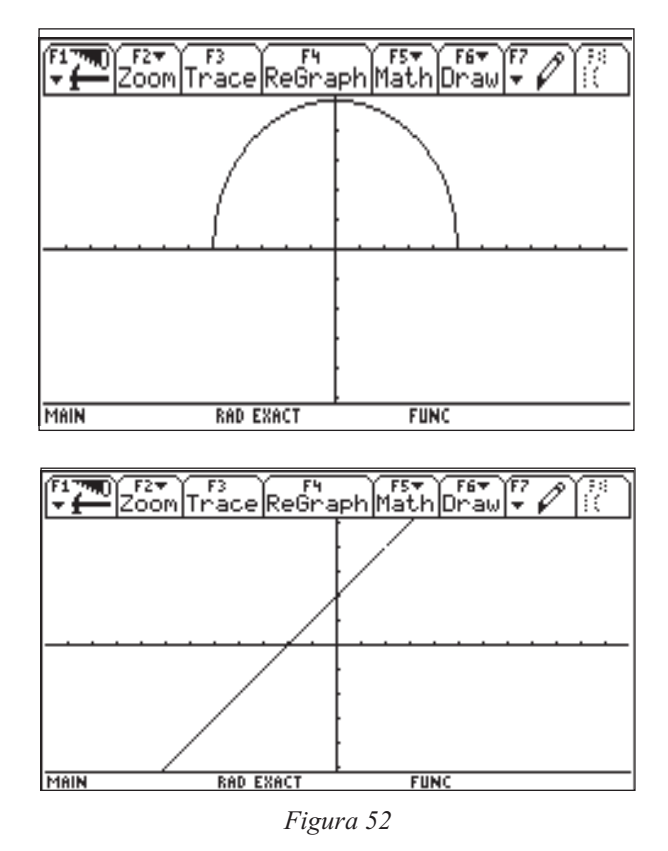

que es importante no olvidar que la pantalla de graficación está compuesta por 239 pixeles horizontales y 103 verticales.

### **Las asíntotas**

Algunas funciones tienen comportamientos asintóticos. Es claro que la asíntota no es parte de la gráfica de la función; sin embargo, en ocasiones la usamos para tener una mejor comprensión de las características de la función ¿Cómo abordar esta situación cuando graficamos este tipo de función en la TI-92, de tal manera que no se forme en la mente del alumno una imagen errónea de la gráfica de la función?

Veamos, en una primera situación, la gráfica de *y x*  $=-\frac{1}{2}$ –2 . La primera imagen de esta función, puede ser algo parecido a lo que observamos en la figura 53, cuya ventana de graficación es  $[-10, 10]^2$  con xres = 1.

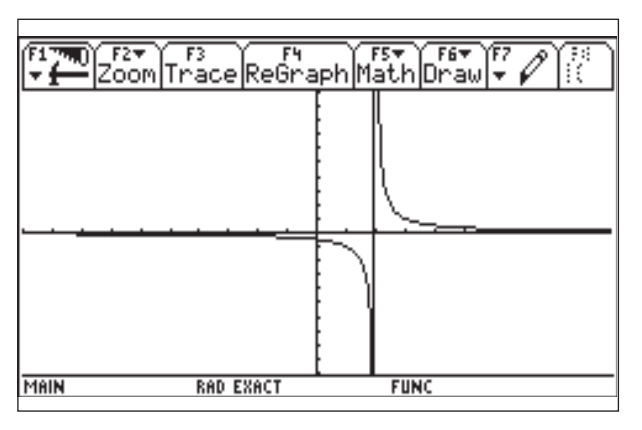

*Figura 53*

En esta primera imagen, observamos:

- a) antes de *x =* -9, la función está sobre el eje *x*
- b) cuando *x* es aproximadamente igual a 2, aparece una recta vertical
- c) después de *x =* 5, la función se "pega" al eje *x*.

Apoyándonos en el comando Trace, podemos decir, del inciso a), que a pesar de que se confunden la función *y* el eje *x*, los valores de *y* no son cero. Del inciso b) podemos decir que la recta pasa por los puntos (1.93, -14.87) y (2.01, 59.5), lo que muestra que la recta no es vertical, a pesar de verse así. Con respecto al inciso c), lo que se observa, es que la gráfica de la función se acerca al eje *x*. En relación con el inciso b) es posible comentar que este segmento es una aproximación de la asíntota, aclarando que no es ésta, ya que toca a ambas ramas de la gráfica. Esto se observa si se cambia a la ventana  $[-10, 10] \times [-15, 60]$ , tal y como se muestra en la figura 54:

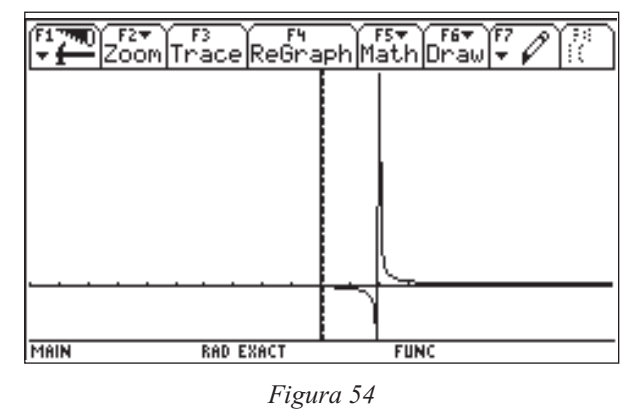

Para evidenciar la existencia de la asíntota, podemos recurrir a la tabla (TABLE) y observar qué pasa con los valores de la función cuando *x* se acerca a 2 por ambos lados (figura 55).

|                | $\sqrt{\frac{12}{\text{Setup}(16.3333)}}$ | Del | s it<br>ε.<br>Poelint | Post |  |
|----------------|-------------------------------------------|-----|-----------------------|------|--|
| ×              |                                           |     |                       |      |  |
| 9997           | -3333.33                                  |     |                       |      |  |
| 9998           | -5000.                                    |     |                       |      |  |
| 9999           | $-10000.$                                 |     |                       |      |  |
| $\overline{2}$ | undef                                     |     |                       |      |  |
| .0001          | 10000.                                    |     |                       |      |  |
| 0002           | 5000.                                     |     |                       |      |  |
| 0003           | 3333.33                                   |     |                       |      |  |
| 2.0004         | 2500.                                     |     |                       |      |  |
| -9997<br>χ=`   |                                           |     |                       |      |  |
| MAIN           | <b>RAD EXACT</b>                          |     | <b>FUNC</b>           |      |  |

*Figura 55*

Al cambiar los valores del incremento, tomando como inicio el valor de 2, es notorio que cuando *x* se acerca a 2 por valores menores que éste, los valores de la función decrecen cada vez más. Cuando *x* se acerca por valores mayores a 2, la función crece. La tabla también aclara el hecho de que si *x =* 2, la función está indefinida.

Si el alumno ha trabajado con límites, es posible ir a HOME y calcular los límites laterales para confirmar el comportamiento asintótico (figura 56).

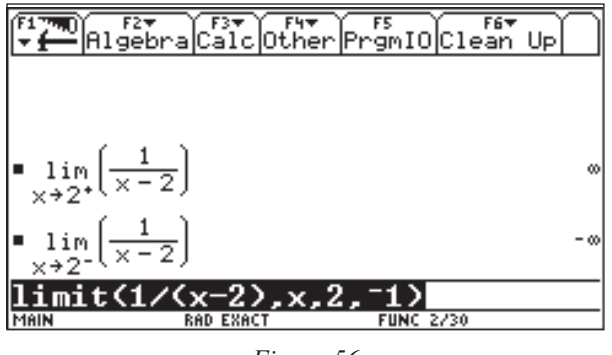

*Figura 56*

La pregunta que surge de forma natural es, ¿cómo hacer la gráfica en la TI-92, sin que aparezca ese segmento (*la asíntota*)? Lo único que se necesita es *obligar* a la TI-92 a tomar como valor de *x* para la graficación el valor de 2 (figura 57):

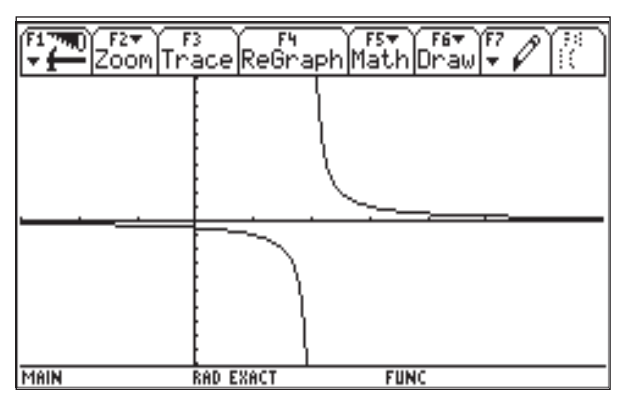

*Figura 57*

En este caso, la forma de *obligar* a la TI-92 para que tome el valor de *x =* 2 y construir la función, consiste en tomar un intervalo donde el 2 sea punto medio. Precisamente la mitad, ya que 238 tiene como divisor a 2. Así pues, en el caso mostrado, partimos de *x* = -3 y al asignar valores de *x* a los pixeles, los primeros 119 pixeles se utilizan para construir la gráfica antes de *x =* 2, y los otros 119 para el resto de la gráfica. Esta es una forma sencilla de eliminar el problema de la asíntota.

Veamos, como segundo ejemplo, la gráfica de  $y = \frac{x}{2}$ *x* = 3  $2^2 - 9$ . Tomemos como ventana de inicio, la ventana estándar, [-10,10]<sup>2</sup> (figura 58).

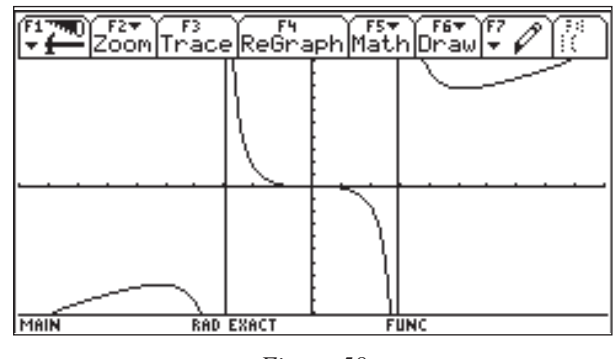

*Figura 58*

En este caso, aparecen dos asíntotas. Para ver más de la gráfica, podemos incrementar el intervalo en *y*. Este incremento en realidad no afecta a las asíntotas. El cambio que es necesario hacer para eliminarlas, es en los valores de *x*. ¿En qué intervalo se podrán eliminar las asíntotas? Si seguimos el procedimiento usado en el ejemplo anterior, sólo podremos eliminar una de las asíntotas (figura 59):

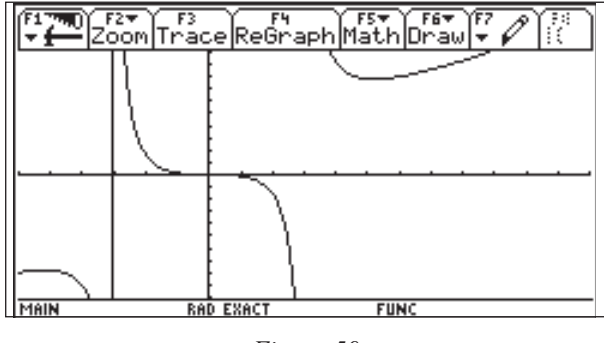

*Figura 59*

Lo que queremos es que la TI-92 evalúe la función en *x* = -3 y *x* =3. Veamos una forma de hacerlo, siguiendo el procedimiento mostrado al inicio de esta sección.

Primero determinamos el valor de *x* en el cual deseamos que inicie el intervalo, por ejemplo *x* = -6. Queremos que el intervalo en *x* termine en un valor lo más aproximado posible a 6, para que el eje *y* quede aproximadamente a la mitad. El intervalo de graficación consta entonces de 12 unidades. Si dividimos 238 pixeles entre 12 unidades, tenemos 19.8333 pixeles por unidad. Tomando el entero más próximo a este valor, podemos decir que por cada 20 pixeles tendremos una unidad en el eje *x*, es decir 20 pixeles por unidad. Para conocer el otro extremo del intervalo, dividimos los 238 pixeles entre los 20 pixeles por unidad, para obtener 11.9 unidades. Como nuestro valor de inicio es -6, sólo nos falta sumarle las 11.9 unidades de toda la ventana y obtenemos el extremo del intervalo, *x* = 5.9. Veamos la gráfica en el intervalo encontrado:  $[-6, 5.9] \times [-25, 25]$  (figura 60).

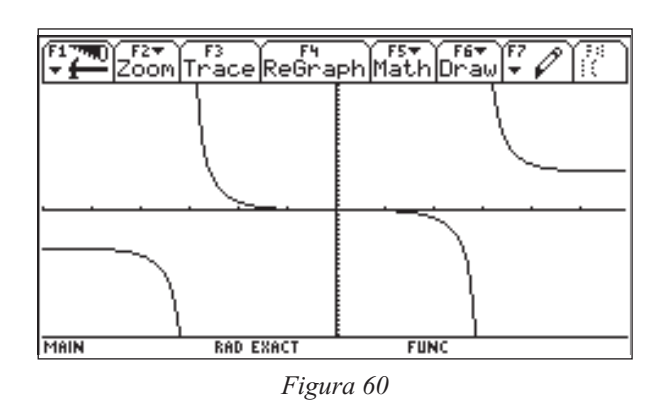

Creemos que esta información debe conocerla el profesor que utiliza la TI-92 en la enseñanza de la graficación de funciones y hacer notar a sus alumnos que la asíntota no es parte de la gráfica de una función; si la calculadora muestra las asíntotas es por situaciones de diseño y de ajuste de un continuo en algo discreto.

### **Ejercicios**

1. Estudiar  $y(x) = -3x^2 + 12x + 5$  en:

i.  $[0, 5] \times [0, 5]$ ii.  $[-10, 10] \times [-10, 10]$ iii.  $[-5, 10] \times [-10, 20]$ 

2. Estudiar la función  $y_1(x) = \frac{x}{x}$  $x^{1(x)}$   $\bar{x}$  $f(x) = \frac{x^2 + 1}{x - 2}$  en la ventana  $[-10, 10] \times [-20, 20]$ .

Observando que *<sup>x</sup>*  $x - 2$  *x*  $\frac{x^2+1}{2} = \frac{5}{2} + (x^2 - 3)$ 2 5 2  $\frac{1}{x+1} = \frac{5}{x-2} + (x+2)$  graficar

en la ventana anterior  $y_2(x) = x + 2$  y analizar las diferencias entre las gráficas de *y*<sup>1</sup> y *y*<sub>2</sub>.

3. Graficar la función  $g(x) = \frac{1}{x}$  $x^4$  *x*  $=\frac{7}{x^4} - \frac{8}{x^2} + 1$  en

 $[-5, 5] \times [-5, 10]$  y estudiar su comportamiento.

4. Graficar la función  $f(x) = x^2 + 3$  en cada una de las siguientes ventanas y discutir sobre sus observaciones:

- a)  $[-2, 2] \times [-2, 2]$
- b)  $[-4, 4] \times [-4, 4]$

.

- c)  $[-10, 10] \times [-5, 30]$
- d)  $[-50, 50] \times [-100, 1000]$

5. Graficar la función *y* = *x*<sup>3</sup> – 49*x* en las ventanas:

- a)  $[-10, 10] \times [-10, 10]$
- b)  $[-10, 10] \times [-100, 100]$
- c)  $[-10, 10] \times [-200, 200]$

### **Pérdida de información entre pixeles**

Consideremos la gráfica de la función *y = cos x* en la ventana  $[-6, 6] \times [-1.5, 1.5]$ , con una  $xres = 1$  (figura 61).

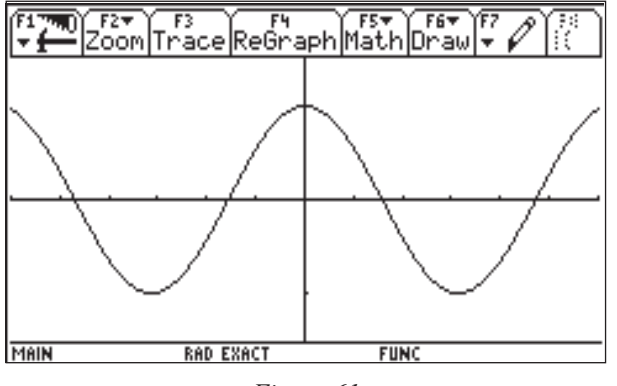

*Figura 61*

Si hacemos un ZoomBox (ancho de un pixel a otro) como se muestra en la figura 62, observamos una recta casi horizontal:

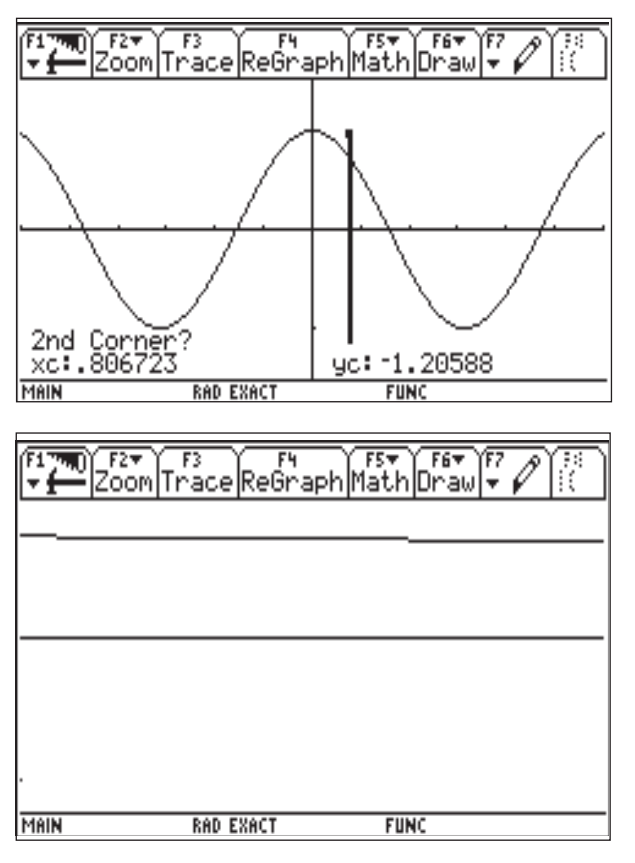

*Figura 62*

Haciendo este zoom en cualquier parte de la gráfica, siempre encontraremos un comportamiento muy parecido al anterior: aproximadamente una recta, con una pendiente muy pequeña (horizontal en algunos casos).

Ahora consideremos la gráfica de la función  $y = cos 2x$  en la misma ventana de  $y = cosx$  (figura 63).

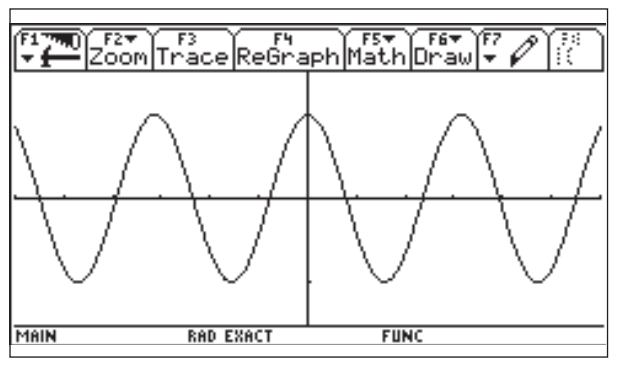

*Figura 63*

Haciendo el ZoomBox que aplicamos anteriormente, observamos algo muy parecido a lo anterior (figura 64):

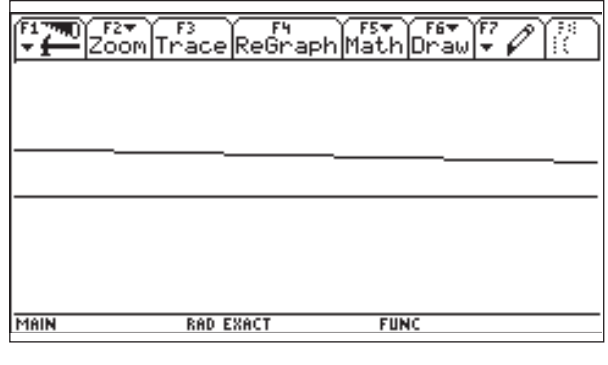

*Figura 64*

A continuación se muestran una serie de figuras que muestran las gráficas de *y* = *cos kx* en la misma ventana, para distintos valores de *k* así como también un ZoomBox (como los anteriores) representante para cada gráfica; en algunos casos hemos añadido una recta con el comando Line. Esta recta pasa por el punto que está más a la izquierda en la pantalla y el punto que está más a la derecha (figuras 65 a 72):

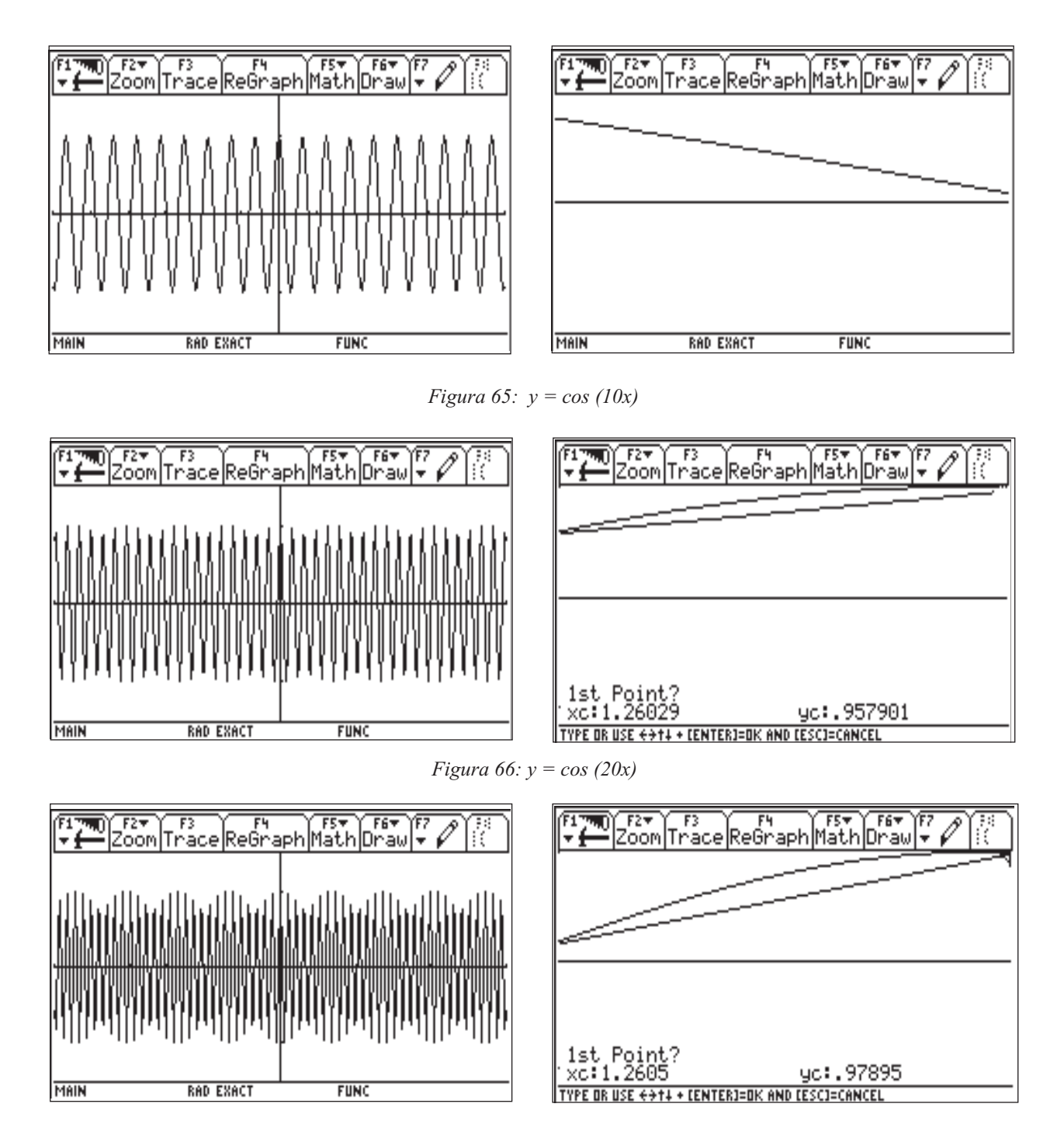

*Figura 67: y = cos (30x)*

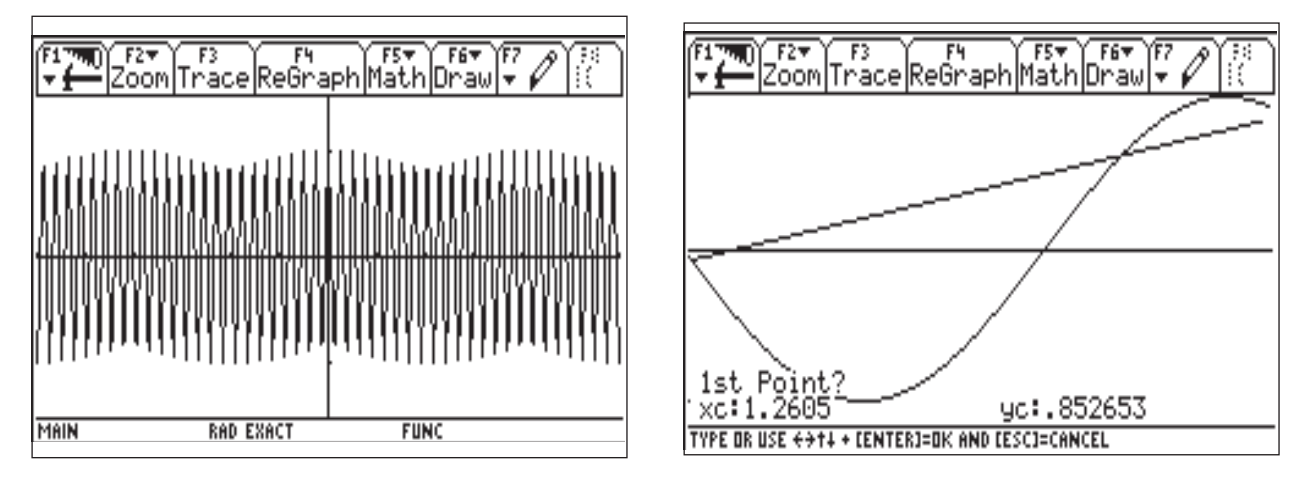

*Figura 68: y = cos (100x)*

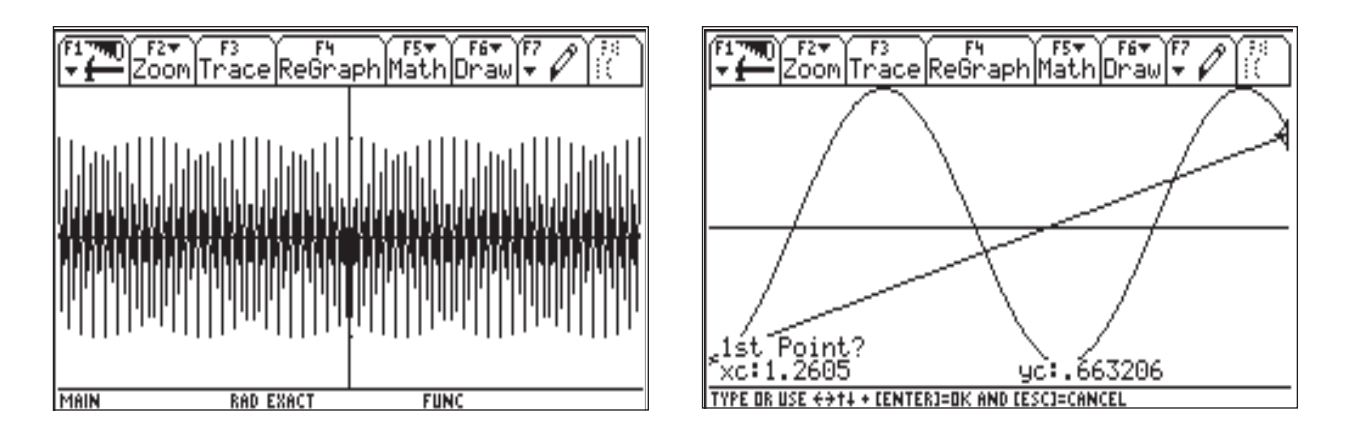

*Figura 69: y = cos (200x)*

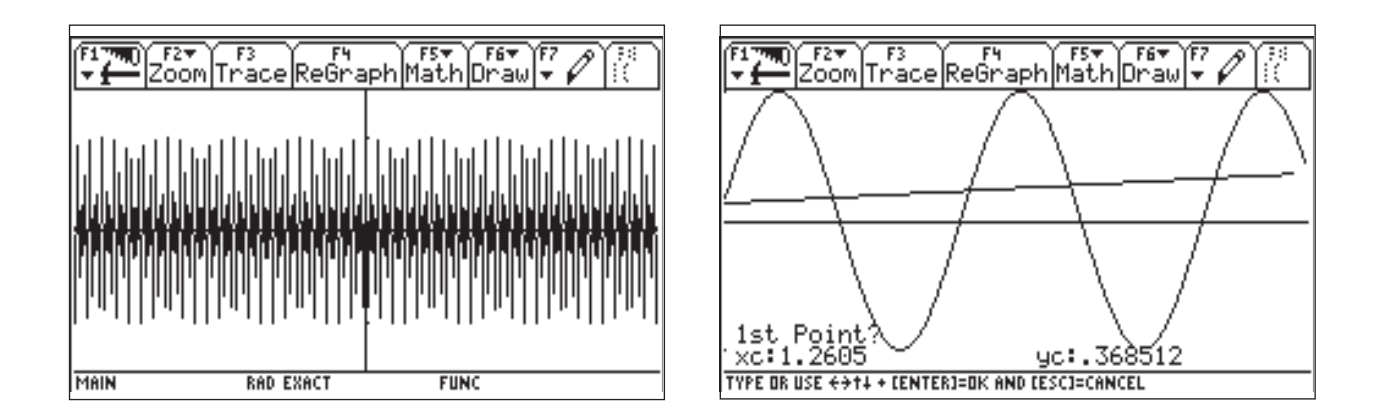

*Figura 70: y = cos (300x)*

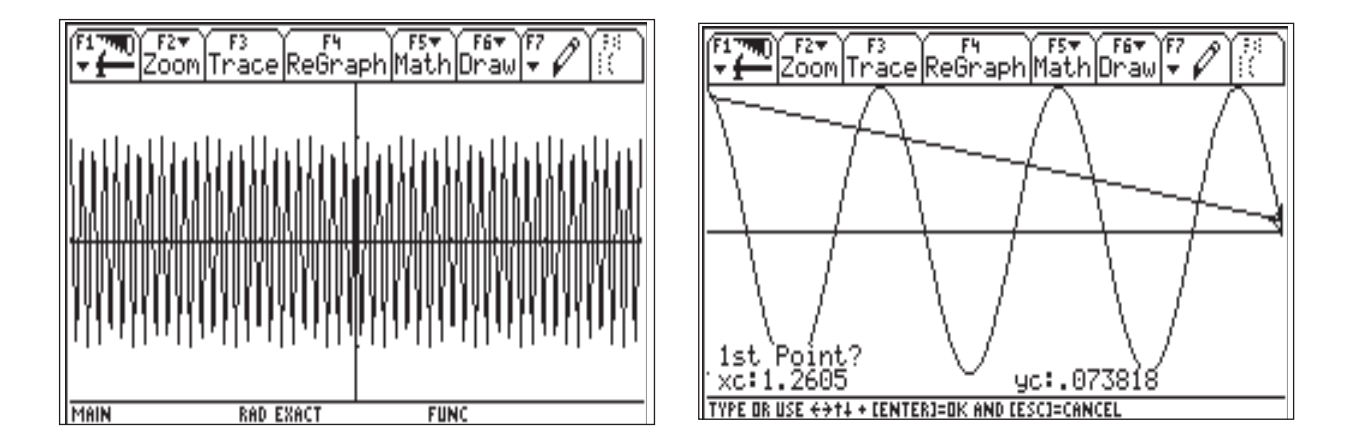

*Figura 71: y = cos (400x)*

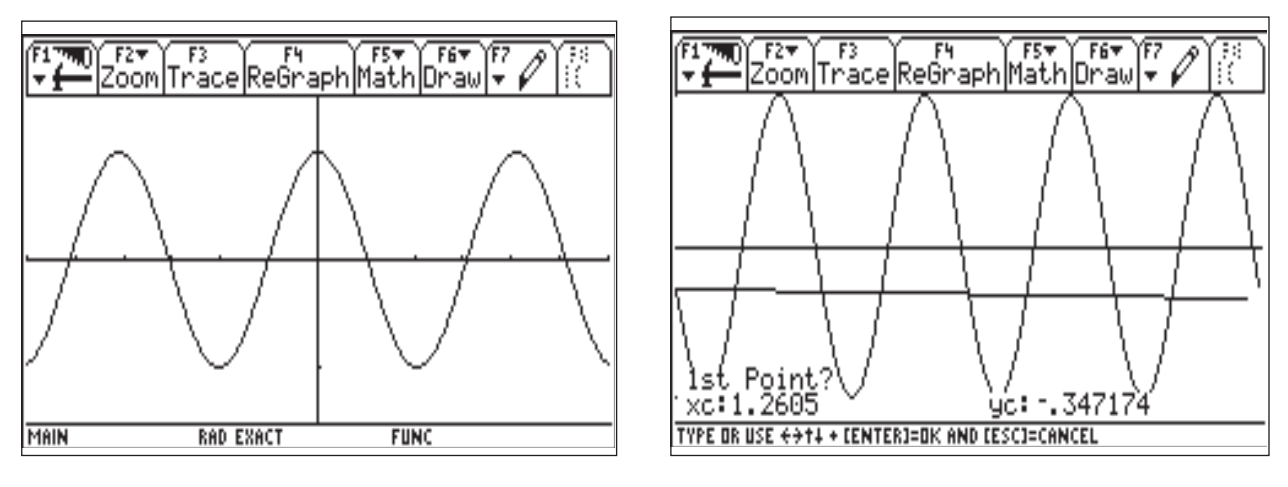

*Figura 72: y = cos (500x)*

No esperábamos que fuese a aparecer una gráfica como la última. Los zoom añadidos nos dan información del por qué ocurre esto. Recordemos que el zoom es entre dos pixeles consecutivos en dirección *x*, y que al graficar en la TI-92, lo que se hace es tomar puntos de la función y después unirlos con una línea o segmento. Al principio, la línea que une los dos pixeles consecutivos, sustituía a la línea que se observa en el zoom. Al incrementar el valor de *k,* la línea empezó a sustituir comportamientos más complejos.

Pero, ¿por qué aparece una función parecida al coseno en el último caso? Obsérvese que

en este caso la pendiente de la recta es muy pequeña, y lo mismo ocurre para cualquier zoom que se haga a la gráfica. Esto quiere decir que dos pixeles sucesivos en *x* determinan valores sucesivos de *y* que están cercanos y además entre pixel y pixel se esconde siempre una misma longitud de la curva del coseno de *x*.

Para confirmar lo expresado en el párrafo anterior, vayamos a la tabla de valores de esta función. Hagamos que la tabla muestre los valores utilizados para la gráfica de la función (figura 73):

|        | Setup Ce11 Header De <sup>15</sup> Row Ins <sup>F6</sup> Row |            |  |             |  |
|--------|--------------------------------------------------------------|------------|--|-------------|--|
| ×      | ly2                                                          |            |  |             |  |
| Θ      |                                                              |            |  |             |  |
|        | .05042 .99702                                                |            |  |             |  |
|        | .10084 .98809                                                |            |  |             |  |
|        | . 15126  . 97314                                             |            |  |             |  |
|        | . 20168 . 95263                                              |            |  |             |  |
| . 2521 | 1.92631                                                      |            |  |             |  |
|        | 30252L89447                                                  |            |  |             |  |
|        | . 35294  . 85729                                             |            |  |             |  |
| x=0    |                                                              |            |  |             |  |
| MAIN   |                                                              | RAD APPROX |  | <b>FUNC</b> |  |

*Figura 73*

Tomemos dos valores consecutivos cualesquiera de *x*, por ejemplo: 0.201681 y 0.151261. Estos son dos valores asignados a pixeles consecutivos. Como la función graficada es  $y = cos(500x)$ , calculemos los valores del argumento para estas cantidades:  $[500 (0.20168) = 100.841; 500 (0.15126) = 75.6305].$ La función coseno es evaluada para estos dos valores consecutivos, pero ¿qué distancia hay entre estos dos valores? La distancia es  $100.841 - 75.6305 = 25.2105 = 8.02475\pi$  $= 4(2\pi) + 0.02475\pi.$ 

Esto quiere decir que, sabiendo que el periodo del coseno es de  $2\pi$ , entre dos pixeles hay 4 veces el periodo y un *cachito*. Es este cachito el que hace la diferencia en *y* para dos valores consecutivos de *x*, y es el responsable de un comportamiento que aparente ser como el de la función coseno.

De este análisis resulta algo muy interesante. ¡Es posible construir una recta con la función coseno! Para hacerlo sólo basta asegurarnos que la distancia entre dos pixeles consecutivos sea igual a  $2\pi$  o un múltiplo par de  $\pi$ . Un intervalo donde esto se cumple es [-238π, 238π]. Entonces hagamos la gráfica de *y* = cos *x* en [-238π, 238π]  $\times$  [-1.5, 1.5] (figura 74):

Si hacemos un ZoomBox como los que hemos hecho anteriormente, *j*que va a aparecer?

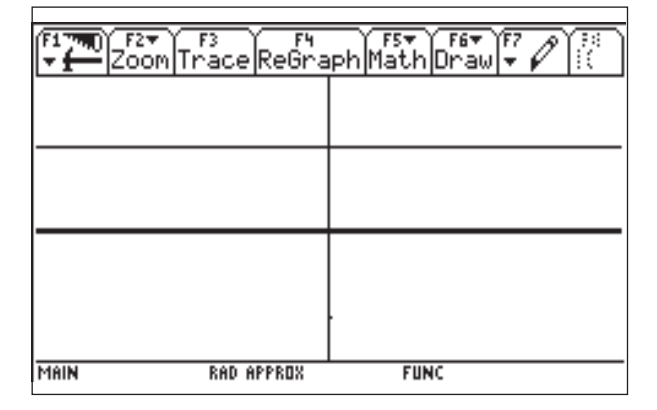

*Figura 74*

### **Ejercicios**

1. Graficar  $y = \frac{\text{sen}}{50x}$  en las ventanas:

- a)  $[-15, 15] \times [-1.5, 1.5]$
- b)  $[-14, 14] \times [-1.5, 1.5]$
- c)  $[-10, 10] \times [-1.5, 1.5]$
- d)  $[-8, 8] \times [-1.5, 1.5]$
- e)  $[-5, 5] \times [-1.5, 1.5]$

El comportamiento tan sorprendente de la función  $y = \frac{\text{sen}}{50x}$  puede explicarse mediante el periodo de la función:

Como *senx* tiene periodo  $2\pi$  entonces *sen50<sup>x</sup>* tendría periodo <sup>2</sup> 50  $\frac{\pi}{6}$  = 0.126. Es decir que, en un intervalo de longitud 0.126 vemos, de la función *sen50x*, lo mismo que vemos de la función *senx* en un intervalo de longitud 2π.

Ahora podemos entender lo que ocurre en las ventanas de graficación elegidas. Si el dominio de la función es grande, habrá mucho espacio para las rápidas oscilaciones de *sen50x*. Sin ser aleatorio el comportamiento es bastante accidental. Hagamos un ZOOM alrededor del primer cero positivo de  $y = \frac{\text{sen}(50x)}{\text{graficada sobre [-10, 10]}}$ .

2. Graficar la función 
$$
y = \text{sen}x + \frac{\text{cos}100x}{100}
$$
 en

las ventanas:

- a)  $[-7, 7] \times [-1.5, 1.5]$
- b)  $[-0.1, 0.1] \times [-0.1, 0.1]$
- c) Hacer un ZOOM alrededor de un máximo de la función

3. Graficar  $y = \text{sen}(\frac{x}{40})$  ¿Cuál será una venta-

na *adecuada* para estudiar la gráfica de esta función?

4. Estudiar la función  $y = 3^{\cos^2}$  en las ventanas:

- a)  $[-4, 4] \times [-3, 3]$
- b)  $[-4, 4] \times [-1, 3]$
- c)  $[-4, 4] \times [-0.5, 3.5]$

## **Dificultades en la graficación inherentes a la función dada**

Hemos visto cómo en la TI-92 podemos obtener la representación gráfica de algunas funciones por complicadas que éstas sean. Pero, hay ciertas funciones de las que no es posible obtener su representación gráfica, ni siquiera con la calculadora, debido a que éstas tienen un comportamiento muy variable en algún intervalo o en todo su dominio. La calculadora nos permite ver este comportamiento, lo cual no es posible con papel y lápiz.

Analizaremos la función<sup>13</sup> 
$$
f(x) = x
$$
  $\text{sen}\left(\frac{1}{x}\right)$  Co-

menzando con la ventana [-10,10]<sup>2</sup> obtenemos la pantalla que se presenta en la figura 75.

La gráfica que nos presenta la pantalla no parece corresponder a la función, pues se

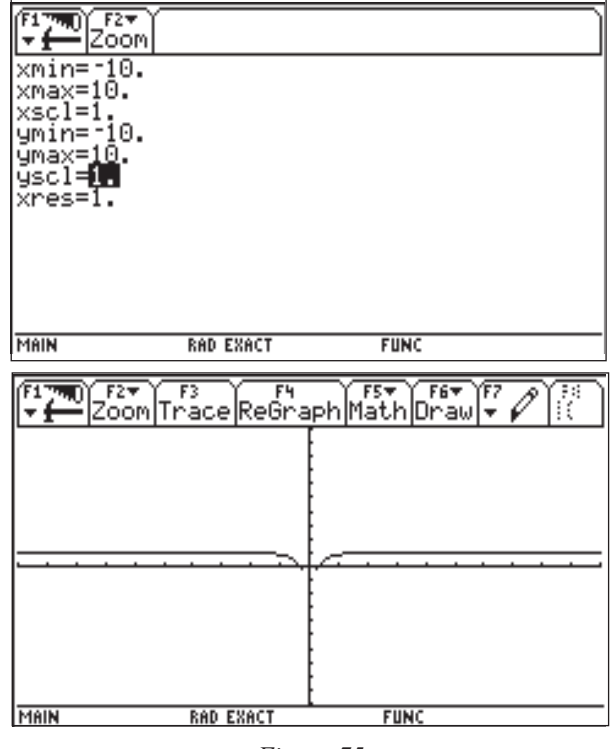

*Figura 75*

esperaría ver oscilaciones, por el *sen(1/x)* que está en juego; entonces es necesario explorar qué está pasando en las cercanías de cero. Elijamos ahora la ventana

[-1,  $1 \times [-1 \cdot 2, 1.2]$  para acercarnos más a cero. En la figura 76 podemos ver algunas oscilaciones.

Pero aún no es claro el comportamiento de la función alrededor de cero. Haciendo un

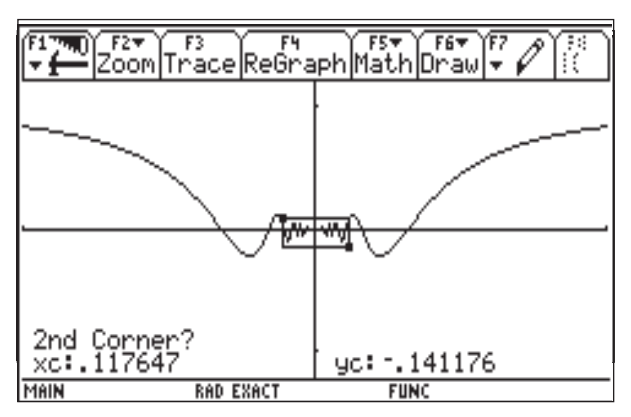

<sup>13</sup> Esta función no está definida en cero, sin embargo la calculadora le asigna el valor cero.

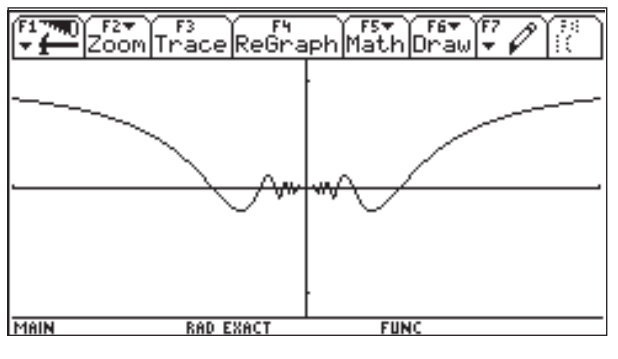

*Figura 76*

ZoomBox para acercarnos más y ver con más detalle qué pasa alrededor de cero, vemos lo siguiente en la figura 77.

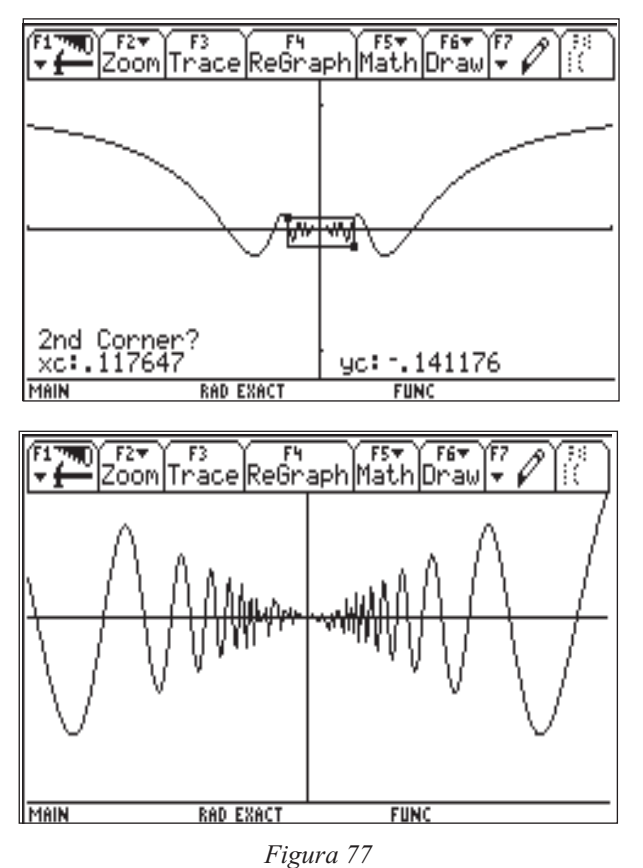

Ahora nos damos cuenta que por problemas de espacio en la pantalla las oscilaciones no se veían.

Hacemos un ZoomIn con centro en cero y la pantalla nos muestra algo como en la figura 78.

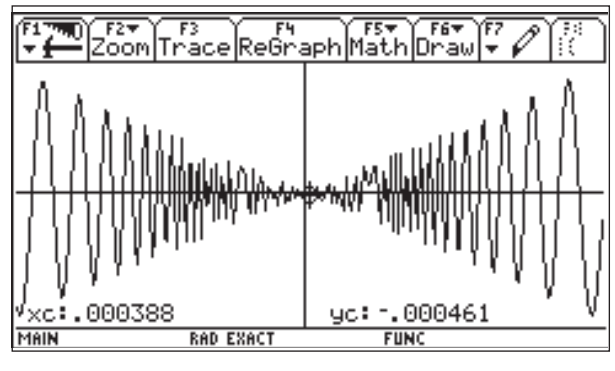

*Figura 78*

Aquí se empieza a presentar el problema de los pixeles que ya se explicó anteriormente y las oscilaciones están deformadas; pero podemos ver que entre más se acerca a cero, más oscila la función. Si usamos el comando Trace podemos darnos una idea de los puntos que la máquina ha ido conectando con segmentos de recta.

Aplicamos ZoomIn una vez más y lo que vemos en la pantalla es lo que aparece en la figura 79:

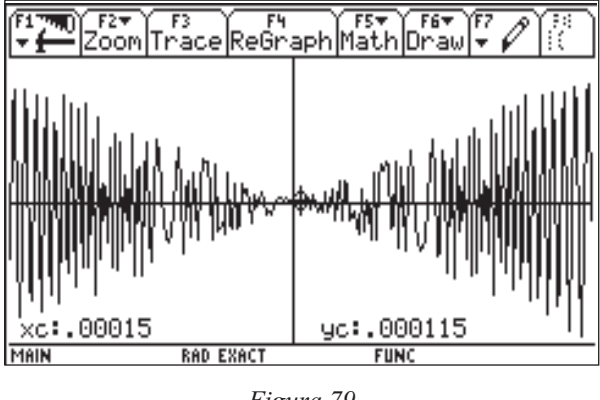

*Figura 79*

El comportamiento sigue siendo el mismo. ¿Cuál es la información que podemos obtener de la exploración que hemos estado haciendo a través de los acercamientos con el Zoom**?**

Cuando una función tiene un comportamiento no tan variable, si hacemos acercamientos a un intervalo muy pequeño con el Zoom**,** terminamos viendo en la pantalla una recta. Pero en el caso de esta función vemos que la gráfica está cada vez más complicada. Entonces podemos interpretar lo que nos muestra la pantalla como una prueba visual de que la función no es derivable en cero. Y efectivamente esto se verifica calculando la derivada en cero, usando el menú F5.

A continuación analizamos lo que pasa con

la función:  $f(x) =$ l  $\left(\frac{2}{2}\right)$  $\overline{\phantom{a}}$  = ∞  $\sum_{1}^{\infty} \left( \frac{2}{3} \right)$ 3 cos(9<sup>*n*</sup>π*x*) conocida 1 *n n*

como función de WEIERSTRASS. Para que la calculadora pueda darnos una representación en la pantalla gráfica, tomemos la sumatoria de 1 a 8, es decir:

$$
f_8(x) = \sum_{n=1}^{8} \left(\frac{2}{3}\right)^n \cos(9^n \pi x)
$$

Usando la ventana de [-5, 5]<sup>2</sup> obtenemos una imagen como la de la figura 80:

Vemos una representación muy complicada; entonces, hacemos un ZoomBox para observar en detalle una parte muy pequeña de la

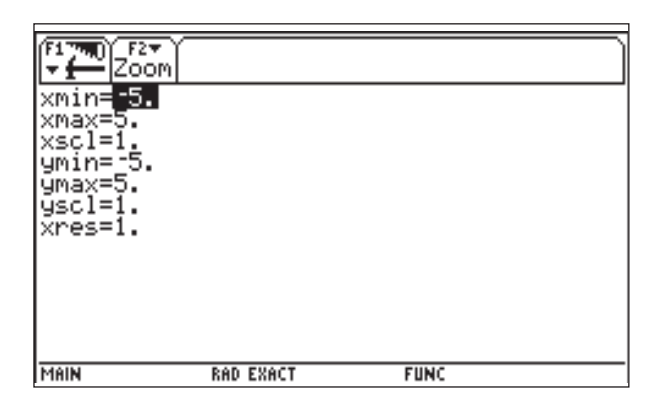

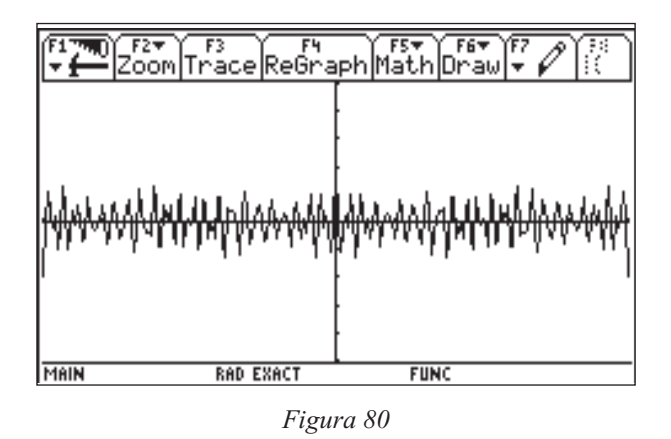

gráfica. La figura 81 nos muestra la parte que tomamos para el ZoomBox y el resultado:

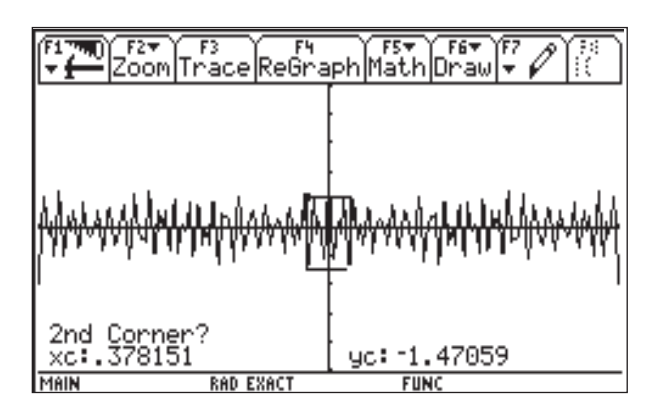

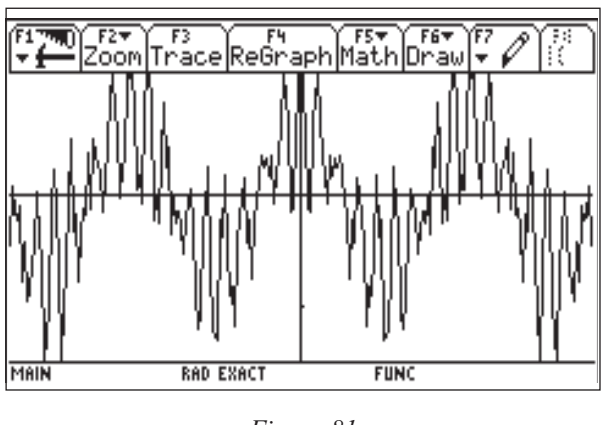

*Figura 81*

Vemos el mismo comportamiento en una parte muy pequeña de la gráfica. Hacemos

un nuevo ZoomBox como se muestra en la figura 82:

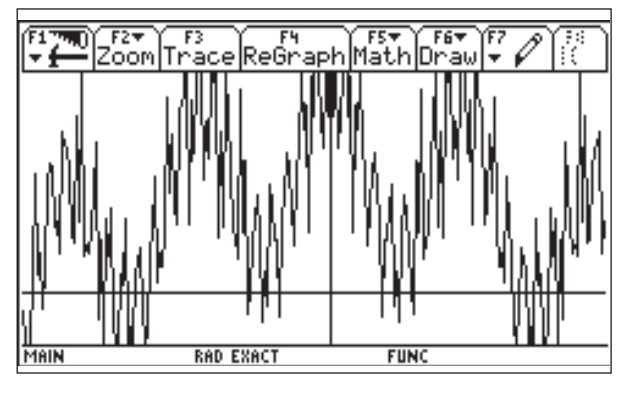

*Figura 82*

El comportamiento sigue siendo igual. Hacemos un ZoomBox nuevamente tomando una parte todavía más pequeña (figura 83):

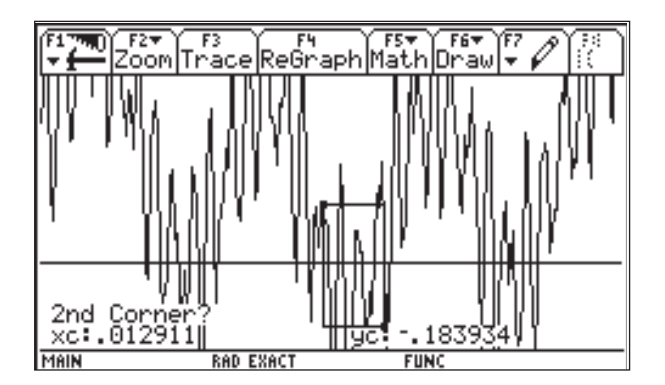

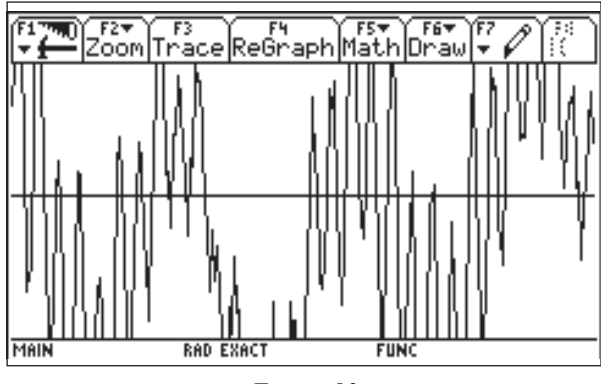

*Figura 83*

Observamos que el comportamiento sigue siendo complejo; donde parecía que solamente había un par de ondas, resultó haber muchas. Haremos ahora un ZoomBox en una parte que parece ser un segmento de recta; observemos el resultado en la figura 84.

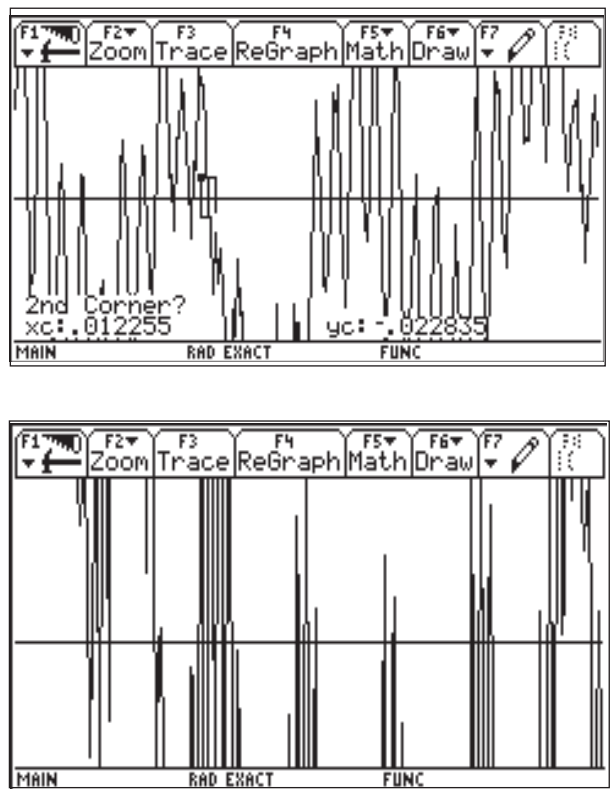

*Figura 84*

Con lo anterior es suficiente para convencerse de que la función ƒ es imposible de rectificar; pero hemos observado su comportamiento y lo que pasa es que esta función no es derivable en ningún punto.

# **Ideas geométricas del currículum presentadas mediante el Cabri Géomètre**

*Luis Moreno Armella* CINVESTAV – IPN, México

## **1. Introducción**

Actualmente, ante las propuestas que se hacen al profesor y al sistema educativo en su conjunto para que se adopten las nuevas tecnologías, los didactas deben tener respuestas claras. Respuestas a preguntas como ¿*por qué introducir la calculadora para la enseñanza de la geometría*?

Sabemos que una parte sustancial de la geometría se refiere a temas que se tratan con regla y compás. Por ejemplo, dado un segmento dividirlo en tres partes iguales, usando sólo compás y regla (¡*sin* marcas!); construir un triángulo equilátero cuyos lados sean congruentes a un segmento dado; dados una recta *l,* un punto *P* sobre *l* y un punto *Q* exterior a *l*, construir un círculo que pase por *Q* y sea tangente a *l*.

Todos estos problemas, y muchos más desde luego, pueden ser resueltos con regla y compás. Por ejemplo, veamos cómo construir un triángulo equilátero conociendo su lado.

El segmento *AB* es el lado propuesto. Con una abertura del compás de *A* hasta *B*, trazamos dos circunferencias, una con centro en *A* y la segunda con centro en *B*. Elijamos *C*, uno de los puntos de intersección de estas dos circunferencias.

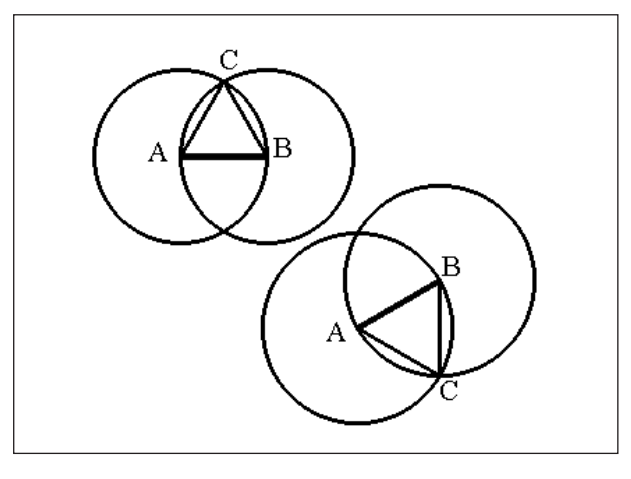

*Figura 1*

Ahora bien, ¿qué añade a esta construcción el realizarla en un medio de geometría dinámica como CABRI GÉOMÈTRE? Este es el tipo de preguntas que tendremos que responder.

Una lista preliminar de las características del medio geométrico dinámico que vamos a estudiar en las páginas siguientes es:

- La capacidad de arrastre (*dragging*) de las figuras construidas favorece la búsqueda de *rasgos* que permanecen *vivos* durante la deformación a que las sometemos. Estas propiedades invariantes, constituyen las *genuinas propiedades geométricas*. El *objeto geométrico* queda definido por estas propiedades.
- El uso extensivo de locus y trace (huella que deja una figura geométrica cuando se le arrastra) para visualizar y descubrir *hechos geométricos.*
- La animación de figuras para *presenciar* el proceso constructivo de un hecho geométrico.

Es claro que estas características (entre muchas otras) incorporadas al medio dinámico CABRI GÉOMÈTRE, nos van a permitir una *exploración geométrica* mucho más a fondo que la posible con regla y compás clásicos. Bajo las deformaciones convenientes que se hagan, usando el movimiento en nuestro plano geométrico, podremos apreciar propiedades invariantes difíciles de apreciar con otros medios.

# **2. El currículum y la geometría dinámica**

Uno de los ejes curriculares lo constituye el *Pensamiento Geométrico*. Debemos abordar este eje temático con la voluntad de abandonar un estilo de enseñanza que favorece la memorización de hechos aislados y adoptar un estilo que estimule y cree las condiciones para una comprensión más conceptual. Esto puede lograrse mediante un ambiente de aprendizaje (el suministrado por CABRI GÉOMÈTRE) que dé al estudiante herramientas para construir un *medio expresivo* de sus ideas. Por ejemplo, si un

estudiante tiene la creencia de que cierto ángulo de una figura siempre mide 90 grados, puede *arrastrar* uno de los lados de la figura, moverla, etc., para ver qué pasa con el ángulo bajo estudio.

Esas incipientes exploraciones, que el empleo del instrumento informático le permitirá ir profundizando, ya denotan un aumento en la capacidad expresiva del estudiante. En un medio clásico de papel y lápiz, el estudiante contempla la figura y si no logra dar una demostración convincente de la validez de su conjetura, no sabremos cuál ha sido su tren de pensamiento.

Esto ocurre pues no resulta natural para el estudiante tratar de volcar sobre la hoja sus ideas. Entonces, estando en posesión de este medio, podemos considerar como deseables los siguientes temas:

- la exploración dinámica de conjeturas
- el uso de la actividad exploratoria como medio para el desarrollo de conceptos
- la organización (deductiva) de colecciones pequeñas de resultados (en otros trabajos hemos hablado de *organizaciones locales*).

Debemos proponernos un empleo innovativo de la tecnología. Esta innovación incluye un primer nivel de comprensión de un problema que es el *visual,* pero acompañado de instrumentos de control que suministran el medio dinámico como son la *medición* y *verificación de propiedades*. Esto es muy importante pues inicia el camino hacia la sistematización y verificación sistemática de los hechos geométricos. Todo esto desemboca, en una segunda etapa, en la *construcción de demostraciones* cada vez con un mayor nivel de formalización.

## **3. Del dibujo al objeto geométrico**

*La confusión entre un dibujo y el objeto geométrico que dicho dibujo representa*, ha sido explorada como una de las fuentes de inhibición del desarrollo del pensamiento geométrico.

Por ejemplo, al tratar de explicar que un ángulo exterior de un triángulo es mayor que cualquiera de los ángulos interiores no adyacentes, el profesor —con inusitada frecuencia— se apoya en un dibujo como el de la figura 2

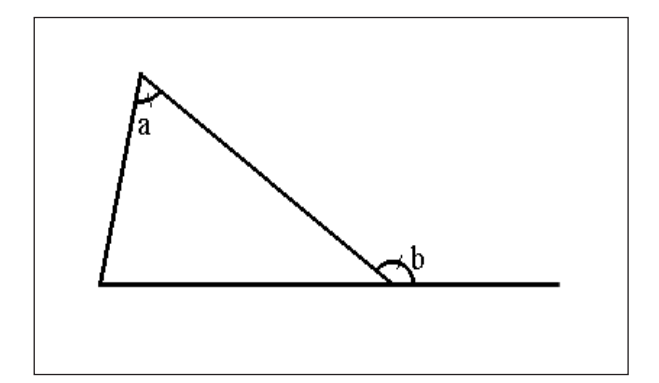

*Figura 2*

Se trata de probar que *a* < *b*. Después de quedar perplejo al escuchar a su profesor, el estudiante se pregunta: ¿no es obvio que *a* < *b*, dado que *a* es la medida de un ángulo agudo y *b* la de uno obtuso?

El estudiante *no capta la generalidad* del argumento del profesor y el profesor no siempre es consciente del *ruido* que ese dibujo introduce a su argumento.

Pues bien, CABRI GÉOMÈTRE permite comprobar que en cualquier triángulo que representemos en la pantalla de la computadora (¡la TI-92 lo es!) siempre se cumple que *a* < *b*. De este modo el estudiante va captando, gradualmente, que los *hechos geométricos* a los que se hace mención en los teoremas, son propiedades generales, válidas por ejemplo, para todos los triángulos y NO para ese particular que está dibujado sobre su cuaderno. En términos generales, entonces, un medio dinámico como CABRI GÉOMÈTRE nos permite avanzar por la ruta sugerida en la figura 3.

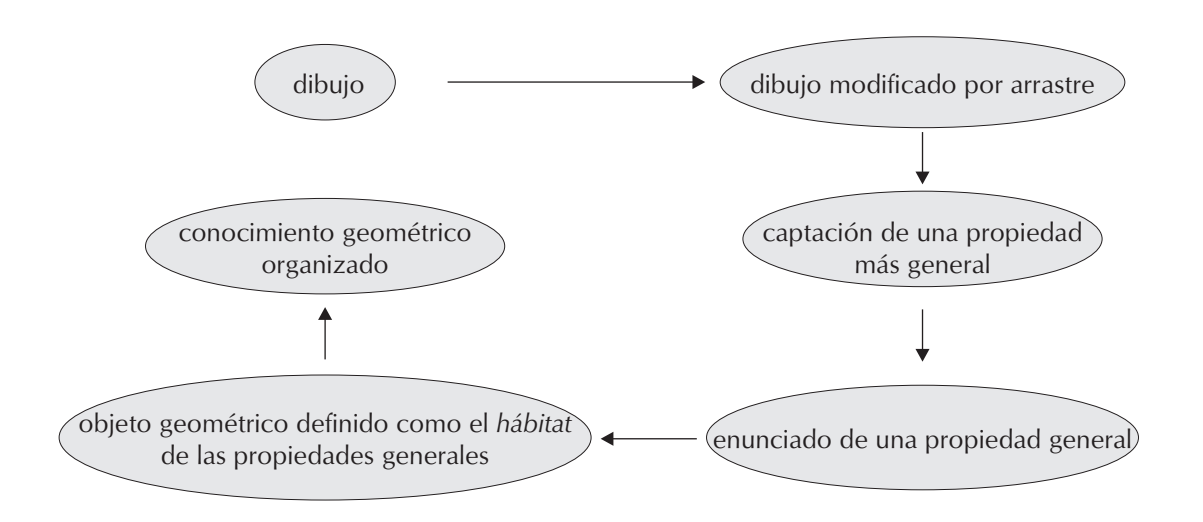

*Figura 3*

Ilustremos lo anterior con el siguiente ejemplo. Entramos al salón de clase y vemos en la pantalla de la computadora de un estudiante la figura 4.

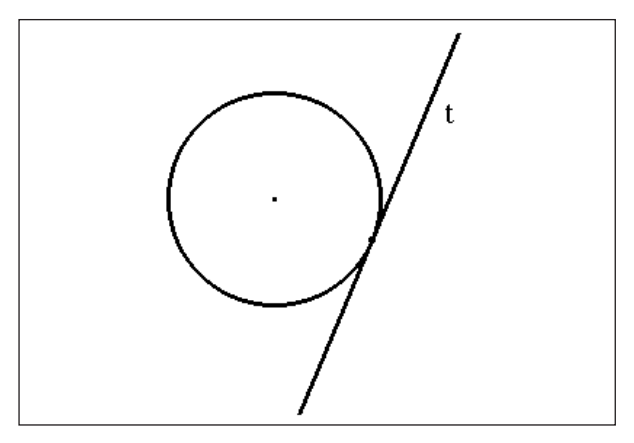

*Figura 4*

Si nos limitamos a consideraciones visuales exclusivamente, diremos que la recta *t* es tangente a la circunferencia (*parece* que sólo la toca en un punto). Pero, ¿*ese hecho visual es un hecho geométrico*? Para ver si la respuesta es *sí* debemos comprobar que *lo que vemos en la pantalla es una relación entre la circunferencia y la recta t* que NO se destruye al modificar mediante arrastre a la circunferencia o a la recta.

Podemos modificar la posición de la circunferencia, por ejemplo, arrastrándola por su centro. Al hacerlo, observamos que se *despega* de la recta, con lo cual comprobamos que la situación ilustrada en el dibujo anterior era solo aparente: no se había llegado a ella como resultado de una construcción geométrica sino tan solo acercando entre sí los dos objetos geométricos considerados.

Pero podemos decir más aún. Si pedimos a CABRI GÉOMÈTRE que genere el punto de intersección NO lo hace. Esto prueba que CABRI GÉOMÈTRE *sabe* que ese dibujo (electrónico) *no representa* un hecho geométrico. Cuando realmente la recta sea tangente, esa relación de tangencia definida por la recta y la circunferencia *no se puede destruir* modificando la figura.

Resumiendo, un hecho es *geométrico,* cuando es capaz de pasar *el test del arrastre.*

Esto, que podemos implementar en el medio geométrico propio de CABRI GÉOMÈTRE, contiene el criterio fundamental para distinguir entre *dibujo* y *objeto geométrico*.

## **4. Algunos ejemplos**

Para que el lector se compenetre más con las ideas que hemos expuesto en los párrafos anteriores le sugerimos estudiar con la óptica dinámica de CABRI GÉOMÈTRE algunos conceptos, objetos y relaciones geométricas. Proponemos los siguientes temas como punto de partida.

a) **Propiedades de rectas paralelas cortadas por una transversal.** El hecho básico en esta situación es que el ángulo *a* es congruente con el ángulo *b*. Experimente con el programa moviendo los puntos sobre las rectas paralelas y cambiando la dirección de las mismas.

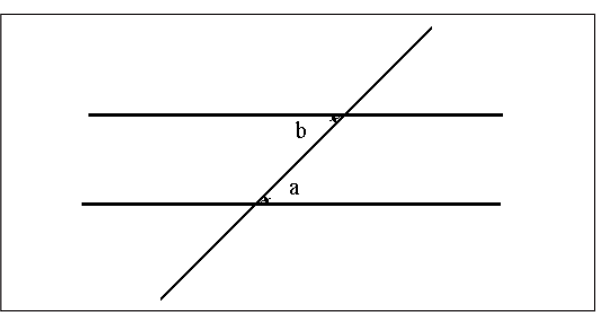

*Figura 5*

Herramientas: Line, Parallel Line, Angle, Pointer y Rotate.

b) **Ángulos de un triángulo.** La suma de los ángulos internos de un triángulo es 180° y un ángulo externo de un triángulo es mayor que los internos no adyacentes.

Herramientas: Triangle, Parallel Line, Angle, Pointer y Rotate.

c) **Triángulos equiláteros, isósceles y rectángulos**. Exploración del Teorema de Pitágoras.

Herramientas: Triangle, Parallel Line, Angle, Perpendicular Line, Circle, Pointer y Rotate.

d) **Bisectrices e incentro de un triángulo.** Las *bisectrices* de los ángulos internos de un triángulo son concurrentes. El punto de concurrencia se llama *incentro* del triángulo y es el centro de la circunferencia inscrita en dicho triángulo.

Herramientas: Triangle, Perpendicular Line, Circle, Angle Bisector, Pointer y Rotate.

e) **Medianas y centroide de un triángulo**. Las *medianas* de un triángulo son concurrentes. El punto de concurrencia es el *centroide* del triángulo (también llamado *baricentro*).

Herramientas: Triangle, Circle, Midpoint, Pointer y Rotate.

f) **Alturas y ortocentro de un triángulo**. Las *alturas* de un triángulo concurren en un punto llamado *ortocentro.*

Herramientas: Triangle, Parallel Line, Perpendicular Line, Circle, Pointer y Rotate.

g) **Mediatrices y circuncentro de un triángulo.** Las *mediatrices* de los lados de un triángulo concurren en el *circuncentro*, que es el centro del círculo circunscrito al triángulo.

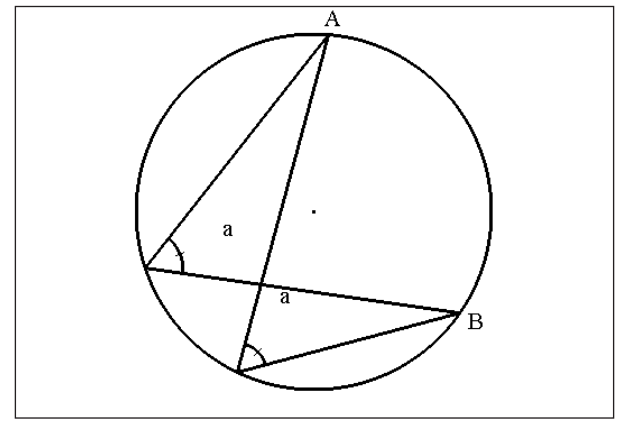

*Figura 6*

Herramientas: Triangle, Parallel Line, Perpendicular Line, Perpendicular Bisector, Circle, Pointer y Rotate.

h) **Arcos de circunferencias y ángulos subtendidos por arcos.** Todos los ángulos subtendidos por un mismo arco de circunferencia son iguales (cuadriláteros cíclicos)

Herramientas: Circle, Segment, Angle, Arc, Pointer y Rotate.

i) **Tangentes a una circunferencia trazadas desde un punto exterior elegido.** Veamos cómo se trazan las dos tangentes a una circunferencia desde un punto exterior a ella.

Para trazar una tangente desde *P* a la circunferencia, determine el punto medio del segmento *CP*. Trace la circunferencia de centro *M* y radio *MP*. Los puntos de intersección *R*, *T* son los puntos de tangencia de las rectas *l* y *m*. Observemos que la recta *CP* es la bisectriz del ángulo ∠*RPT*, entonces, dadas dos rectas concurrentes *PR* y *PT*, ya tenemos la clave para construir una circunferencia tangente a estas dos rectas.

Herramientas: Line, Circle, Segment, Midpoint, Intersection Point, Angle, Arc, Pointer y Rotate.

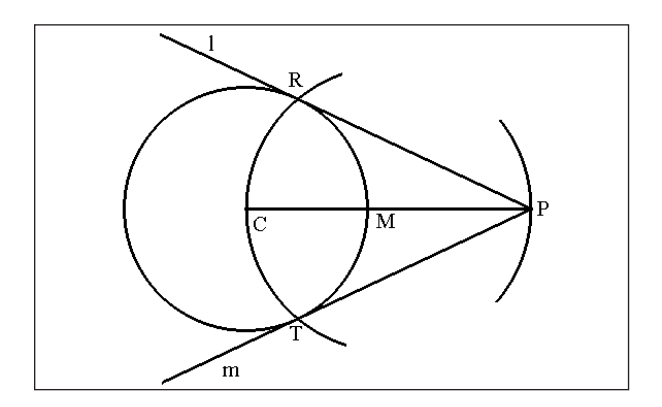

*Figura 7*

j) **Construcción de circunferencias tangentes a dos rectas concurrentes.** Trace la bisectriz del ángulo ∠*RPT.* Desde cualquier punto *C* sobre esa mediatriz, trace perpendiculares a las rectas *PR* y *PT*. Los puntos *S* y *K* son de tangencia de la circunferencia con centro en *C* y radio *CS*.

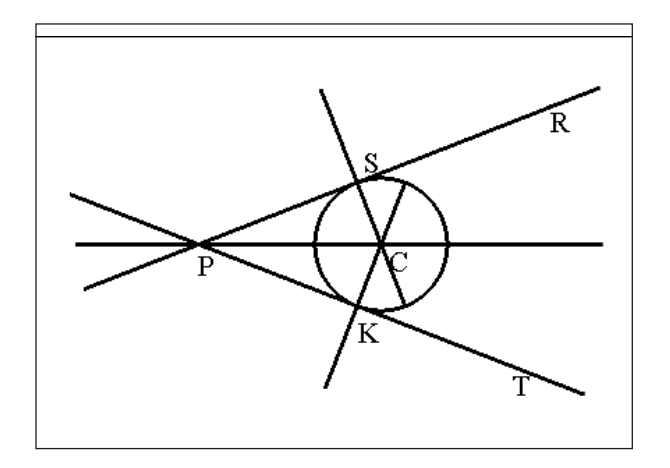

*Figura 8*

Observe que podemos trazar la bisectriz como la mediatriz del segmento que une puntos equidistantes de *P*, cada uno en los la- $\frac{\partial}{\partial \theta}$  *PT*  $\frac{\partial}{\partial R}$  *PR.* 

Herramientas: Line, Circle, Perpendicular Line, Segment, Angle Bisector, Midpoint, Intersection Point, Pointer y Rotate.

k) **Potencia de un punto con respecto a una circunferencia.** Dadas las cuerdas *AB* y *CD* en una circunferencia, que concurren en el punto *S*, *AS* \* *SB* = *CS* \* *SD.* AS \* SB es la *potencia del punto S* (proposición 35 del libro III de Euclides).

Herramientas: Circle, Segment, Angle, Intersection Point, Pointer y Rotate.

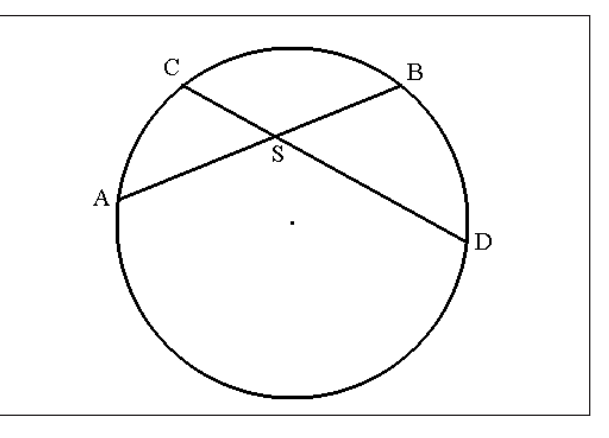

*Figura 9*

l) **Teorema de Steiner.** La longitud de *PT* al cuadrado, es la p*otencia de P* respecto a la circunferencia.

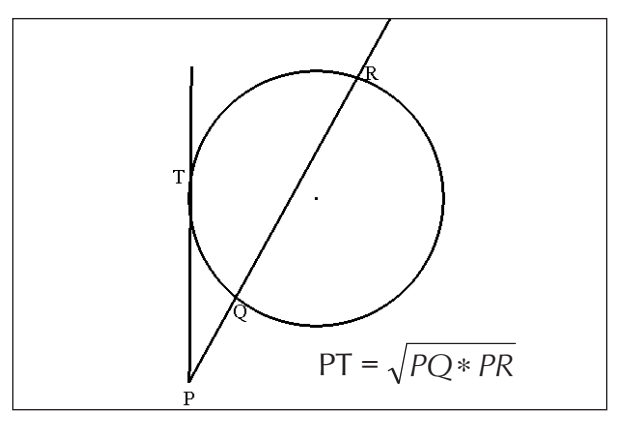

*Figura 10*

m) **Construcción de una circunferencia que pasa por un punto predeterminado y que es tangente a una recta en un punto predeterminado.** Se trata de construir una circunferencia que pasa por *P* y es tangente a *l* en *R*. Para esto

- levante la perpendicular a *l* por *R*
- construya la mediatriz de *PR* .

El punto *C* en donde la mediatriz corta a la perpendicular, es el centro de la circunferencia requerida.

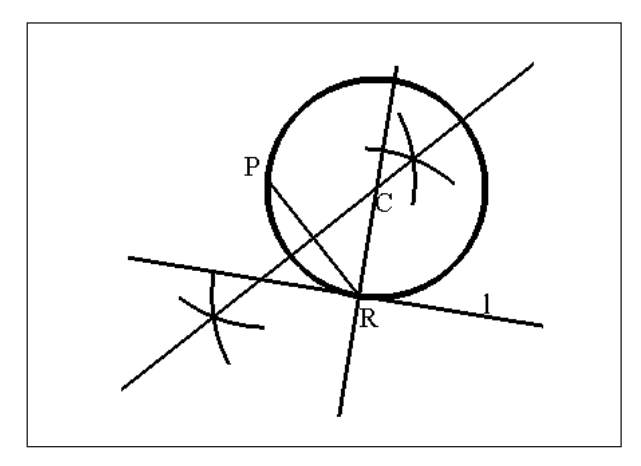

*Figura 11*

Observe qué pasa al mover *P* sobre la circunferencia y al desplazar *R* sobre *l*. ¡*C* traza una parábola!

Herramientas: Line, Circle, Point on Object, Perpendicular Bisector, Pointer y Rotate.

n) **Construcción de una circunferencia de radio dado, tangente a otras dos circunferencias ya dadas.** Desde C, trace un arco de radio *r1* + *R*; desde *C2* uno de radio *r2* + *R*. El punto de intersección de estos arcos es el centro de la circunferencia de radio *R* tangente a ambas circunferencias originales.

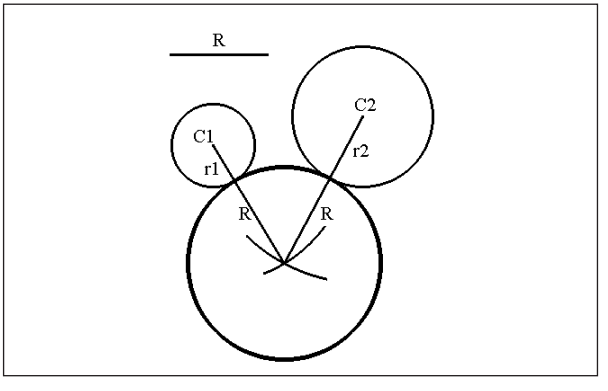

*Figura 12*

Herramientas: Line, Circle, Segment, Pointer y Rotate.

### o) **Construcción de una tangente común a dos circunferencias dadas.** Para esto

- trace *PH* (arbitrario) y la paralela a *PH* por el centro *Q* de la segunda circunferencia
- trace la recta *HA* y considere el punto *J* de intersección de *HA* con *PQ* (recta que pasa por los centros de las circunferencias)
- desplace *H* (sobre la circunferencia) hasta hallar una posición en que *HA* es tangente a ambas.

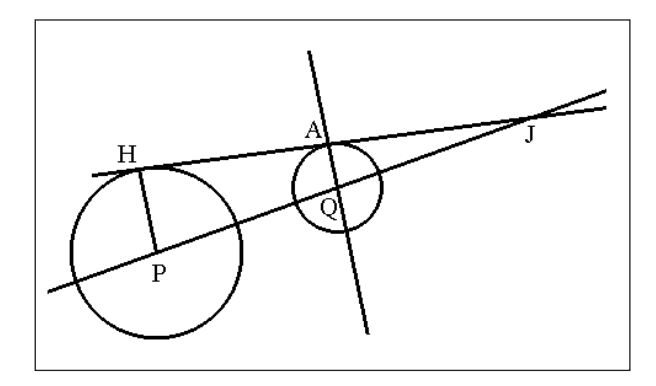

*Figura 13*

Observe que cuando *HA* es tangente a ambas circunferencias, la posición de *J* será el *centro de dilatación* que lleva un círculo en el otro. Cualquier recta tangente (a una de las circunferencias) que pase por *J* automáticamente será tangente a la otra.

Herramientas: Line, Circle, Parallel Line, Itersection Point, Pointer y Rotate.

p) **Construcción de una elipse a partir de una circunferencia.** Trace una circunferencia con centro *C*. Vamos a construir una elipse con focos *C* y *F*

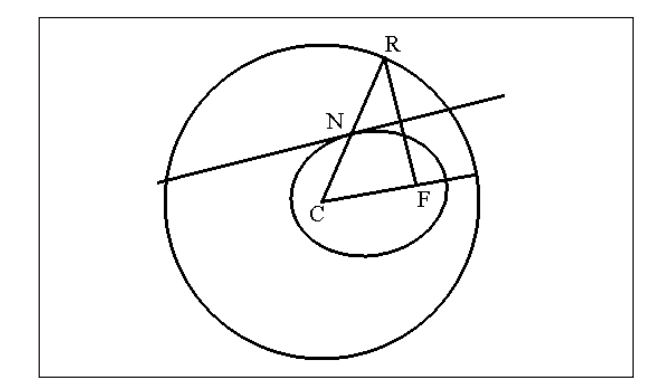

*Figura 14*

- elija *F* arbitrario
- trace *FR* (*R* arbitrario, sobre la circunferencia) y luego trace su mediatriz
- el punto *N* de intersección de la mediatriz con *CR* describe la elipse buscada, cuando *R* gira alrededor de la circunferencia.

Herramientas: Point, Line, Circle, Segment, Perpendicular Bisector, Itersection Point, Locus, Pointer y Rotate.

q) **Construcción del Caracol de Pascal.** Dado un punto fijo *P* y una circunferencia fija, construya una tangente y una perpendicular a la tangente, que contenga a *P*. Tangente y perpendicular se encuentran en *F*.

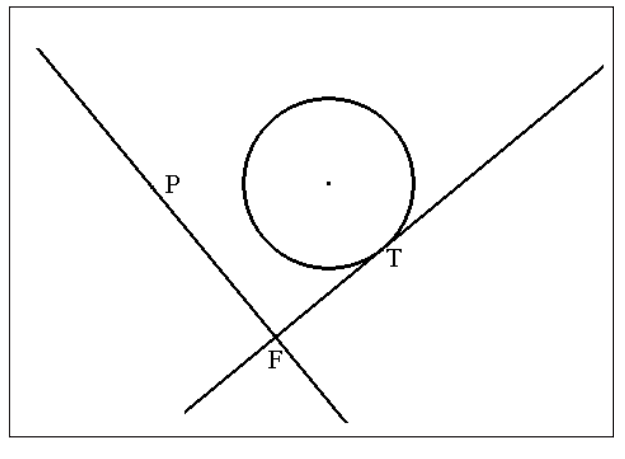

*Figura 15*

Cuando desplace el punto de tangencia *T,* alrededor de la circunferencia, el punto *F* describe una curva conocida como *Caracol de Pascal* (figura 16).

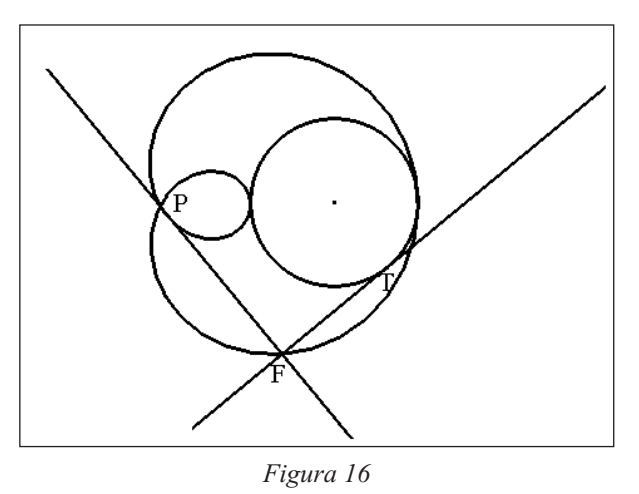

Herramientas: Point, Line, Circle, Perpendicular Line, Itersection Point, Locus, Pointer y Rotate.

r) **El Teorema de Napoleón.** Dado un triángulo *ABC*, arbitrario, construya triángulos equiláteros sobre cada uno de sus lados. El triángulo *PQR* que se obtiene conectando los centroides de los triángulos equiláteros, es siempre un triángulo equilátero. Se llama *el triángulo de Napoleón.*

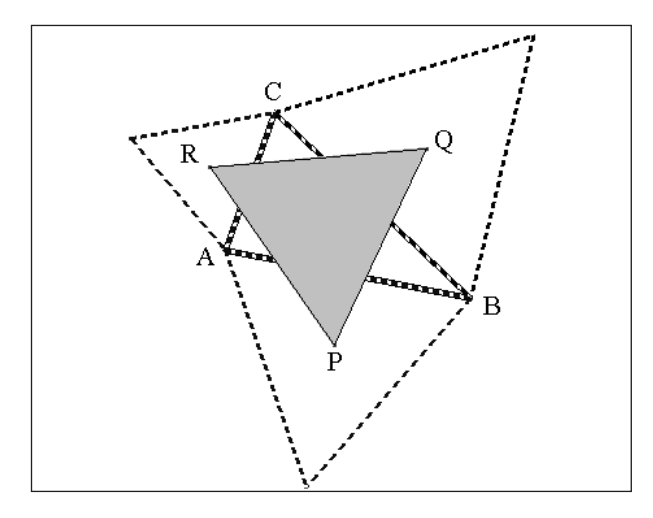

*Figura 17*

Herramientas: Triangle, Regular Polygon, Midpoint, Itersection Point, Pointer y Rotate.

s) **Tres rectas famosas: de Pappaus, de Euler y de Simson.** Construya dos rectas *AC* y A'C' intersecantes y los puntos *A, B, C, A', B', C'*, tal como se muestra en la figura 18. Una los puntos como aparece indicado.

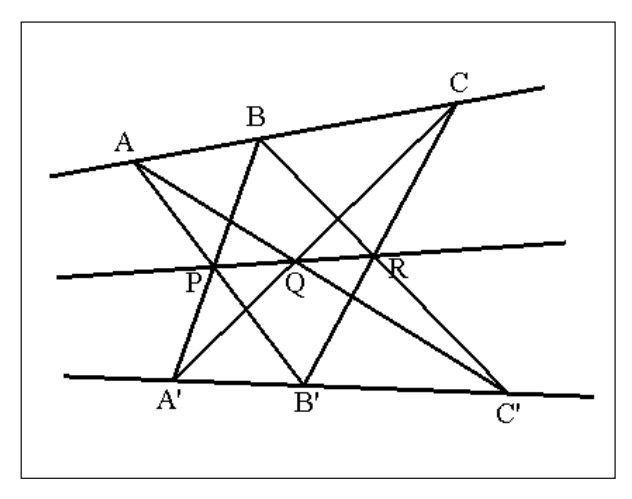

*Figura 18*

*P, Q* y *R* resultan ser colineales. La recta que contiene a los puntos *P, Q, R* es la *recta de Pappus.*

Herramientas: Line, Itersection Point, Pointer y Rotate.

La *recta de Euler* es la que pasa por el ortocentro, el circuncentro y el centroide de un triángulo.

Sea *P* un punto sobre el círculo circunscrito de un triángulo. Desde *P* bajamos perpendiculares a los lados (o sus prolongaciones) del triángulo. Los pies de estas perpendiculares (sobre los lados) son colineales. La recta que los contiene es la *recta de Simson*.

t) **Dos problemas de optimización: el de los tres puntos de Steiner y el del triángulo órtico de Schwarz.** Dados *A, B, C* hallar *P* tal que *AP* + *BP* + *CP* sea mínimo. Solución: *P* debe colocarse de modo que cada uno de los ángulos mida 120°;

 $m(\angle APB) = m(\angle BPC) = m(\angle CPA) = 120^{\circ}$ .

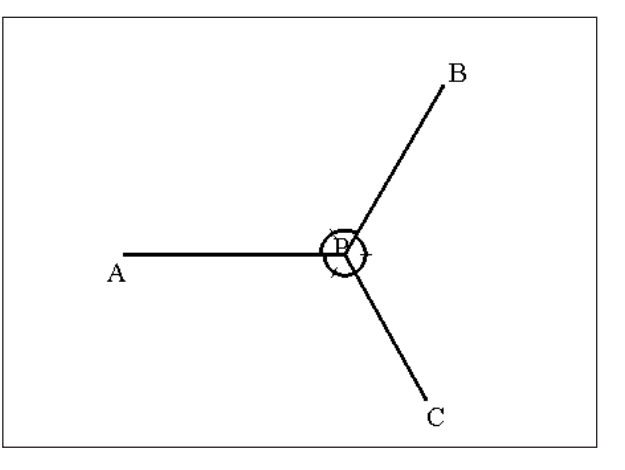

*Figura 19*

### Herramientas: Point, Segment, Angle, Pointer y Rotate.

Observe que si hemos resuelto el problema, entonces m(*AP*) + m(*PB*) es mínima. Por lo tanto (Snell) m(∠*APC*) = m(∠*BPC*) y en consecuencia m(∠*APB*) = m(∠*APC*) y todos son de 120°. La siguiente figura sugiere cómo encontrar *P.*

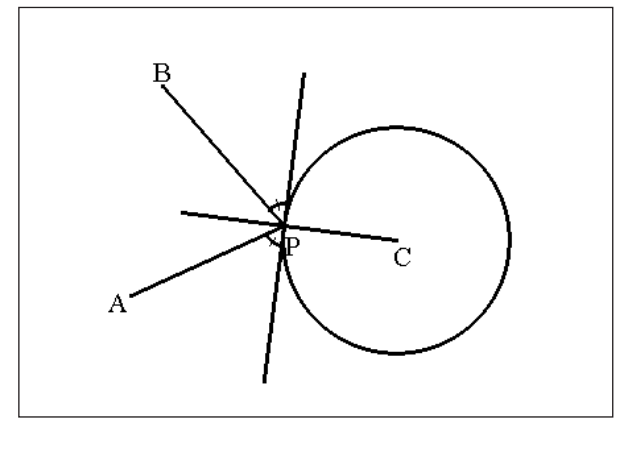

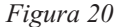

presentación. En cambio veamos lo que ocurre con un Cabri–triángulo.

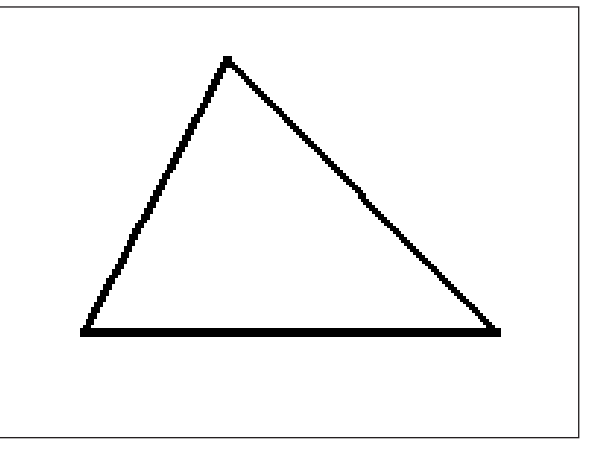

#### *Figura 21*

### **5. Una reflexión sobre representaciones**

El comportamiento de un objeto geométrico que *vive* en el Cabri–espacio (la pantalla controlada por el sistema lógico constitutivo de CABRI GÉOMÈTRE) depende de cómo se le ha construido.

Esta observación es esencial pues marca una diferencia de fondo entre los sistemas de representación clásicos de la geometría y los sistemas ejecutables de CABRI GÉOMÈTRE. Por ejemplo, en la geometría apoyada en papel y lápiz, el siguiente objeto, o representación, *no tiene historia.* ¿Qué significa esto? Que el proceso de producción de la representación, una vez producida, representa a un único objeto posible. A partir de ese momento, ya no hay una fenomenología propia de la reSi esta representación ha sido producida de acuerdo a las reglas (activando la opción Tri**á**ngulo en F3), podemos calcular el área mediante la opción **Á**rea (F6). Pero si hemos construido el triángulo, por ejemplo, conectando tres segmentos, entonces CABRI no reconoce a la figura como un triángulo *oficial* y no le asigna un área. Esto significa que CABRI *sólo ve* los tres segmentos. En cambio, en el primer caso, ve los tres lados y el interior. Por ello le asigna un área.

Así pues, aunque veamos la *misma* figura sobre la pantalla, la historia del proceso productivo de dicha figura se incorpora a la naturaleza que ella tiene como una Cabri– figura.

**Problematizar el estudio de las matemáticas: un aspecto esencial en la** organización del currículum y en el **aprendizaje de los estudiantes14**

#### *Luz Manuel Santos Trigo*

CINVESTAN – IPN, México

*En lugar de presentarnos la información y esperar que la entendamos instantáneamente, pídannos que formulemos nuestras propias preguntas, que cambiemos condiciones y que diseñemos nuestros propios problemas*

*(estudiante en un curso de resolución de problemas).*

### **Resumen**

La propuesta de aprender matemáticas con énfasis en la resolución de problemas ha producido diversas tensiones entre los maestros al tratar de implantarla en el salón de clases ¿Qué tipo de problemas? y ¿qué actividades instruccionales son consistentes con el enfoque? son preguntas que han propiciado diversas interpretaciones en su aplicación. En la fase de implantación es importante considerar aspectos que incluyen el conocimiento previo de los estudiantes, los fundamentos de la disciplina y su relación con el quehacer matemático, y los aspectos pedagógicos que le dan sustento a las actividades de aprendizaje. Un principio que puede ayudar a plantear metas particulares durante el estudio de las matemáticas es que el estudiante problematice su propio aprendizaje. En este trabajo se revisan aspectos importantes que relacionan la investigación en el área y su influencia en la instrucción; se propone que el estudiante explícitamente se plantee preguntas y dilemas que generen una discusión abierta de argumentos y explicaciones en donde pongan en perspectiva sus conocimientos.

### **Summary**

What type of knowledge is important for mathematics instructors to know in order to implement problem solving activities successfully in their classroom? This is a fundamental question to analyse what instructors do during their mathematical problem solving courses. In this paper, the idea that students need to problematize their study of the discipline is taken as a key ingredient for their learning. That is, they need to question, critique, and transform the content studied in their classes via an active participation. In this context, the tasks and activities that instructors choose to implement should take in to account information related to previous knowledge of their students, the esen-

<sup>14</sup> Publicado en el libro Investigaciones en Matemática Educativa II, CINVESTAV, México.

tial of the discipline, and pedagogical knowledge (examples, and learning activities) used to make their decisions.

### **Introducción**

¿Cuáles son los componentes críticos en la formación de los maestros de matemáticas que contribuyen directamente en el desarrollo de un aprendizaje sólido en sus estudiantes? ¿Qué tipo de conocimiento ayuda a los maestros a tomar decisiones respecto al programa de la materia, al uso de materiales didácticos y a favorecer el potencial de sus estudiantes? Son preguntas que<sup>15</sup> han sido parte del desarrollo de la educación matemática en los últimos años. Así, por ejemplo, Shulman y Grossman (1988) proponen un marco para analizar el papel de los maestros en la enseñanza de las matemáticas. En su propuesta distinguen siete dominios de conocimiento que inciden directamente en la práctica de la enseñanza: *(a)* el conocimiento sobre la materia; *(b)* el conocimiento pedagógico del contenido; *(c)* el conocimiento de otros contenidos; *(d)* el conocimiento del currículum; *(e)* el conocimiento de los alumnos; *(f)* el conocimiento de las metas educacionales; y *(g)* el conocimiento pedagógico general. En esta perspectiva, es evidente que el proceso de promover actividades de aprendizaje que permitan a los estudiantes aprender la disciplina es un problema que involucra varios aspectos y que, en particular, el solo dominio de la disciplina no garantiza que el maestro logre un aprendizaje significativo en sus estudiantes. En este trabajo se intenta revisar algunos resultados de la investigación en aspectos relacionados con el papel de la matemática y la resolución de

problemas. En particular, se identifican algunos principios generales que pueden ayudar a vincular los diversos tipos de conocimiento del maestro, propuestos por Shulman y Grossman, con la práctica de la enseñanza de las matemáticas.

## **La Naturaleza de las Matemáticas y el Aprendizaje**

Aun cuando nadie cuestiona la idea de que el maestro debe conocer ampliamente la disciplina que enseña para poder proponer actividades interesantes de aprendizaje a sus estudiantes, no existe consenso en cuanto a qué parte de ella es fundamental en la formación de los maestros. La experiencia sugiere que muchos de los maestros que se forman en las escuelas de ciencias e ingeniería no necesariamente desarrollan una práctica exitosa en el salón de clases. El problema fundamental radica en identificar los aspectos de la actividad matemática que ayuden a los maestros a proponer actividades de aprendizaje consistentes con la práctica de la disciplina (Santos, 1996). Algunos aspectos necesariamente involucran una discusión sobre los contenidos y su organización, mientras que otros apuntan al tipo de interacción y participación que los estudiantes deben realizar durante el aprendizaje de la disciplina. ¿Qué tipo de problemas o tareas ayudan a los estudiantes a aprender el contenido matemático? ¿Qué significa y cómo se documenta el aprendizaje de determinado concepto o idea matemática? ¿Qué actividades instruccionales son importantes dentro y fuera del salón de clases? ¿Cuál es el papel del maestro y los estudiantes en el salón de clases? Son algunas preguntas que pueden ayu-

<sup>15</sup> La realización de este trabajo fue apoyada por CONACYT a través del proyecto con referencia 3720-PS

dar a organizar la discusión de los aspectos que inciden directamente en la enseñanza de las matemáticas. En particular, un aspecto central que ayuda a organizar las preguntas anteriores es la concepción de aprendizaje que se busque promover en los estudiantes.

La noción de que el aprender un determinado concepto es un proceso que se robustece en función del tiempo y a través de una discusión directa de aspectos que examinen sus conexiones y representaciones ayuda a ubicar la importancia de explicitar dónde se debe poner atención durante el aprendizaje. Greeno (1997) sugiere que para que los estudiantes aprendan es importante ponerle atención a los aspectos fundamentales o invariantes vinculados con el contenido en estudio. Además, es importante reconocer que el aprendizaje se logra bajo la perspectiva de una práctica social.

El aprendizaje puede interpretarse en función de la participación de los estudiantes al interactuar con los obstáculos e identificar argumentos y explicaciones que les ayuden a avanzar en su entendimiento. En este sentido, si el aprendizaje se logra al ponerse a tono con la situación en estudio y atender las diversas representaciones de los invariantes, entonces es posible que fácilmente se favorezca una transferencia del aprendizaje a otras situaciones. La transferencia es importante y puede darse dentro del estudio de un determinado concepto o al intentar aplicarlo a problemas en contextos diferentes. Conviene hacer notar que el aprender a través de las actividades de búsqueda necesariamente incluye la formulación y evaluación de preguntas o problemas, así como también el proponer soluciones y conclusiones, criticar explicaciones, argumentos y ejemplos es crítico para una participación significativa en la sociedad.

Para examinar la generalidad en el aprendizaje del conocimiento, Greeno plantea reflexionar sobre lo siguiente: ¿La actividad que tiene lugar en un tipo de situación tiene aspectos que fueron aprendidos como prácticas e interacciones con los recursos disponibles en ese tipo de situación, o tiene aspectos que fueron aprendidos como prácticas e interacciones con recursos en algún tipo de situación totalmente diferente? (Greeno 1997; p.6) Se observa que la pregunta se plantea en términos de la actividad y las situaciones en que ocurre. Es decir, se enfoca en función de las prácticas en que los individuos han aprendido a participar.

Thurston (1995) afirma que la gente tiene diferentes formas de entender contenidos particulares de las matemáticas. Por ejemplo, el concepto de derivada puede ser pensado como:

- *(i)* Un modelo infinitesimal: la razón entre el cambio infinitesimal en el valor de una función y el cambio infinitesimal en la variable.
- *(ii)* Una manipulación simbólica: la derivada de *x<sup>n</sup>* es *nxn-1*, la derivada de *senx* es *cosx*, la derivada de *f·g* es*f´· g+ g'· f,* etc.
- *(iii)* Una definición formal: *f'(x) = d(x)* si y solamente si para todo ε>0 existe un δ>0 tal que cuando  $0 < |\Delta x| < \delta$  se tiene  $f(x + \Delta x) - f(x)$ ∆  $\frac{x + \Delta x - f(x)}{2} - d(x) < \varepsilon$ *x*  $\frac{f(x)-f(x)}{g}$  – *d*(*x*)  $\lt$
- *(iv)* Una interpretación geométrica: la derivada es la pendiente de la recta tangente a la gráfica de la función, si la gráfica tiene una tangente.
- *(v)* Una razón: la velocidad instantánea de *f(t)*, donde *t* es la variable tiempo.

*(vi)* Una aproximación: la derivada de una función es la mejor aproximación lineal de una función cerca de un punto.

La lista anterior no agota todas las posibilidades acerca de cómo pensar el concepto de derivada. Es claro que cada forma de enfocar el concepto ofrece la opción de reflexionar acerca de los alcances y límites de las diversas representaciones que la acompañan. En esta dirección, el transitar de una representación a otra juega un papel importante en su aprendizaje.

Lo que Thruston plantea respecto a la variedad de formas de acercamiento al estudio de un concepto ilustra la importancia de atender tanto a los recursos matemáticos asociados con cada representación y la necesidad de ir integrando diversos acercamientos. Es claro que pensar el concepto de derivada bajo la perspectiva de una manipulación simbólica plantea inicialmente una problemática diferente a la que plantea un acercamiento geométrico. El conocimiento de la disciplina ayuda aquí a que el maestro distinga y ponga en perspectiva las conexiones entre distintas interpretaciones de un mismo objeto matemático.

Además de la complejidad que involucra la representación del propio concepto, existen también limitaciones para documentar lo que los estudiantes procesan en su interacción con el concepto. Por ejemplo, Irwin (1996) afirma que

*el proceso de construir el entendimiento [de un concepto] nunca puede ser completamente entendido, ya que ocurre dentro de las mentes de cada estudiante. Los estudiantes no necesariamente exhiben todo lo que ocurre durante el proceso de encontrarle sentido a las cosas. Lo que ofrece son ventanas para observar parte* *del proceso de la formación de los conceptos a partir del proceso y las discusiones de lo que hacen (p. 137).*

Al reconocer la dificultad de acceder completamente a toda la información que dé cuenta de cuándo un estudiante ha aprendido determinado concepto, se hace necesario considerar diversas formas o caminos que ayuden a documentar las ideas de los estudiantes. En esta dirección, las preguntas que se formule el estudiante al interactuar con las tareas que se le propongan, así como las respuestas o explicaciones que ofrezca, son fundamentales para comprender lo que entiende alrededor de un concepto. Por ejemplo, cuando se le proporcionan dos fracciones 3/*a* y 7/2*a* y se le solicita encontrar dos fracciones uniformemente espaciadas entre las dos dadas, el estudiante puede preguntarse acerca del significado de la expresión *uniformemente espaciadas*, presentar algunos ejemplos con números enteros (entender la situación), y utilizar la recta numérica para representar su trabajo. Al emplear recursos que le ayuden a aplicar algunas propiedades de las fracciones, por ejemplo, utilizar que 3/*a* y 7/2*a* pueden escribirse como 18/6*a* y 21/6a*,* respectivamente, el estudiante está mostrando cierta madurez en la construcción de fracciones equivalentes. Esta última representación lo puede llevar a la solución del problema, es decir, a las fracciones buscadas que serían 19/6*a* y 20/6*a* respectivamente.

Existen diversas formas para promover en el salón de clases un ambiente donde el estudiante valore la presentación de sus ideas y el planteamiento de preguntas. Por ejemplo, el *National Council of Teachers of Mathematics* (1990) identifica cuatro actividades importantes del maestro de matemáticas en la enseñanza:

- 1. Crear un ambiente en el salón de clases en donde se valore el aprendizaje de la disciplina.
- 2. Identificar metas y seleccionar o formular problemas que ayuden a los estudiantes a lograr tales metas.
- 3. Estimular y fomentar un discurso en el salón de clases en donde los estudiantes y maestros tengan claridad en lo que se aprende.
- 4. Analizar el aprendizaje de los estudiantes, los problemas o tareas matemáticas y el ambiente de la clase para tomar decisiones instruccionales (p.4).

Estas actividades, al implantarse consistentemente dentro de la clase, proporcionan información valiosa de cómo los estudiantes están conceptualizando a las matemáticas y cuál debe ser su papel durante el aprendizaje y la resolución de problemas. La idea es aceptar que el aprender matemáticas no es un proceso de absorber pasivamente cierta información y almacenarla en fragmentos a partir de una instrucción que le dé énfasis a la repetición y reforzamiento; sino que los estudiantes interactúan con la nueva información, a partir de un conocimiento previo y participan activamente en la construcción de sus propios significados.

# **El aprendizaje de las matemáticas y la resolución de problemas**

Las propuestas recientes sobre el contenido a incluir en el currículo y el cómo aprenderlo, identifican a la resolución de problemas como una parte fundamental para que los estudiantes desarrollen habilidades y estrategias propias del quehacer matemático. Sin embargo, la idea de relacionar el aprendizaje de las matemáticas con la resolución de problemas ha producido diversas tensiones, tanto en la gente que participa en el diseño del currículo como en los maestros encargados de implantar las ideas en el aula. De hecho, han aparecido diversas interpretaciones del significado de esta propuesta en el salón de clases. En esta dirección, se torna importante discutir los principios fundamentales que le dan sustento y pertinencia a la propuesta. Esta discusión puede ayudar a identificar relaciones entre lo que se considera fundamental en los contenidos, la práctica de desarrollar las ideas matemáticas y el aprendizaje de los estudiantes.

Se parte de que el trabajo publicado en los últimos 25 años en educación matemática ha aportado información valiosa que ha permitido identificar y contrastar varios de los componentes fundamentales de la propuesta. Es decir, que sus principios se han ido robusteciendo con los resultados de la investigación. En esta parte se intenta presentar un bosquejo general de los aspectos importantes de la resolución de problemas que contribuya a entender los avances y limitaciones de la propuesta y ubicar así las ideas que le dan racionalidad a su implantación en el salón de clases.

Un principio integrador en la resolución de problemas es que el estudiante debe tener la oportunidad de problematizar su aprendizaje de la disciplina. Es decir, debe enfocar sus actividades alrededor de preguntas en donde se cuestione por qué las cosas se presentan de tal forma, investigar y analizar soluciones, y resolver incongruencias o rediseñar o formular nuevos problemas. Esto significa que tanto el currículo como la instrucción deben presentarse en forma de problemas, dilemas, o preguntas donde el estudiante tenga la oportunidad de reflexionar, atacar y resolver una serie de interrogantes relacionadas directamente con el tema en estudio. Lampert (1995) establece que:

*[últimamente] los investigadores y reformadores [en educación matemática] apoyan la idea de que el ambiente de aprendizaje debe ser estructurado de tal manera que los estudiantes deban plantearse preguntas de su interés, mostrar sus conocimientos y habilidades de razonamiento y usarlos al extender sus entendimientos a nuevos dominios (p.213).*

Una pregunta importante relacionada con las condiciones de aprendizaje en el salón de clases es *j*qué actividades de aprendizaje ayudan a los estudiantes a que participen en prácticas sociales en donde se valore el desarrollo de su identidad como aprendices? Los métodos de instrucción no son solamente instrumentos para adquirir información, sino que son prácticas en donde los estudiantes aprenden a participar. Es aquí donde los estudiantes desarrollan patrones de participación que contribuyen directamente en la forma en que los estudiantes mismos toman la iniciativa y su responsabilidad en el aprendizaje.

Que los estudiantes aprendan a través de una participación activa implica que la instrucción debe basarse en actividades donde el conocimiento pueda ser desarrollado. Sin embargo, el proponer solamente una colección interesante de actividades no es suficiente para lograr el objetivo. Es importante documentar si la nueva información lleva al estudiante a restructurar su conocimiento. Además, en el análisis del trabajo de los estudiantes es necesario considerar aspectos relacionados directamente con el medio en que se desarrollan las actividades. Como Romberg (1993) lo señala

*la pertinencia y efectividad de las actividades de aprendizaje seleccionadas son un problema empírico. Su evaluación depende del conocimiento previo del estudiante, de sus expectativas, y de las expectativas de la sociedad (pp. 107-108).*

Una instrucción donde el estudiante problematice el contenido es una forma de tratarlo de acuerdo a las preguntas y respuestas de los estudiantes y sus formas de pensar acerca del tema. El maestro puede definir o delimitar el estudio de un tema por medio de la formulación de algún problema para la clase; pero los estudiantes deben tomar un papel activo al cuestionar el problema, buscar formas de solución y plantear otros problemas. En este proceso aparecen definiciones de términos, procedimientos y recursos matemáticos necesarios para la comunicación. Además, la idea de problematizar el contenido es consistente con las reformas actuales sobre el estudio de las matemáticas y ciencias, que se fundamentan en la idea de que los estudiantes desarrollan un aprendizaje más profundo si se estudian menos tópicos con mayor detalle y profundidad.

## **Momentos notables en la resolución de problemas**

La forma en que se caracteriza a las matemáticas influye directamente en la concepción que se tenga acerca de la resolución de problemas y el aprendizaje de la disciplina. Por ejemplo, a principios del siglo XX se intentaba relacionar el contenido del currículo matemático con la fuerza de trabajo existente fuera de la escuela. Los debates acerca de la organización del currículo se planteaban a partir de las aplicaciones de la disciplina. En esta dirección el papel de los problemas

era servir como vehículos para que los estudiantes practicaran las aplicaciones. La discusión se centraba en identificar las variables que hacían que un problema fuese difícil para los estudiantes (contenido, contexto, términos).

Otra etapa importante se caracteriza por el estudio detallado del comportamiento de expertos y estudiantes al enfrentar diversos problemas. La idea fundamental era documentar cómo los expertos utilizaban estrategias para acceder a los recursos matemáticos y cómo los empleaban en sus métodos de solución. Un aspecto fundamental que emerge en esta línea de investigación es la importancia de las estrategias metacognitivas durante la toma de decisiones y el proceso de solución.

Un aspecto importante que ha influido tanto en la forma de investigar como en la instrucción dentro del salón de clases es el tipo de métodos empleados para recoger y analizar la información. Lester (1994) resume algunos temas más sobresalientes que han sido parte de la investigación en la resolución de problemas en los últimos 25 años. Se observa que el componente metodológico le da un matiz al grado de análisis y presentación de los resultados.

La presencia de los métodos cualitativos a partir de los 80s ha aportado valiosa información acerca de lo que un individuo muestra al trabajar problemas matemáticos. Santos (1996) presenta ejemplos de los instrumentos y el tipo de análisis que se utiliza en la investigación en la resolución de problemas.

## **Hacia el desarrollo de una cultura matemática en el salón de clases**

Entre los principios fundamentales que se vinculan con la actividad de problematizar el aprendizaje de las matemáticas se encuentra el promover un microcosmos en el salón de clases que refleje actividades propias del quehacer matemático. Schoenfeld (1992) sugiere que el aprendizaje de las matemáticas es más que la adquisición de herramientas primarias: hechos, definiciones, algoritmos, y procedimientos, con el fin de utilizarlas en la solución de algunos problemas. Afirma que durante el aprendizaje de las matemáticas los estudiantes deben tener oportunidad de proponer conjeturas, percibir conexiones de los resultados y desarrollar conocimiento que puede ser nuevo para uno mismo o para la comunidad. Es importante además, darle peso al proceso de analizar (razonar) sobre los resultados obtenidos. En algunos casos es tan importante discutir distintas formas de abordar un problema como el obtener algún resultado. Así, los resultados que los estudiantes no puedan explicar, aún cuando sean correctos, no tienen valor y las explicaciones de cómo las ideas se generaron deben ser valoradas, sin importar que éstas no produzcan necesariamente soluciones.

Es necesario reconocer que las actividades matemáticas de los estudiantes tienen lugar en un medio donde se valora la participación en pequeños grupos, la participación individual y como participantes de las actividades de todo el salón de clases. El ambiente de clases debe motivar y dar el soporte para que los estudiantes desarrollen una comunicación matemática oral y escrita. Así, una actividad natural es que los estudiantes evalúen, cuestionen y critiquen las sugerencias o ideas que se presenten tanto por el instructor como por los mismos estudiantes.

Un alumno, al estudiar sólo con un libro o una computadora, puede no tener a otro individuo cerca de él; sin embargo, la actividad

| Período       | Enfasis de la investigación                                                                                                    | Metodología                                                                 | Énfasis en la instrucción                                                                                 |
|---------------|----------------------------------------------------------------------------------------------------|-----------------------------------------------------------------------------|----------------------------------------------------------------------------------------------------|
| 1970-<br>1982 | Identificación de elementos<br>que hacen un problema difícil,<br>características de los buenos<br>resolutores de problemas, las<br>heurísticas. | Análisis de regresión<br>estadística:<br>Tratamiento A vs<br>tratamiento B. | Entrenamiento en el uso<br>de las heurísticas.<br>Actividades centradas en<br>el profesor.                |
| 1978-<br>1985 | Expertos vs. Novicios.<br>Entrenamiento en el uso de<br>estrategias.                                                                            | Estudio de casos<br>pensar en voz alta,<br>análisis de protocolos.          | Modelación de algunas<br>estrategias de los<br>expertos.                                                  |
| 1982-<br>1990 | Metacognición, relación entre<br>afecto, creencias y resolución<br>de problemas, entrenamiento<br>metacognitivo.                                | Estudio de casos,<br>pensar en voz alta,<br>análisis de protocolos.         | La instrucción centrada<br>en el estudiante.<br>Actividades para el<br>desarrollo de la<br>metacognición. |
| 1990          | Influencia Social:<br>la resolución de problemas en<br>contexto (la resolución de<br>problemas situada).                                        | Métodos<br>etnográficos.                                                    | El salón de clases como<br>una entidad social. La<br>problematización del<br>conocimiento.                |

Temas, aspectos metodológicos y la instrucción en la resolución de problemas.

del alumno está influenciada por el tipo de preguntas que éste se plantee y la búsqueda de explicaciones y respuestas que proporcione el libro o la computadora acerca del material en estudio.

### **El papel del maestro y los estudiantes en la problematización de las matemáticas**

La responsabilidad del maestro consiste en desarrollar en el salón de clases una comunidad donde se problematice el estudio de las matemáticas. En esta comunidad, la actividad central es la discusión de los métodos que puedan ayudar a resolver los problemas identificados. El analizar la pertinencia de los métodos y evaluar el potencial particular o

general de éstos son actividades que ayudan a construir y mantener una comunidad social en el salón de clases. El papel del maestro es proveer información y preparar las tareas que ayuden a problematizar la disciplina por parte de los estudiantes. Es decir, el maestro tendrá un papel activo en la selección y presentación de las tareas. En este camino, es importante que tenga en consideración los conocimientos y habilidades de los estudiantes al diseñar las tareas. De acuerdo con Schoenfeld, el estudio de las matemáticas incluye la participación directa, por parte del estudiante, en una variedad de situaciones problemáticas que lo lleven a analizar o proponer otras variantes y situaciones novedosas. La búsqueda y discusión de soluciones de problemas no es el único foco de la actividad; los problemas deben servir como puntos de referencia para proponer generalizaciones o establecer conexiones con otros dominios, revelar la estructura matemática y formular nuevos problemas.

Aprender a resolver problemas y pensar matemáticamente requiere una reflexión continua acerca del quehacer o actividad matemática. Algunas preguntas que llegan a ser rutina en un curso de resolución de problemas y juegan un papel central en el desarrollo de tal reflexión matemática en los estudiantes son, por ejemplo: ¿he usado o identificado la información importante en el problema?, ¿estoy convencido de la forma de solución del problema?, ¿puedo convencer a un amigo o a un enemigo?, ¿he resuelto totalmente el problema?, ¿puedo utilizar otra(s) estrategia(s) de solución?, ¿puede este resultado ser generalizado? Entre otras, éstas son preguntas que los estudiantes deben contestar al interactuar con los problemas (Santos, 1997).

Por otro lado, los estudiantes adquieren el compromiso y responsabilidad de desarrollar una comunidad donde participen activamente en el desarrollo y monitoreo del aprendizaje. Así, deben compartir los resultados de sus exploraciones y presentar justificaciones y explicaciones de los métodos que empleen en sus conclusiones. En este sentido, el aprender incluye el aprender de los otros, tomar ventaja de sus ideas y de los resultados de sus investigaciones; esto requiere que los estudiantes aprendan a escuchar a sus compañeros y respondan adecuadamente a sus puntos de vistas e inquietudes.

Dos tipos de estrategias aparecen como importantes al presentar el aprendizaje a partir del enfoque de resolver problemas. Por un lado, se encuentran las estrategias directamente relacionadas con la solución de un problema particular. Por ejemplo, la búsqueda de patrones para analizar el comportamiento de una expresión o el uso de diagramas son estrategias que pueden funcionar en la solución de algún problema. Por otro lado, aparecen las estrategias generales que ayudan a seleccionar y construir los procedimientos adecuados para plantear y resolver problemas. Es decir, al trabajar las situaciones problemáticas los estudiantes aprenden a construir estrategias y lo más importante, cómo responder ante situaciones que presenten otras clases de problemas. Los estudiantes que son motivados a tratar las situaciones o contenidos de forma problemática tienden a desarrollar sus propias estrategias y a inventar otras nuevas al enfrentarse a nuevos problemas (Santos, 1996; Fennema, Franke, Carpenter, & Carey, 1993).

La forma como se organiza el conocimiento en el currículo y cómo lo presenta el profesor en la clase, incluyendo aquí el tipo de problemas que se discutan, influyen directamente en las actitudes y creencias que los estudiantes desarrollen hacia las matemáticas y su aprendizaje. En esta dirección, el problematizar el estudio de las matemáticas le da a los estudiantes oportunidades de reconocer el potencial de su propia práctica y ver a las matemáticas como una actividad intelectual en donde ellos mismos pueden participar. Existe evidencia de que los estudiantes que participan en una búsqueda reflexiva y se les permite enfocar el estudio de las matemáticas en una forma problemática, desarrollan una disposición consistente con el quehacer matemático (Santos, 1996a).

Por mucho tiempo ha habido interés por vincular el estudio de las matemáticas con las actividades que se realizan fuera del contexto escolar. Por ejemplo, el introducir problemas del *mundo real* ha sido una línea importante del currículum en los últimos años. La racionalidad en este intento se centra en compartir la idea de que las matemáticas son útiles sólo si ayudan a resolver problemas que aparecen en las tareas cotidianas. El principio didáctico aquí es que los estudiantes verán aplicaciones apropiadas de las matemáticas si le dedican un tiempo considerable a trabajar situaciones de aplicación y aprenderán conocimientos específicos del dominio durante el proceso de solución. En este contexto, los problemas se tornan importantes en función de que el contenido matemático aparece directamente relacionado con contextos extra escolares. Una crítica a esta perspectiva se relaciona con ver a la matemática en una línea demasiada utilitaria. Como consecuencia, la atención de los estudiantes puede centrarse en los procedimientos y no en las ideas que encierran los contenidos matemáticos en estudio (Prawat, 1991).

En la perspectiva de problematizar el estudio de las matemáticas se enfatiza en que los estudiantes participen en una actividad reflexiva al resolver los problemas y, por lo tanto, desaparece el temor de que los estudiantes le den prioridad a los aspectos procedimentales. El problema: *Pedro y María visitaron una granja el fin de semana que produce gallinas y cerdos. Pedro observó que en total había 19 cabezas, mientras que María dijo que tenían 60 patas. ¿Cuántas gallinas y cuántos cerdos había en esa granja que visitaron?* ha resultado ser una situación propicia para que los estudiantes propongan diversas formas de solución (ensayo y error, pictórica, algebraica, etc.) y así muestren sus recursos matemáticos. Sin embargo, este problema no representa ningún aspecto o fenómeno de la realidad o de la vida cotidiana.

En este sentido, la crítica de considerar los problemas de la vida real se centra en que son sólo un contexto para que el estudiante realice esa búsqueda reflexiva. En el estudio de las matemáticas existen otros contextos donde los estudiantes deben necesariamente construir y desarrollar sus experiencias matemáticas (la construcción de cuadrados mágicos, por ejemplo, es una situación que ofrece un gran potencial para que los estudiantes evalúen una serie de estrategias importantes de la actividad matemática).

### **La motivación en los estudiantes**

Un aspecto que mucha gente relaciona con la motivación de los estudiantes es que los buenos problemas son condición necesaria para la motivación. Por ejemplo, se cree que los problemas de la vida real pueden ser un aspecto importante en la motivación de los estudiantes porque directamente los llevan a intentar resolver un problema de interés para ellos. Esto llevaría a suponer que la fuente de interés y motivación para el aprendizaje radica fundamentalmente en la propia tarea o problema.

Un punto de vista más amplio es que lo que realmente influye en la motivación e interés por problematizar y trabajar una situación son las experiencias y conocimientos previos que los estudiantes traen al salón de clases. Es decir, es importante plantear tareas y problemas donde los estudiantes puedan emplear sus recursos e iniciar una discusión reflexiva. El progreso hacia la solución dependerá del conocimiento al que ellos recurran al interactuar con la tarea, de las oportunidades que se les presenten para resolver el problema y de los valores y expectativas que se establezcan dentro del salón de clases (Santos, 1997). El principio de la motivación en la problematización del estudio de las matemáticas le apuesta más a la forma como se espera que los estudiantes interactúen con la situación o tarea propuesta y no a la tarea misma.

En un ambiente donde se promueva la participación de los estudiantes a partir de la formulación de preguntas y la búsqueda de explicaciones que incluyan argumentos matemáticos es importante aceptar responsabilidades tanto del maestro como de los alumnos. Las conjeturas o preguntas iniciales planteadas por los estudiantes pueden incluir diversas direcciones y es aquí donde el maestro debe orientar la discusión en función con lo que los estudiantes deben aprender en ese tema específico. Los estudiantes pueden desarrollar sistemas particulares para estructurar sus conocimientos, pero deben también aprender a comunicarlos a una comunidad más amplia en donde sus explicaciones puedan ser puestas a prueba.

El conocimiento de las concepciones matemáticas que los estudiantes traen al salón de clases, aporta información valiosa acerca del papel del maestro en la instrucción. En algunos casos se tiene que pensar en implantar estrategias que ayuden a los estudiantes a retar o cuestionar tales concepciones. En esta dirección, para que se pueda construir un ambiente en donde se le dé importancia a los procesos de búsqueda y construcción del conocimiento, el maestro debe convencer a los estudiantes de que el cuestionamiento y la búsqueda de explicaciones es un proceso legítimo e importante del quehacer matemático.

## **La visión del trabajo del experto y la resolución de problemas**

Una visión del aprendizaje de las matemáticas que ha influenciado las actividades del salón de clases es la idea de promover un microcosmos en el salón de clases que refleje las actividades del experto. Aquí, el aprendizaje se ve como una aculturación en una comunidad donde el estudiante aprende a través de realizar las actividades propias del quehacer matemático. Es decir, el estudiante es considerado como un aprendiz que tiene que practicar las actividades que un matemático realiza en su práctica diaria (Schoenfeld,1994; Brown, Collins, & Duguid,1989). Esta visión es completamente consistente con la propuesta de problematizar la disciplina durante el aprendizaje. Particularmente pueden existir diferencias en cuanto al énfasis o enfoque de las actividades. Por ejemplo, mientras que modelar, dirigir, apoyar y desaparecer son actividades importantes en el modelo de los expertos, la perspectiva de problematizar la disciplina le da más atención al desarrollo de procesos de búsqueda en los estudiantes, cuando problematizan el contenido y buscan soluciones. La diferencia radica en que la resolución de problemas no es el tema central en el modelo clásico de aprendiz.

Los estudiantes aprenden por medio de la observación directa e imitando las actividades del experto. Esto requiere que los recursos para avanzar en la solución de la tarea sean visibles y mostrados al estudiante. El experto modela, dirige y coordina, mientras que el estudiante evalúa sus avances al contrastar su trabajo con el del experto. La meta es generalmente un producto visible. La búsqueda reflexiva, por otro lado, le pone énfasis al proceso de resolver problemas y a la búsqueda de soluciones y no solamente al producto o solución terminada y pulida (Hiebert, Carptenter, Fennema, Fuson, Human, Murray, Olivier, & Weame, 1996).

Las tareas se ven como problemas o dificultades a ser resueltas y no como una habilidad a mecanizar. El uso apropiado de los métodos de solución depende de la lógica del estudiante y no solamente del maestro o experto. Por otro lado, el enfocar en el proceso de búsqueda por parte de los estudiantes también ayuda a matizar la metáfora de que los estudiantes se comporten como pequeños matemáticos.

Se acepta que los estudiantes son diferentes de los matemáticos en sus experiencias, ambiciones inmediatas, poder cognitivo, uso de herramientas, etc. Es decir, los estudiantes no necesitan verse como pequeños matemáticos sino que necesitan pensar como estudiantes acerca de los problemas e ideas que son fértiles matemáticamente. La principal similitud entre los matemáticos y los estudiantes es que ambos trabajan situaciones que necesitan problematizar, con el objetivo de entender las situaciones y desarrollar métodos de solución que tengan sentido para ellos.

## **La meta de la instrucción en la problematización de las matemáticas**

Como se ha mencionado anteriormente, una premisa fundamental en el aprendizaje de las matemáticas es que el estudiante problematice el estudio de la disciplina. Es importante permitir que los estudiantes traten a las tareas como problemas genuinos, es decir, que los hagan suyos. En este sentido, tanto los problemas de la escuela, como los de la vida real juegan un papel importante en el aprendizaje de los estudiantes.

La cuestión esencial es a qué nivel el estudiante ha conceptualizado el problema por sí mismo y muestra una disposición matemática por resolverlo. Durante el proceso de interacción con los problemas, el instructor puede proponer una situación que permita a los estudiantes participar en una discusión matemática. Como ya se ha mencionado antes, empezar a plantear preguntas juega un papel importante en la interacción con los problemas. Por ejemplo, al tratar el tema de las ecuaciones cuadráticas con alumnos del nivel medio superior, se puede plantear un problema en donde se puedan discutir paralelamente algunas propiedades de los exponentes y formas de solución de la cuadrática. Si el problema consiste en encontrar todos los valores reales de *x* que satisfagan la expresión:

 $(x^{2} - 5x + 5)^{x^{2} - 9x + 20} = 1$ 

¿Qué significa que una expresión elevada a un exponente dé como resultado la unidad? (base distinta de cero y el exponente cero). ¿Existen valores particulares para la base en donde, al elevarla a cierta potencia, dé como resultado la unidad? ¿Qué pasa cuando la base (en la expresión) toma el valor de 1 ó -1? (el exponente puede tomar cualquier valor real o el exponente debe ser par). ¿Qué quiere decir encontrar todos los valores de *x*? ¿Qué métodos pueden ayudar a resolver una ecuación cuadrática? Son preguntas que pueden ayudar al estudiante a usar recursos matemáticos previamente estudiados y proponer formas de solución del problema. El planteamiento de preguntas puede ofrecer un medio para discutir la pertinencia y la calidad de las respuestas entre los estudiantes.

Un ejemplo donde se cuestiona un ejercicio de productos notables podría plantearse en término de estimación: *si m y n son enteros* positivos tales que  $m^2$  -  $n^2$  = 29, entonces esti*me cómo debe ser el producto mn (por ejemplo, menos que 100, entre 100 y 150, etc..).* En esta situación el estudiante tiene la oportunidad de acceder a recursos que le ayuden a analizar el comportamiento de la expresión. Por ejemplo, se puede plantear:

¿Cómo escribir la expresión de tal manera que podamos distinguir información acerca de *m* y *n*? ¿Puede ayudar al desarrollo (en factores) de la diferencia de cuadrados? ¿Cómo descomponer el *29* en dos factores? ¿Qué significa igualar dos productos con dos factores?, etc.

En esa misma dirección, los estudiantes pueden trabajar situaciones donde la comunicación de las ideas sea un factor necesario en la búsqueda de soluciones. Una situación que ayuda a los estudiantes a poner atención a los aspectos fundamentales es aquella donde tiene que proponer direcciones precisas para efectuar cierta actividad. Por ejemplo:

*Tu compañero, que hoy no pudo asistir a la escuela, te llama por teléfono para preguntarte la tarea. En una parte de ella se tiene que dibujar la figura 1. Escribe las instrucciones que le darás para que dibuje exactamente las figuras en su cuaderno.*

Finalmente, una actividad que puede ayudar a los estudiantes a poner atención a los elementos importantes de un problema es la reformulación o el planteamiento de problemas. Santos (en revisión) analiza resultados de una instrucción en donde los estudiantes consistentemente participaron en actividades que incluían:

*(i)* Proporcionar cierta información, datos, o algún contexto específico y se requería que los estudiantes formularan un

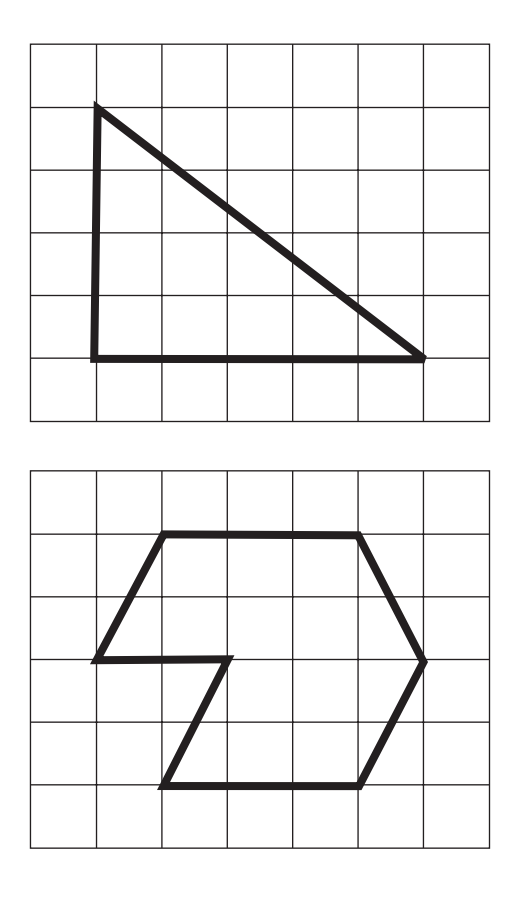

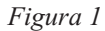

problema, tomando en cuenta la información dada. Por ejemplo, *el crecimiento de la población en Inglaterra en la primera mitad del siglo XX fue lineal, aproximadamente, aumentando de 38 millones en 1900 a 48 millones en 1950". Con esta información plantea tres preguntas y contéstalas.*

*(ii)* Dar alguna información incompleta y se solicitaba al estudiante completar la información y formular el problema y resolverlo. Por ejemplo: *Dados dos círculos, el radio de uno de ellos es 3 cm y la distancia entre sus centros es de 10 cm. ¿Se interceptan estos círculos?* (aquí claramente se necesita saber el radio del otro círculo para contestar la pregunta).

- *(iii)* Proporcionar datos o información innecesaria y se pedía a los estudiantes que seleccionaran la información mínima que se necesitaba para resolver el problema y explicar el por qué la información que desechaban no era necesaria.
- *(iv)* Trabajar una lista de problemas de algún libro de texto y posteriormente se solicitaba a los estudiantes que cambiaran los enunciados del problema de tal manera que fueran más abiertos o que hubiese una extensión del planteamiento original. Por ejemplo, uno de los problemas en donde se pedía que el estudiante graficara la expresión  $y = x - 8x + 2$  se transformó en *¿cuál es el valor de c si el vértice de la parábola y = x<sup>2</sup>* – *8x + c es un punto sobre el eje de las x?*
- *(v)* Presentar un problema con su solución. El proceso de solución contenía un error conceptual o de procedimiento y se le solicitaba al estudiante revisar críticamente la solución.

En las actividades anteriores, la meta fundamental para los estudiantes es formular preguntas o problemas y proponer diversas formas de explicación o solución. En la fase de entendimiento de la información, el estudiante debe contestar preguntas relacionada con la pertinencia, consistencia y suficiencia de los datos. Es decir, tienen que problematizar la situación que les permita encontrar o establecer relaciones entre los datos para así proponer diversas formas de solución.

### **Conclusiones**

En el desarrollo del trabajo se propone que los estudiantes se planteen preguntas y propongan argumentos y explicaciones durante el estudio de las matemáticas. Esta actividad de problematizar el aprendizaje es una aspecto esencial para que los estudiantes pongan en juego sus recursos matemáticos y puedan valorar las cualidades de las diversas estrategias o formas de resolver un problema. En esta dirección no sólo interesa que se llegue a obtener un resultado o respuesta final, sino que el estudiante aporte un sustento o argumento que le de soporte a las respuestas. En este contexto, es importante que durante el diseño de actividades de aprendizaje, el profesor considere información acerca del conocimiento previo de los estudiantes, las diversas conexiones y aplicaciones del propio contenido en estudio, y el medio donde se promueva la participación activa de los estudiantes. Los ejemplos, que se presentan en el desarrollo del trabajo ilustran el tipo de situaciones y preguntas que pueden ayudar a promover una discusión abierta de los contenidos en estudio.

### **Referencias**

- **Brown, J.S., Collins. A., & Duguid, P.** (1989). *Situated cognition and the culture of learning.* Educational Researcher, 18, 32-42.
- **Fennema, E., Framke, M. L. ,Carpenter, T. P., & Carey, D. A.** (1993). *Using children's mathematical knowledge in instruction.* American Educational Research Journal, 30, Pp. 55-583.
- **Greeno, J. G**. (1997). *On claims that answer the wrong question*. Educational Researcher, 26(1), Pp. 5-17.
- **Hiebert, J., Carptenter, 1. P., Fennema, E., Fuson, K., Human, P., Murray, H., Olivier, A. & Wearne, D.** (1996). *Problem solving as a basis for reform in curriculum*

*and instruction: The case of mathematics.* Educational Researcher, (pp. 12-21).

- **Irwin, K. C.** (1996). *Young children´s formation of numerical concepts: or*  $8 = 9 + 7$ *.* En H. Mansfield, N. A. Pateman, y N. Bednarz (Eds.), Mathematicsfor tomorrows young children's. International Perspectives on Curriculum. The Netherlands: Kluwer Academic Publishers.
- **Lampert, M**. (1995). *Managing the tensions in connecting students inquiry with learning mathematics in school.* En D. N. Perkins, J. L. Schwartz, M. M. West, y M. S. Wiske (Eds.), Sofware goes to school. Teaching for understanding with new technologies, Pp. 213-232. New York: Oxford University Press.
- **Lester, F. K.** (1994). *Musing about mathematical problem-solving research: 1970- 1994.* Journal for Research in Mathematics Education, 25(6), Pp. 660-675.
- **National Coucil of Teachers of Mathematics.** (1990). *Professional standards for teaching mathematics.* Reston, VA: Author.
- **Prawat, R. S**. (1991). *The value of ideas: The immersion approach to the development of thinking.* Educational Researcher, 20(2), PP. 3-10.
- **Romberg, T. A**. (1993). *How one comes to know: Models and theories of the lear-*

*ning of mathematics*. En M. Niss (Ed.), Investigations into assessment in mathematics education, PP. 97-111. The Netherlands: Kluwer Academic Publishers.

- **Santos Trigo, L. M (en revisión).** *La transferencia del conocimiento y la formulación de problemas en el aprendizaje de las matemáticas.*
- **Santos Trigo, L.M** (1997)(2a. Edición). *Principios y métodos de la resolución de problemas en el aprendizaje de las matemáticas.* México: Grupo Editorial Iberoamerica.
- **Santos Trigo, L.M.** (1996). *Análisis de algunos métodos que utilizan los estudiantes al resolver problemas matemáticos con varias formas de solución.* Educación Matemática 8(2) pp 57 – 69.
- **Santos Trigo**, **L.M**. (1996). *Consideraciones metodológicas en la investigación en educación matemática.* Revista Latinoamericana de Psicología 28(3) Pp. 533- 549.
- **Schoenfeld, A.** (1994). *Reflections on doing and teaching mathematics.* En A. Schoenfeld (Ed), Mathematical thinking and problem solving. Hilisdale, NJ: Erlbaum.

**Thurston, W. P.** (1995). *On proof and progress in mathematics*. For the learning of mathematics, 15(1).

Incorporación de Nuevas Tecnologías al Currículo de Matemáticas de la Educación Media de Colombia